# **راهنمای سرویس DSS-PKA**

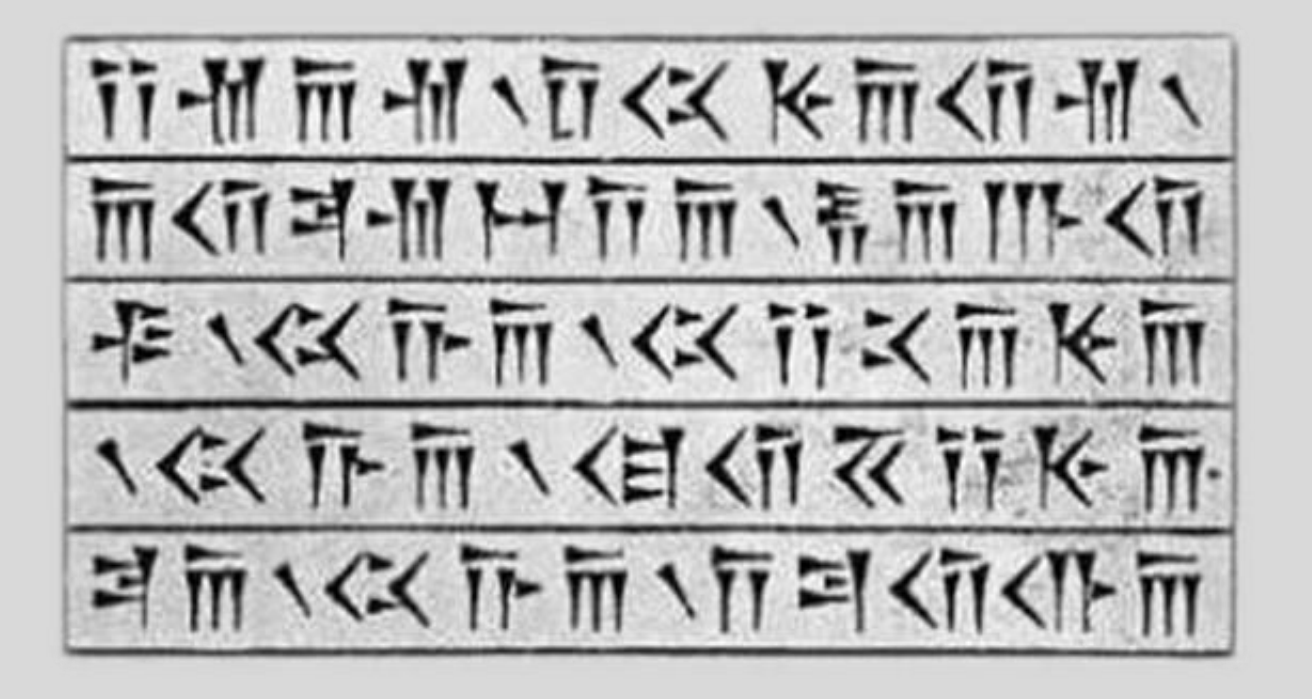

**شرکت پندار کوشک ایمن**

**واحد امنیت اطالعات و زیرساخت کلید عمومی**

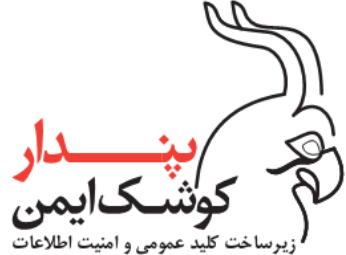

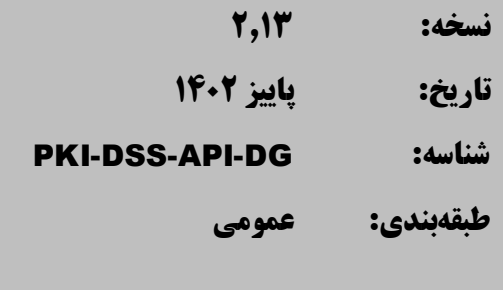

**ت**ار**يخچه گز**ار**ش**

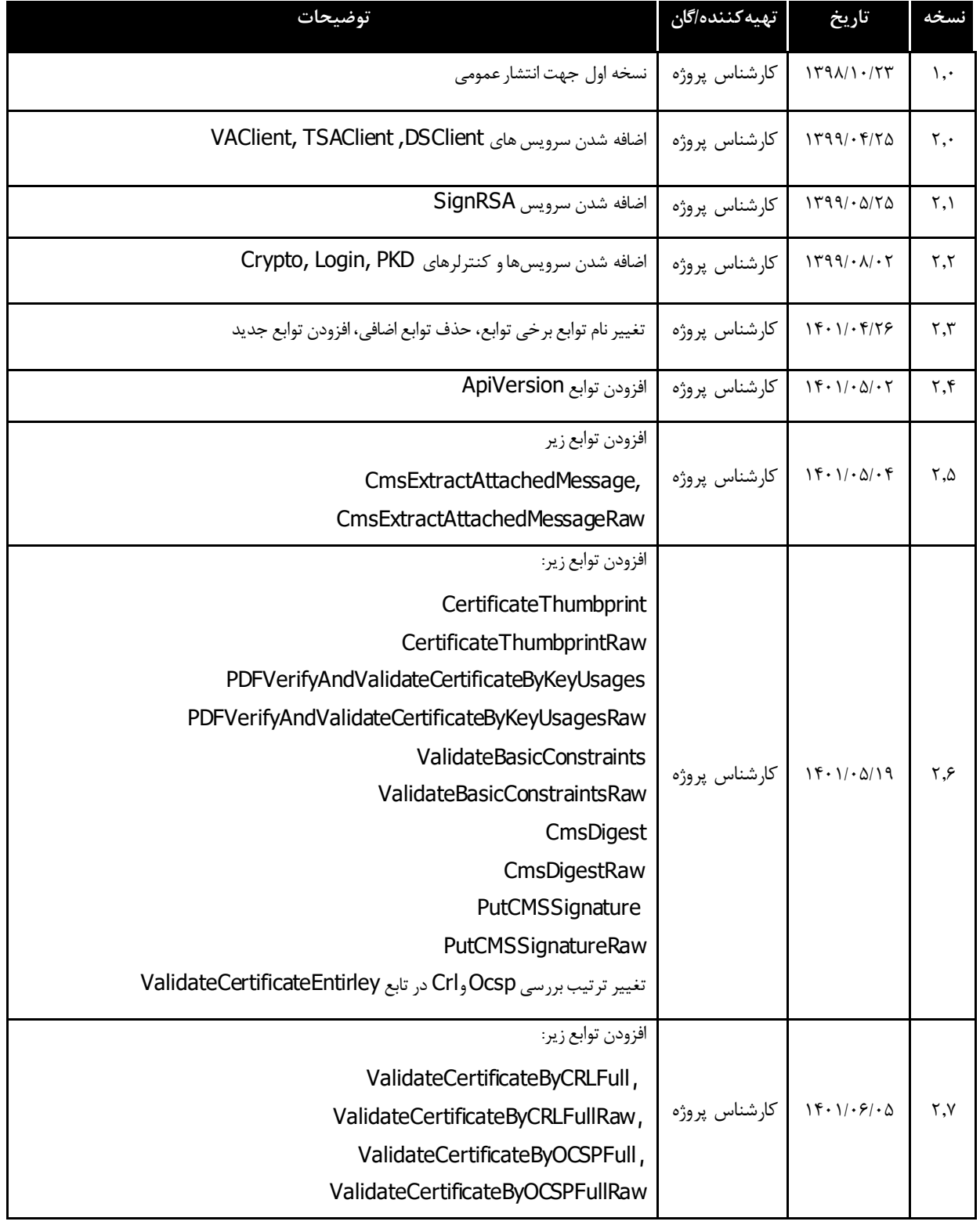

1

 $\bar{\mathbf{Y}}$ 

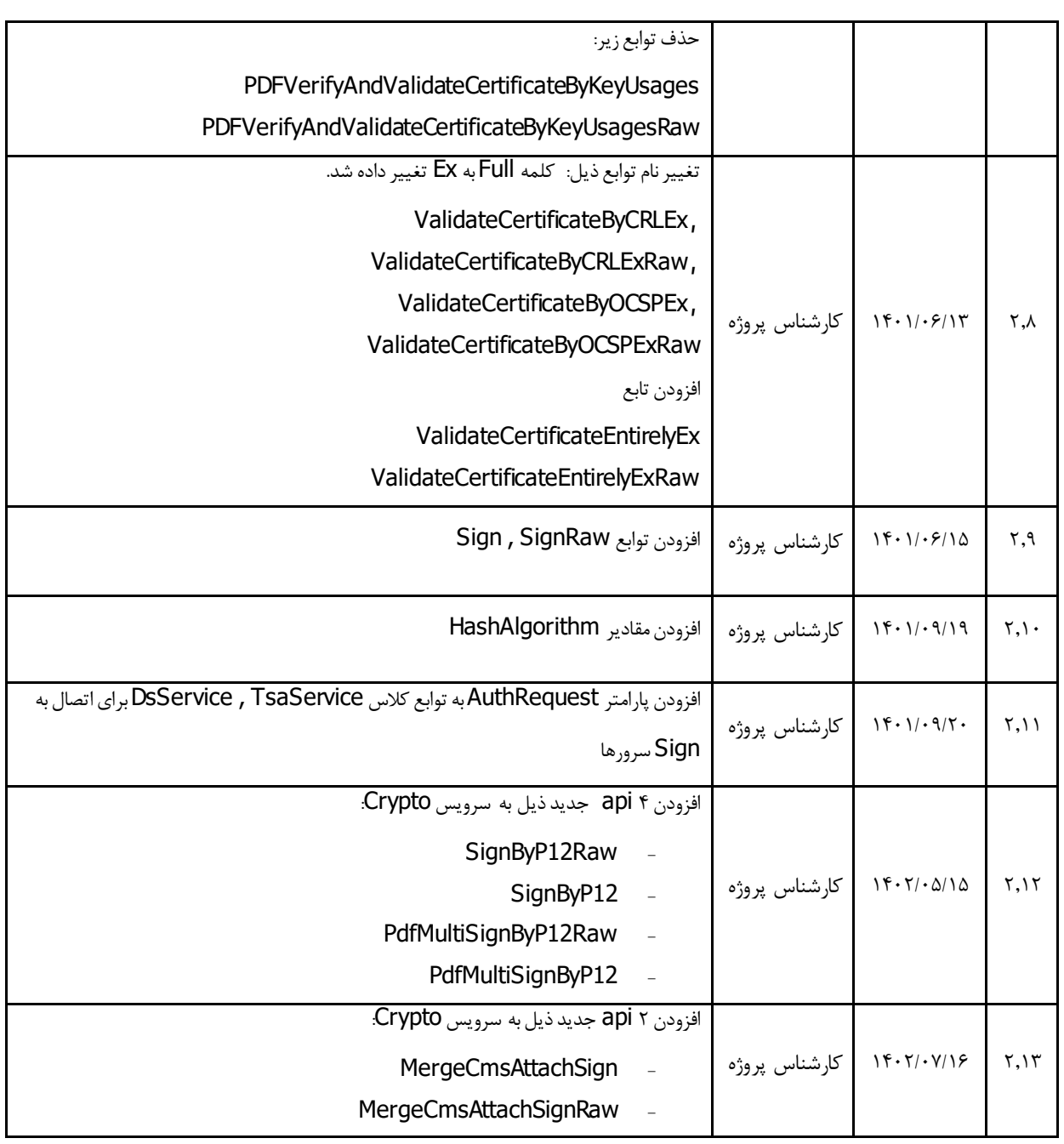

فهرست مطالب

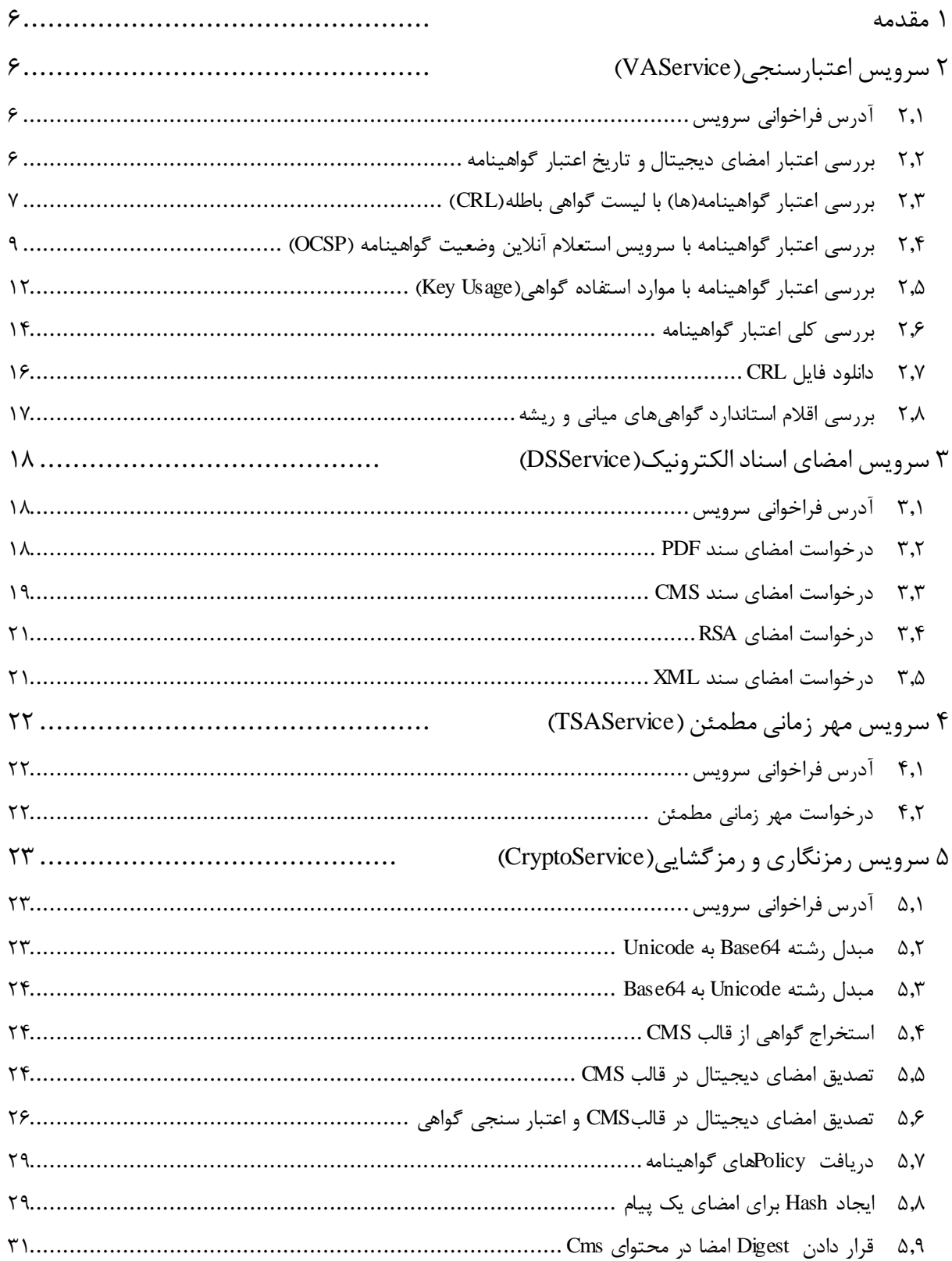

 $PKI\text{-}DSS\text{-}API\text{-}DG$ 

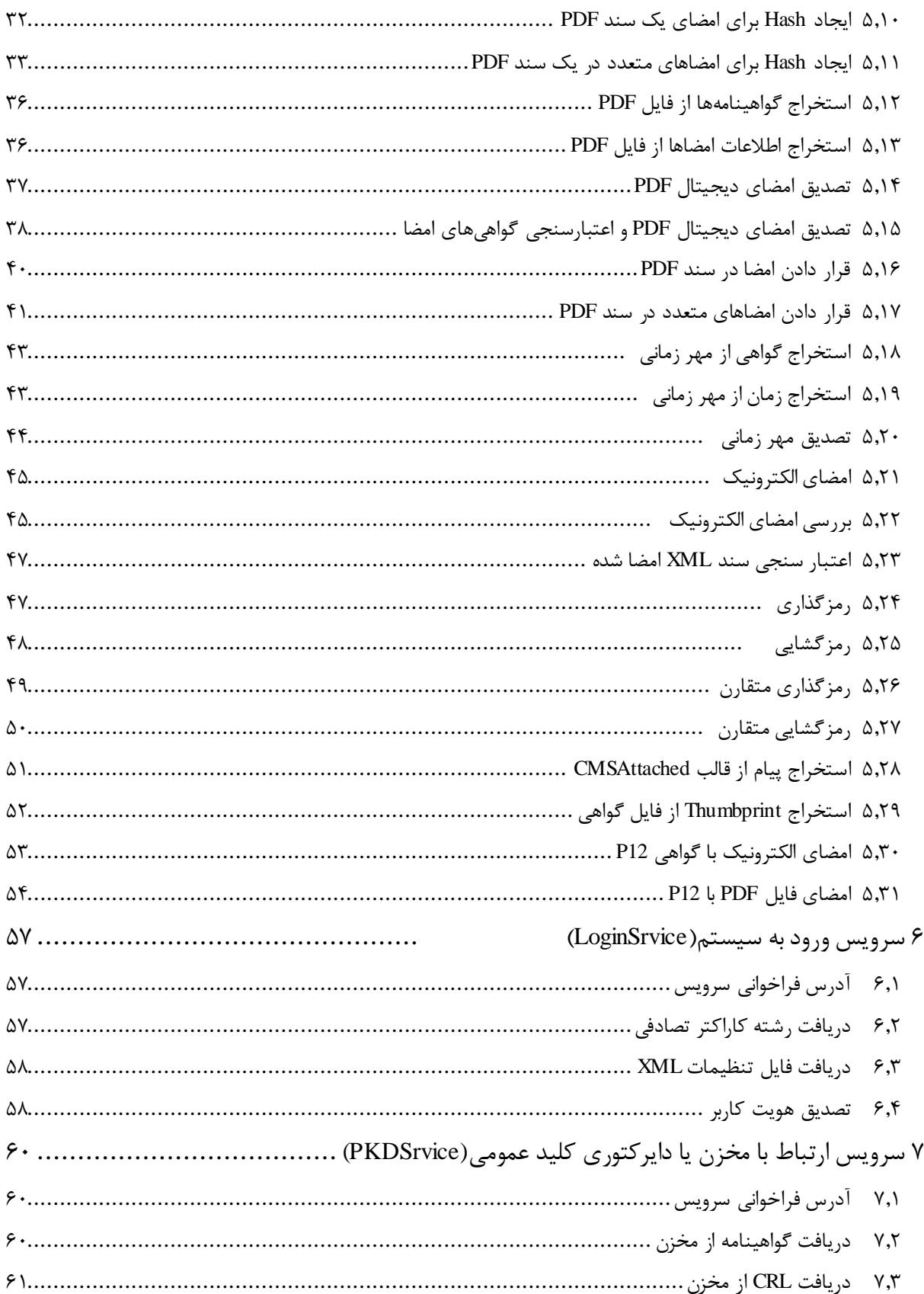

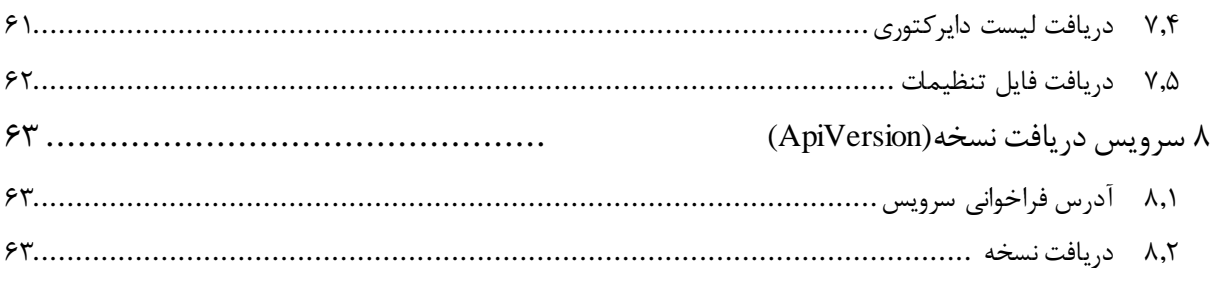

#### <span id="page-6-0"></span>**1 مقدمه**

در این مستند راهنماییهای الزم جهت استفاده از توابع سرویس PKA به منظور انجام عملیاتهای اعتبارسنجی گواهینامهها و امضای اسناد و مهر زمانی و همچنین عملیاتهای صدور گواهینامه و همچنین ابطال گواهینامه و نیز تعلیق و فعالسازی گواهینامه ارائه شده است. خدماتی که این دسته از توابع ارائه میدهند، در ادامه مورد بررسی قرار خواهد گرفت. . همچنین این راهنما به صورت اختصاصی برای برنامهنویسان و توسعهدهندگان نرمافزار تهیه شده است و قدر مسلم نیاز به دانشهای اولیه برنامهنویسی دارد.

#### <span id="page-6-1"></span>**)VAServi c e(اعتبارسنجی سرويس 2**

سرویس VAService به منظور دستهبندی توابع مربوط به بررسی صحت اعتبار گواهینامه در نظر گرفته شده است. توابع موجود در این سرویس، استانداردهای مختلف دریافت وضعیت یک گواهینامه را پیادهسازی مینماید. خدماتی که این دسته از توابع ارائه میدهد، در ادامه مورد بررسی قرار خواهد گرفت.

## <span id="page-6-2"></span>**2.1 آدرس فراخوانی سرويس**

امکان فراخوانی متدها به صورت API FUL REST در آدرس زیر مهیا شده است:

#### **https://IP/API/VAService**

#### <span id="page-6-3"></span>**2.2 بررسیاعتبار امضای ديجیتال و تاريخ اعتبار گواهینامه**

تابعی که این خدمت را ارائه میکند، گواهی ارائهشده را از نظر اعتبار آن در زمان کنونی و همچنین امضای دیجیتال صادرشده بر روی آن از طرف CA صادرکنندهی آن، مورد ارزیابی قرار میدهد.

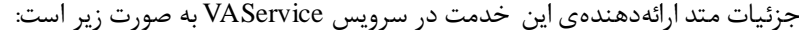

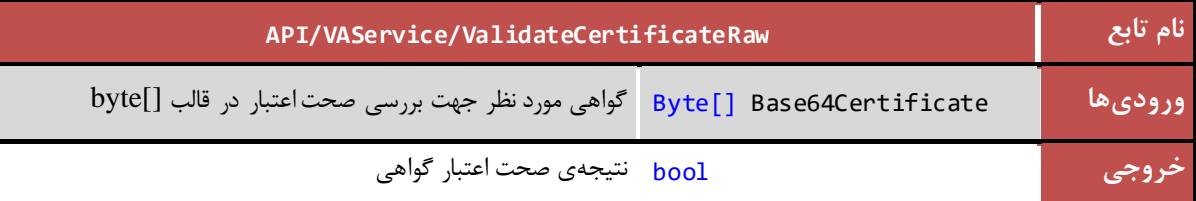

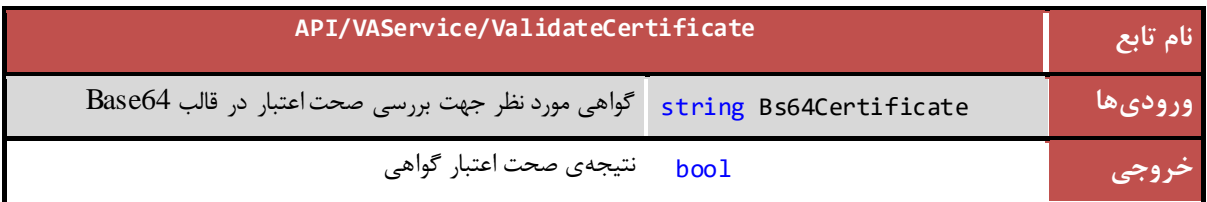

<span id="page-7-0"></span>**2.3 بررسی اعتبار گواهینامه)ها( با لیست گواهی باطله)CRL)**

یکی از استانداردهایی که در زمینهی بررسی اعتبار گواهینامه موجود است، استاندارد CRL یا Certificate Revocation List میباشد. این استاندارد به منظور بررسی اعتبار گواهی، به صورت آفالین مورد استفاده قرار میگیرد.

در این متد، ابتدا آدرس Crl از فایل گواهی واکشی میشود، در صورتیکه این آدرس در فایل گواهی وجود نداشته باشد یا دسترسی به آن با خطا مواجه شود، از آدرس مربوط به Crl در vaProfile استفاده میشود.

جزئیات متد ارائهدهندهی این خدمت در سرویس VAService به صورت زیر است:

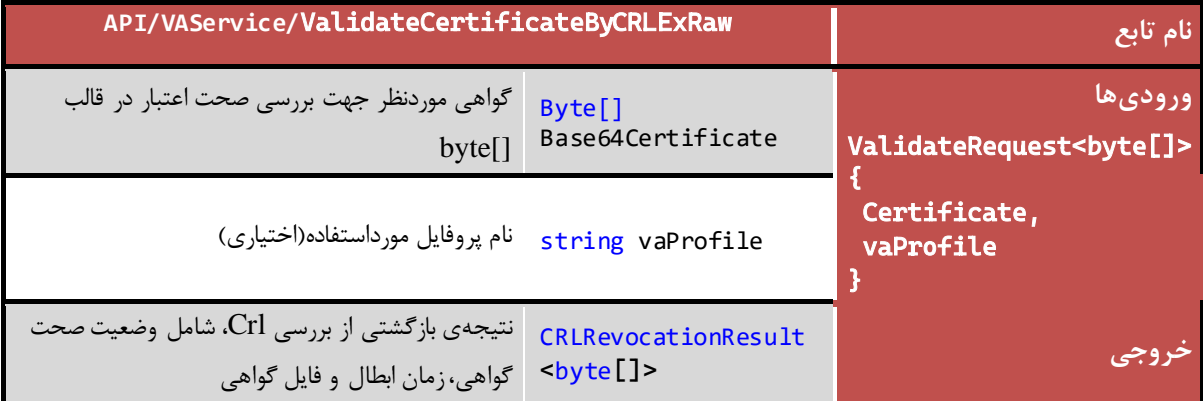

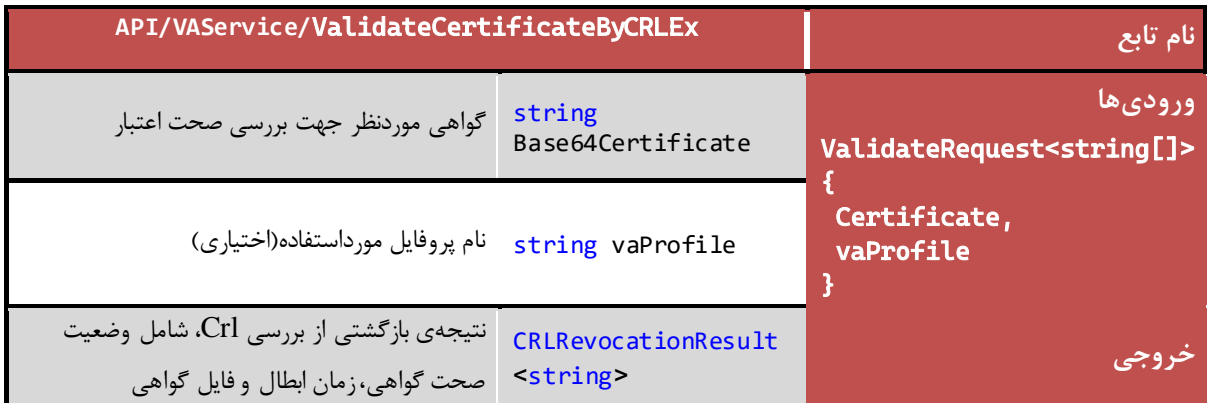

دو متد قدیمی ذیل، جهت مطابقت با نسخههای قدیمی نگهداری میگردد، اما توصیه میشود از متدهای باال جهت اعتبارسنجی

#### گواهی ها به صورت آفلاین استفاده گردد:

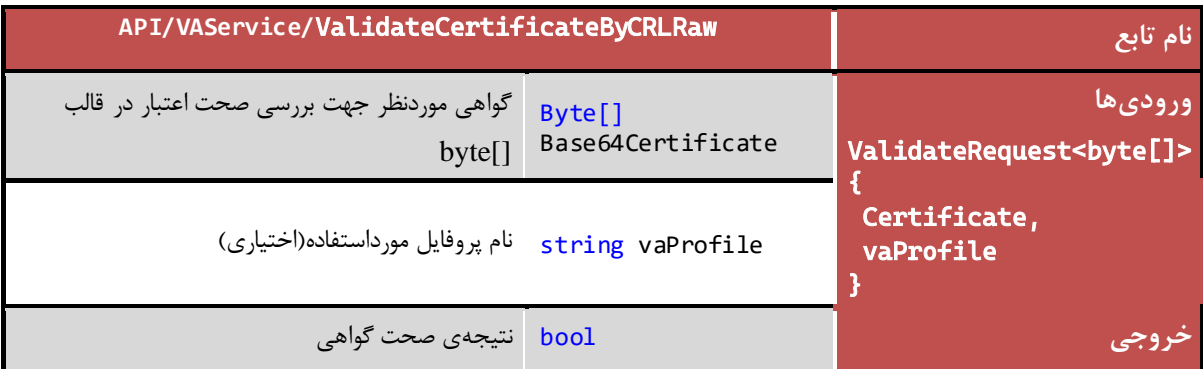

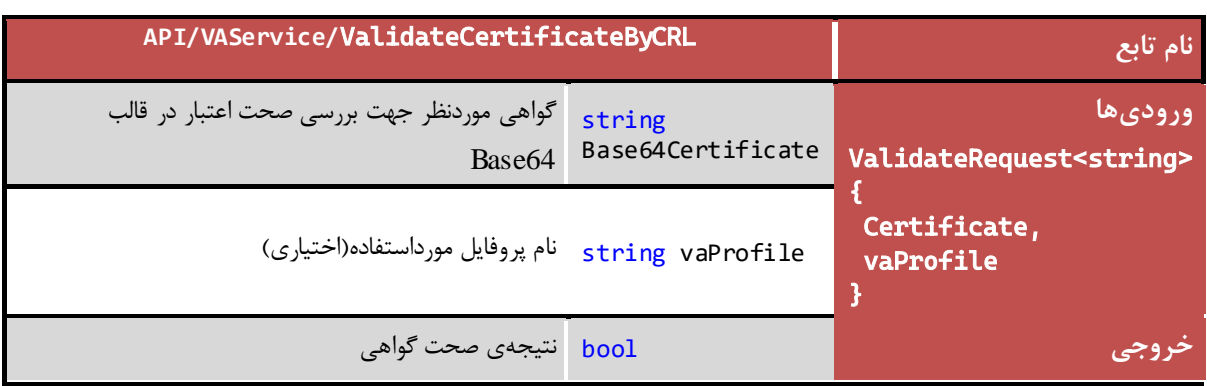

جهت بررسی وضعیت اعتبار فهرستی از گواهیها، از متدهای ذیل استفاده میشود، با توجه به این نکته که زنجیرهی فهرست گواهیها باید یکسان باشد.

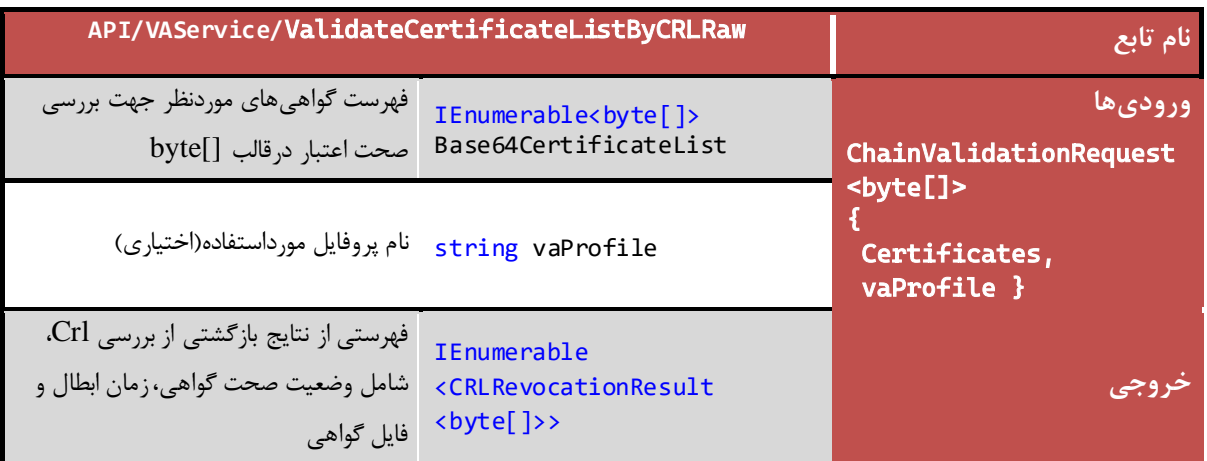

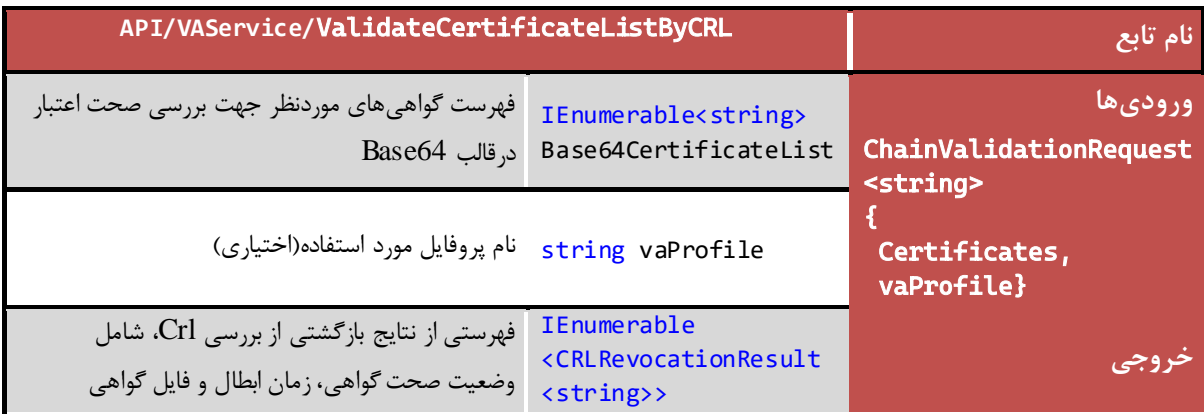

<span id="page-9-0"></span>**2.4 بررسی اعتبار گواهینامه با سرويس استعالم آنالين وضعیت گواهینامه )OCSP)**

استاندارد دیگری که برای اعتبارسنجی گواهینامهها مورد استفاده قرار میگیرد، استاندارد OCSP یا Status Certificate Online Protocol میباشد. این استاندارد وضعیت اعتبار گواهی را به صورت آنالین مورد بررسی قرار میدهد.

در این متد ابتدا آدرس Ocsp از فایل گواهی واکشی میشود، در صورتیکه این آدرس در فایل گواهی وجود نداشته باشد، اگر vaProfile ارسال شده باشد، از آدرس مربوط به Ocsp در vaProfile استفاده میشود.

جزئیات متد ارائهدهندهی این خدمت در سرویس VAService به صورت زیر است:

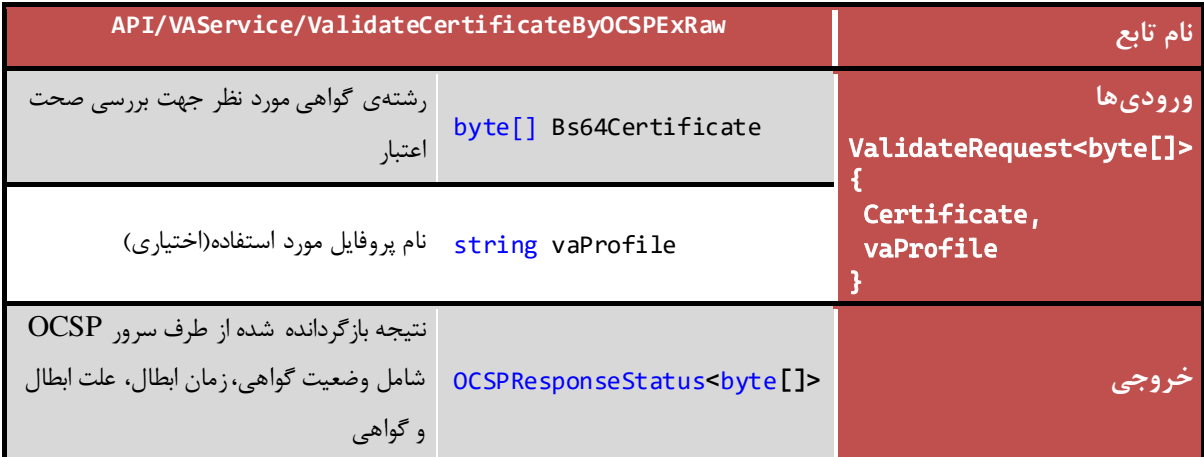

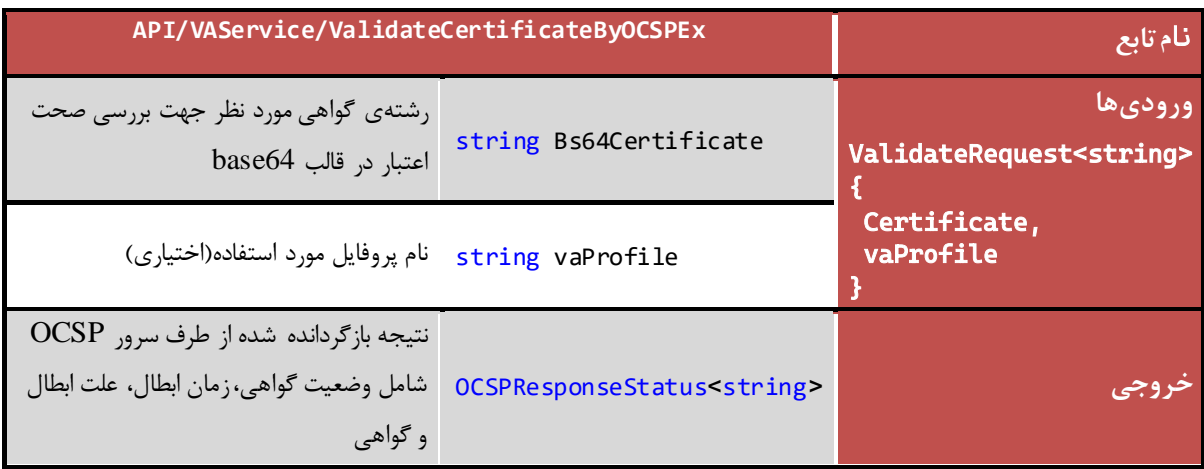

دو متد قدیمی ذیل، جهت مطابقت با نسخههای قدیمی نگهداری میگردد، اما توصیه میشود از متدهای باال جهت اعتبارسنجی گواهیها به صورت آنالین از متدهای باال استفاده گردد:

تفاوت متدهای قدیمی ذیل، با متدهای باال در نوع خروجی است که در متدهای ذیل فقط وضعیت گواهی، برگردانده میشود.

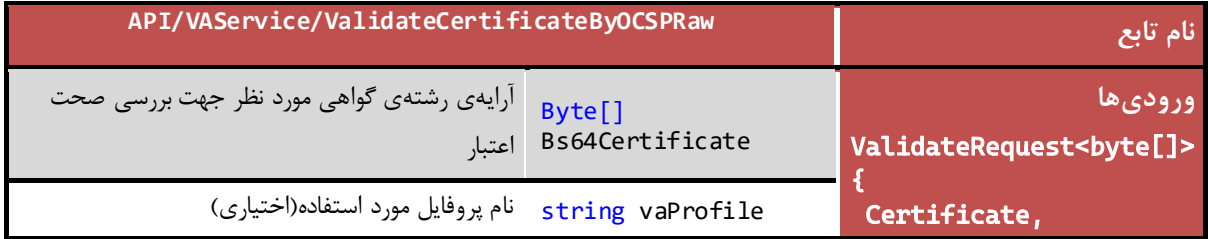

*PKI-DSS-API-DG* عمومی

تمامی حقوق نشر این سند متعلق به شرکت پندار کوشک ایمن میباشد *ir.co.pki.www* صفحه 9

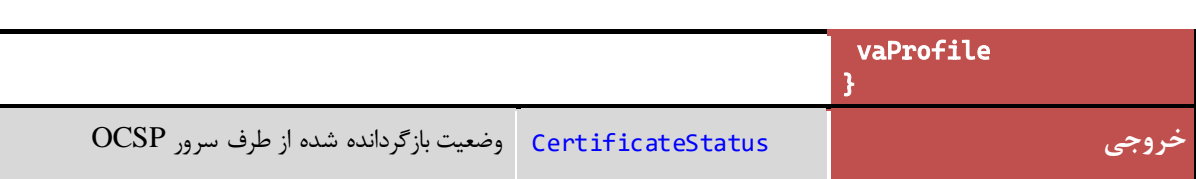

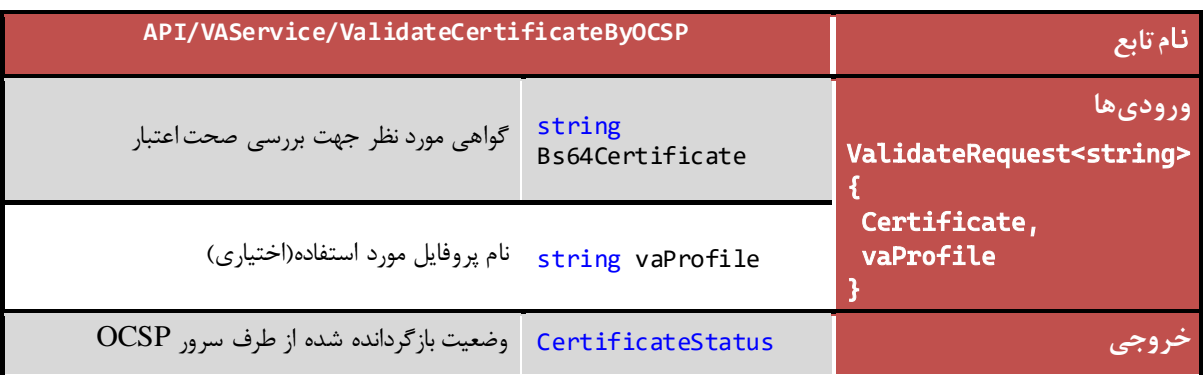

مقادیر نتیجه بازگشتی)CertificateStatus):

 $Good = 0,$  $Revoked = 1$ , Unknown  $= 2$ 

جهت بررسی وضعیت اعتبار فهرستی از گواهیها از متدهای ذیل استفاده میگردد، با توجه به این نکته که زنجیره فهرست گواهیها باید یکسان باشد.

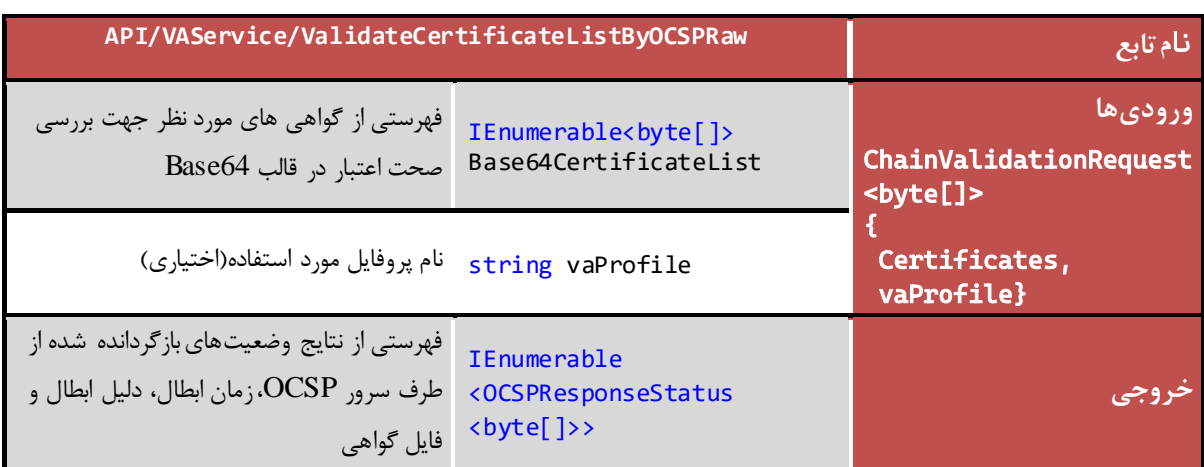

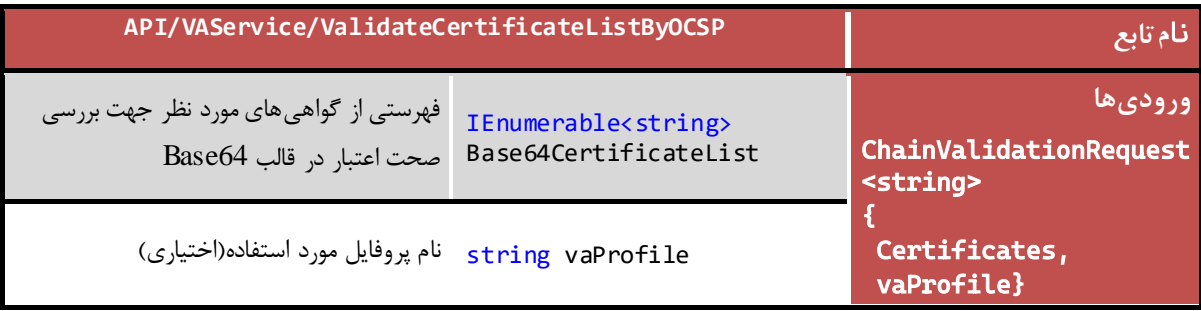

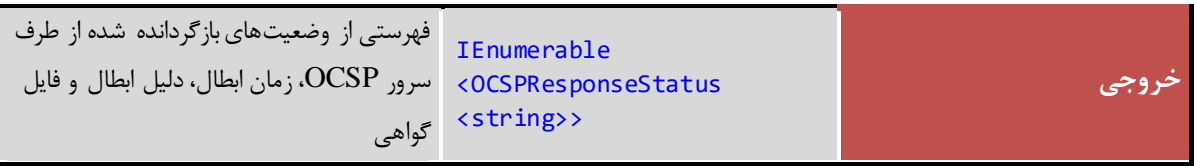

مقادیر نتیجه بازگشتی)CertificateStatus):

 $Good = 0,$  $Revoked = 1$ , Unknown  $= 2$ 

*PKI-DSS-API-DG* عمومی

## <span id="page-12-0"></span>**2.5 بررسی اعتبار گواهینامه با موارد استفاده گواهی)age Us Key)**

با استفاده از این متد میتوان کاربردهای یک گواهی را بررسی نمود.

در این متد با استفاده از فهرست Keyusages که در تگ مربوطه در vaProfile مشخص شده است، کاربردهای گواهی بررسی میگردد.

کاراکتر جداکننده در این لیست عالمت **|** میباشد. بهطور مثال:

#### **KeyUsages**="DIGITALSIGNATURE**|** NONREPUDIATION"

الزم به توضیح است که در فیلد Keyusage، با توجه به نیاز، میتوان هریک یا چندین مورد از اقالم ذیل را قرار داد:

EncipherOnly , CrlSign , KeyCertSign , KeyAgreement , DataEncipherment , KeyEncipherment , NonRepudiation , DigitalSignature , DecipherOnly

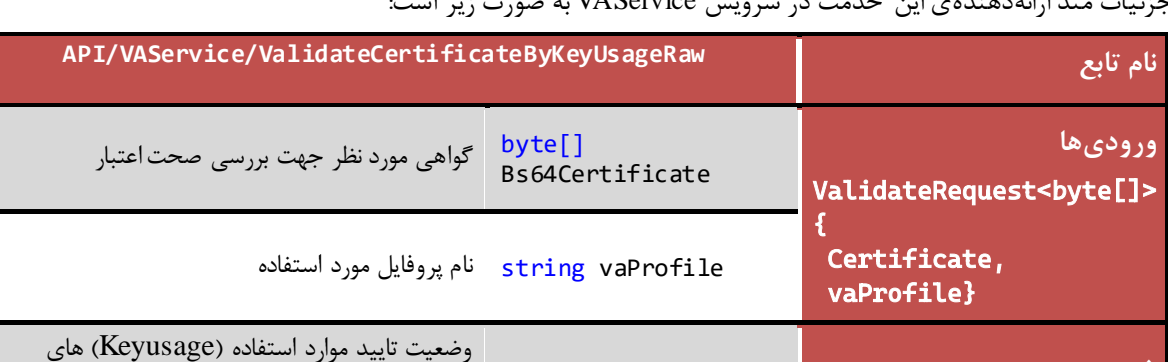

موجود در گواهی

جزئیات متد ارائهدهندهی این خدمت در سرویس VAService به صورت زیر است:

**خروجی** bool

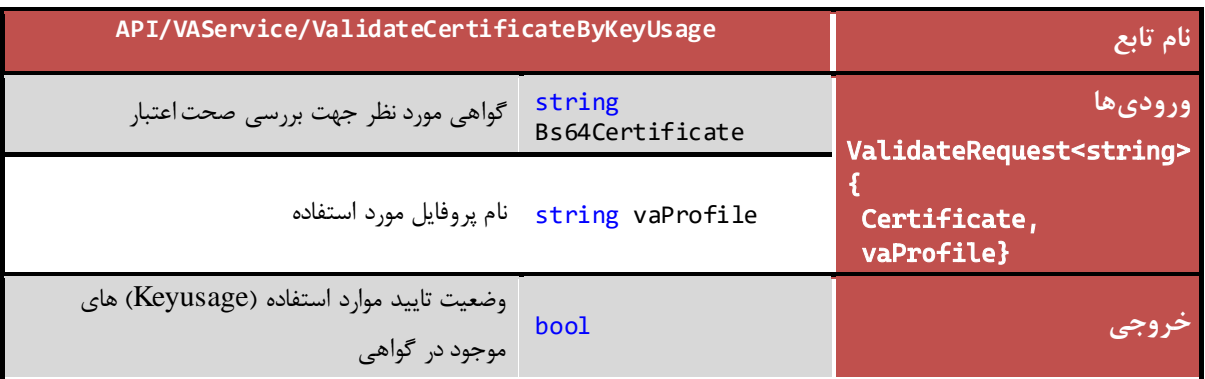

با استفاده از این متد میتوان کاربردهای توسعهیافته یک گواهی را بررسی نمود. در این متد با استفاده از فهرست ExtendedKeyUsage هایی که در تگ مربوطه در vaProfile مشخص شده است، کاربردهای توسعهیافته گواهی بررسی میگردد. کاراکتر جداکننده در این لیست عالمت **|** میباشد. بهطور مثال:

**ExtendedKeyUsage**="1.2.840.113583.1.1.5"

در فیلد ExtendedKeyUsageباید با توجه به نیاز، OID هر یک از کاربردها قرارداده شود.

جزئیات متد ارائهدهندهی این خدمت در سرویس VAService به صورت زیر است:

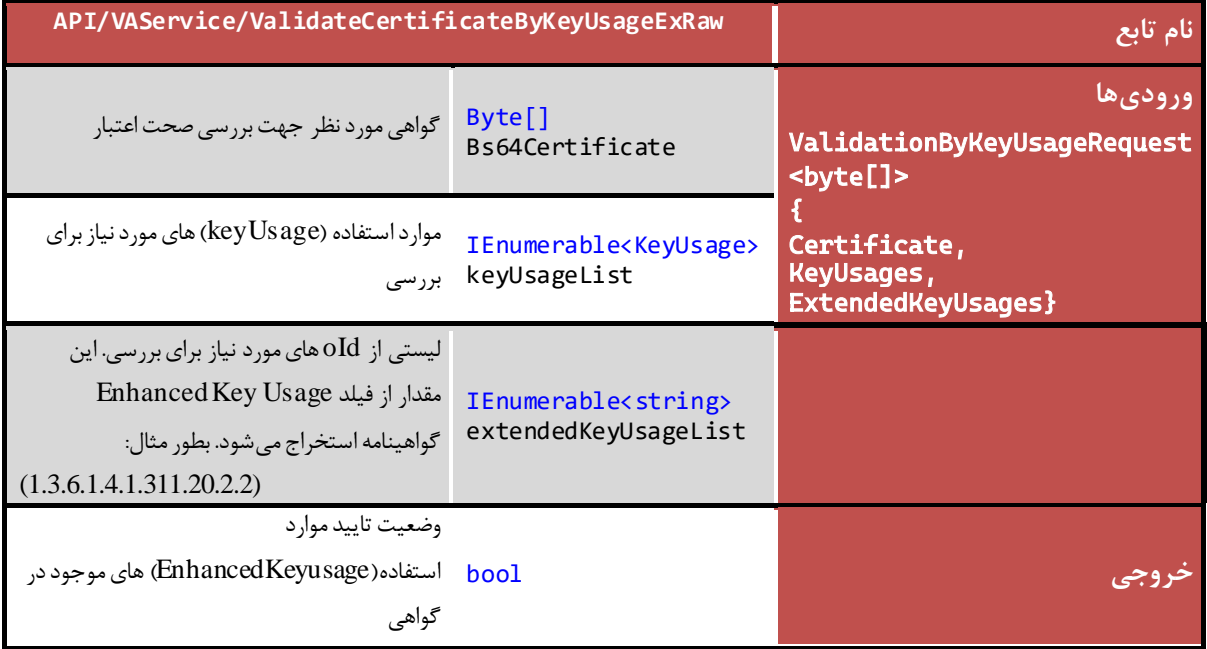

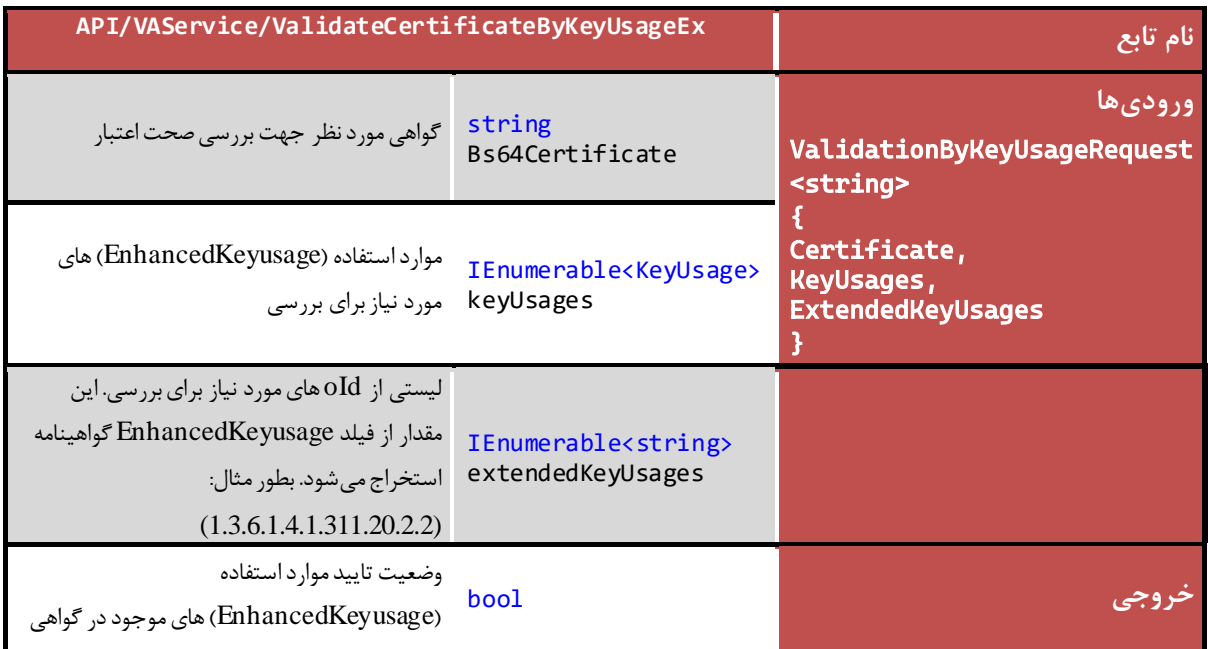

*PKI-DSS-API-DG* عمومی

<span id="page-14-0"></span>برای این روش دو متد قدیمی و جدید پیادهسازی شده است. برای تطبیقپذیری با نسخههای قبلی، تابع قدیمی نیز وجود دارد اما توصیه میشود که از تابع جدید برای بررسی کلی اقالم گواهینامه استفاده گردد.

متد جدید، به این صورت است که ابتدا کاربردهای گواهی، زنجیره گواهی، سپس وضعیت گواهی با استفاده از Crl , Ocsp بررسی میشود، در نهایت تاریخ انقضای گواهی بررسی میگردد. و در صورتیکه در بررسی یکی از این اقالم، اعتبارسنجی گواهینامه انجام نگیرد، علت رد شدن گواهی در خروجی تابع منعکس میگردد. همینطور اگر علت رد شدن گواهی، ابطال آن باشد، تاریخ ابطال نیز در خروجی متد قرار داده میشود.

الزم به ذکر است که ترتیب بررسی Ocsp و Crl به این صورت است که ابتدا با توجه به آدرس Ocsp داخل گواهی، بررسی صورت میگیرد و در صورت عدم وجود آدرس AIA در فایل گواهی، از آدرس Crl داخل فایل گواهی استفاده میشود. در صورتیکه این آدرس نیز وجود نداشته باشد یا دسترسی به آن آدرس با خطا مواجه شود، اگر vaProfile ارسال شده باشد، ابتدا با توجه به آدرس تنظیم شده برای Ocp، و در صورت عدم موفقیت از آدرس تنظیم شده برای Crl استفاده میشود. جزئیات متد جدید ارائهدهندهی این خدمت در سرویس VAService به صورتهای زیر است:

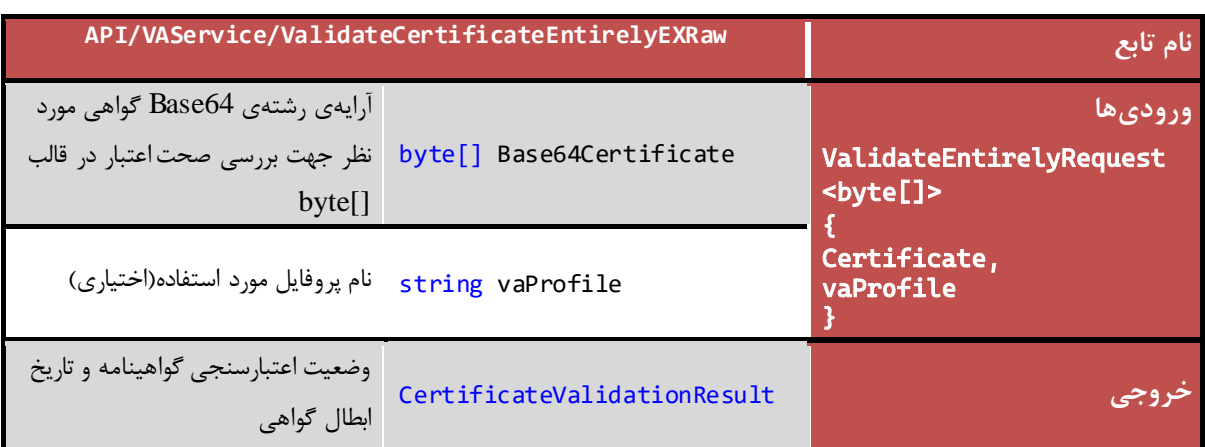

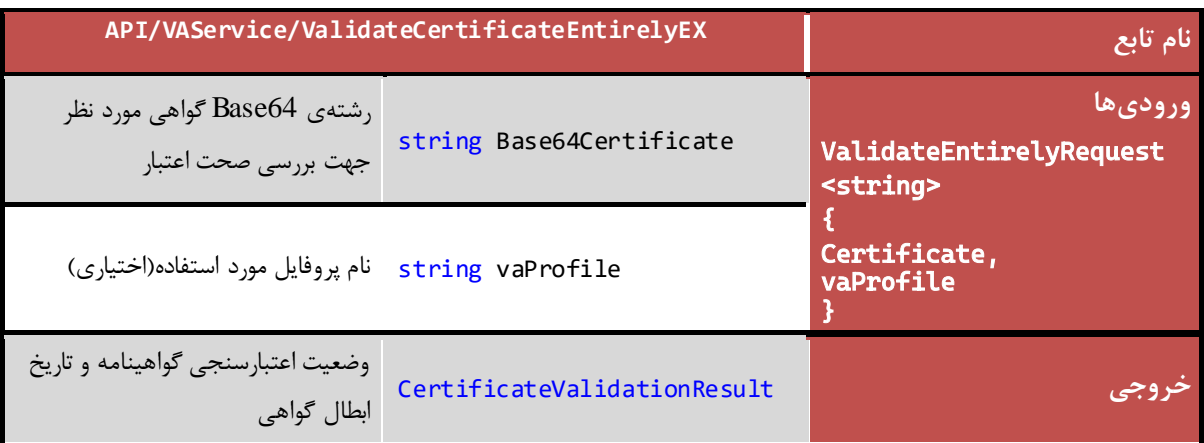

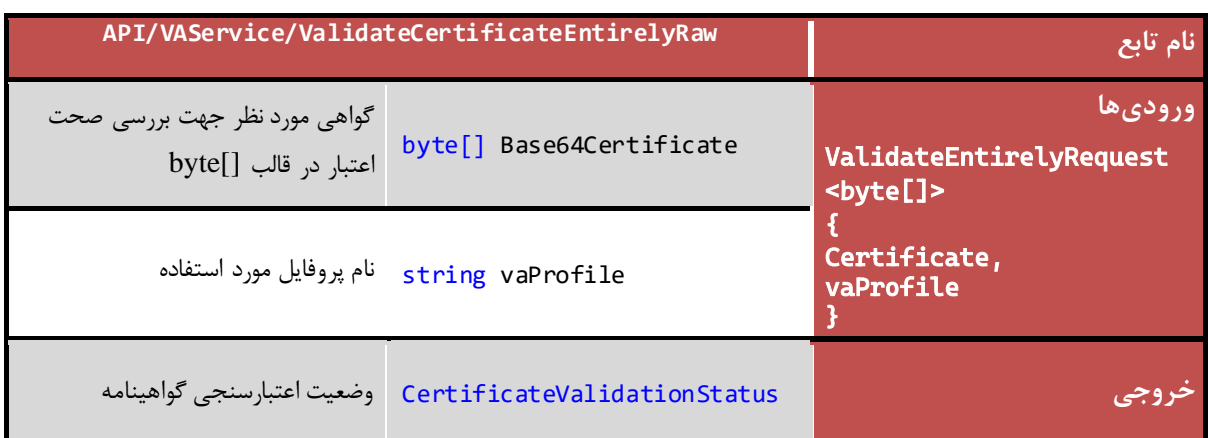

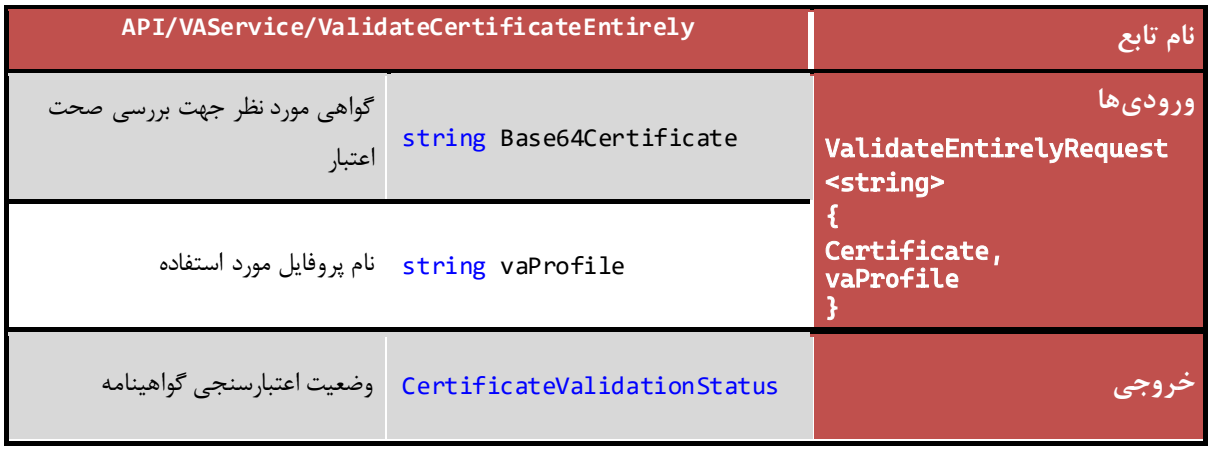

مقادیر نتیجه بازگشتی)CertificateValidationResult)

CertificateValidationOK =  $0$ , PeriodValidationFailed  $= 1$ , ChainValidationFailed  $= 2$ , IntgrityValidationFailed  $= 3$ , KeyUsageValidationFailed  $= 4$ , OCSPValidationRevoked  $= 5$ , OCSPValidationUnKnown =  $6$ , CRLValidationRevoked  $= 7$ , CRLAndOCSPValidationError = 8, OCSPValidationException = 9, CRLValidationUnKnown =  $10$ , CRLAndOCSPValidationUnknown = 11

#### <span id="page-16-0"></span>**2.7 دانلود فايل CRL**

استاندارد CRL یا List Revocation Certificate که در زمینهی بررسی اعتبار گواهینامه موجود است، نیازمند بررسی سریال گواهینامه با فایل تولید شده توسط CA میباشد. متد DownloadCRL جهت دانلود فایل CRL پیادهسازی شده است . جزئیات متد ارائهدهندهی این خدمت در سرویس VAService به صورتهای زیر است:

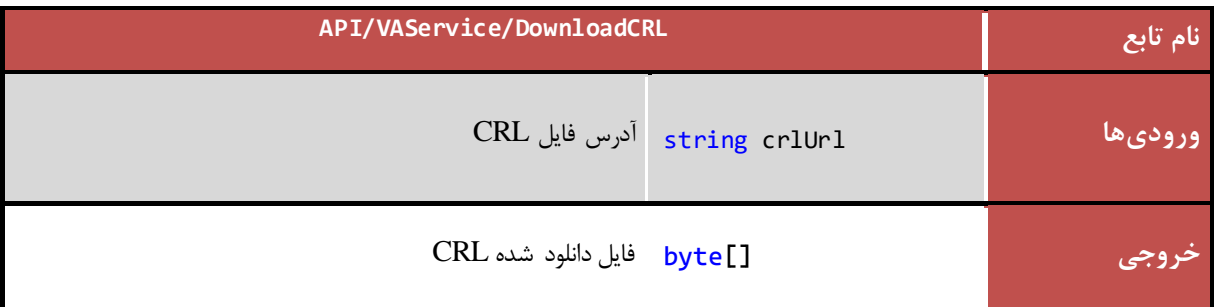

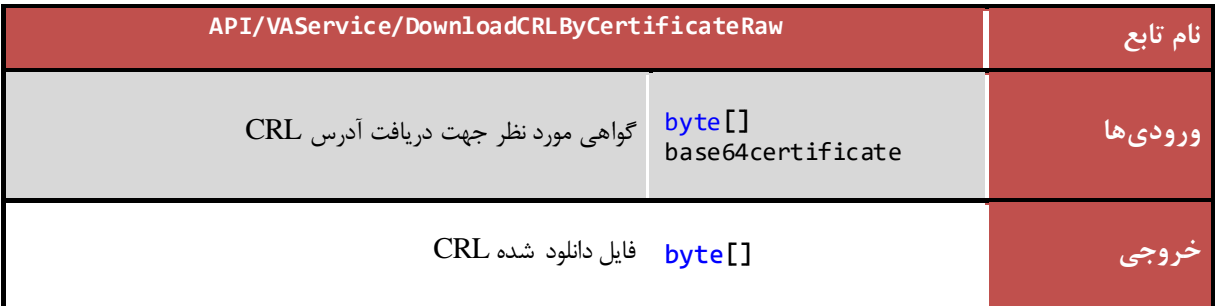

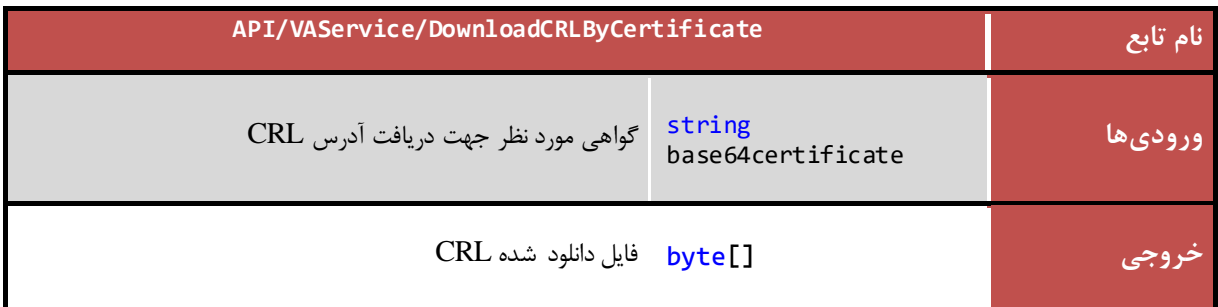

 $19$ 

## <span id="page-17-0"></span>**2.8 بررسیاقالم استاندارد گواهیهایمیانیو ريشه**

این متد همه استانداردهای موجود، جهت بررسی اعتبار گواهینامههای میانی و ریشهی گواهی ارسال شده را بررسی میکند. فرآیند بررسی این تابع، به این صورت است که صحت مقادیر ,CA = Type Subject ,Length Path ,BasicConstraint {KeyCerSign , CrlSign ={keyUsages های گواهیهای میانی و ریشهی یک گواهی بررسی میگردد.

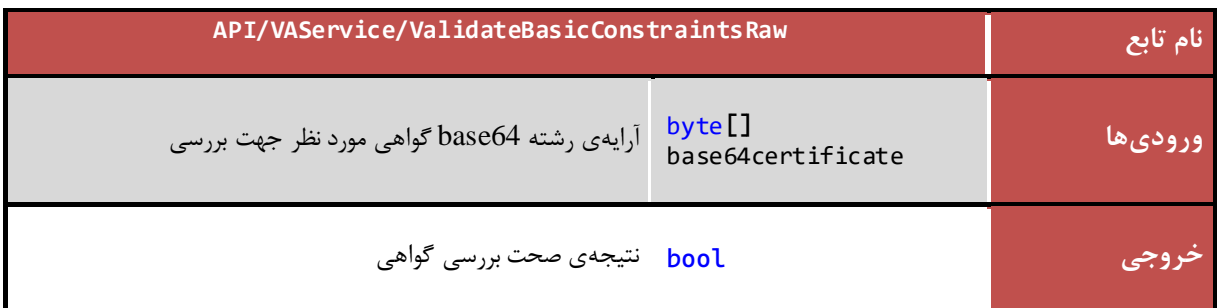

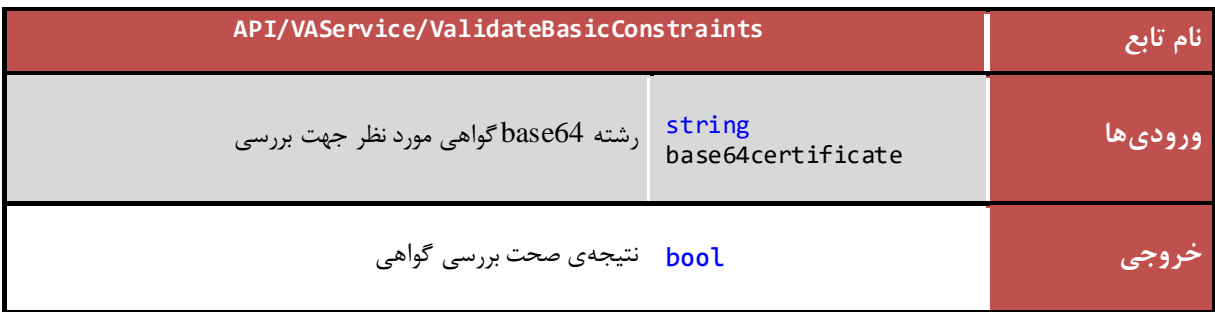

#### <span id="page-18-0"></span>**3 سرويس امضای اسناد الکترونیک)e c vi DSSer)**

سرویس DSService توابع مورد نیاز جهت ارسال سند مورد نیاز به سرور امضاکنندهی اسناد و همچنین استخراج سند امضا شده از پاسخ دریافتی سرور را ارائه میدهند. خدماتی که این دسته از توابع ارائه میدهند در ادامه مورد بررسی قرار خواهد گرفت.

#### <span id="page-18-1"></span>**3.1 آدرس فراخوانی سرويس**

امکان فراخوانی متدها به صورت API FUL REST در آدرس زیر مهیا شده است:

#### **https://IP/API/DSService**

#### <span id="page-18-2"></span>**3.2 درخواست امضای سند PDF**

این متد فرایند مورد نیاز جهت امضای سند PDF توسط سرور امضای اسناد را پیادهسازی میکند. جزئیات متد ارائهدهندهی این خدمت در سرویس DSService به صورت زیر است:

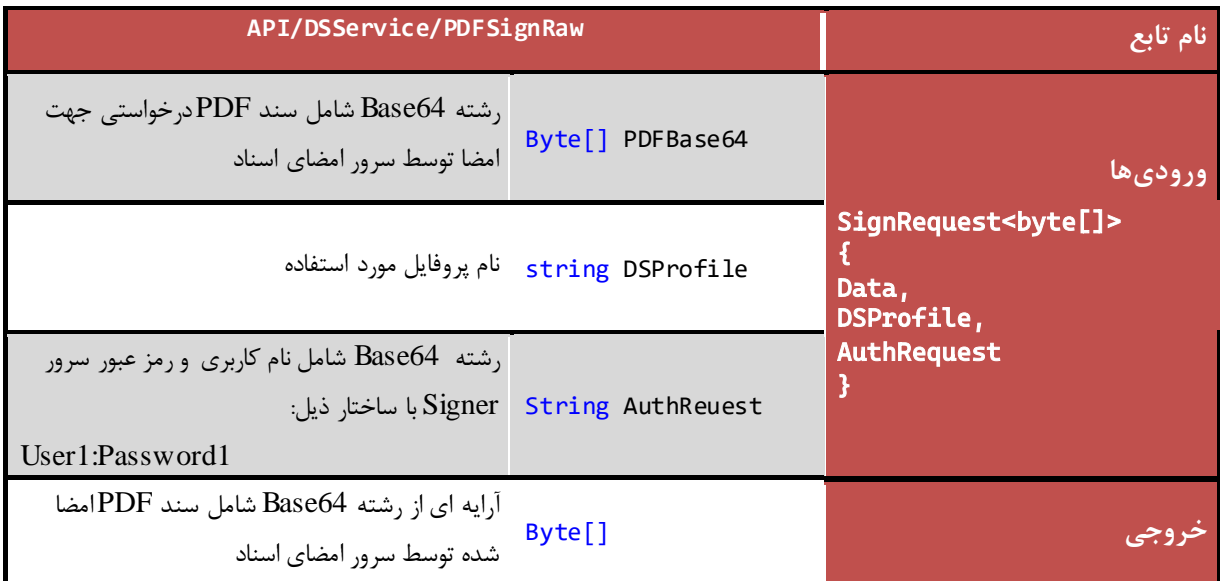

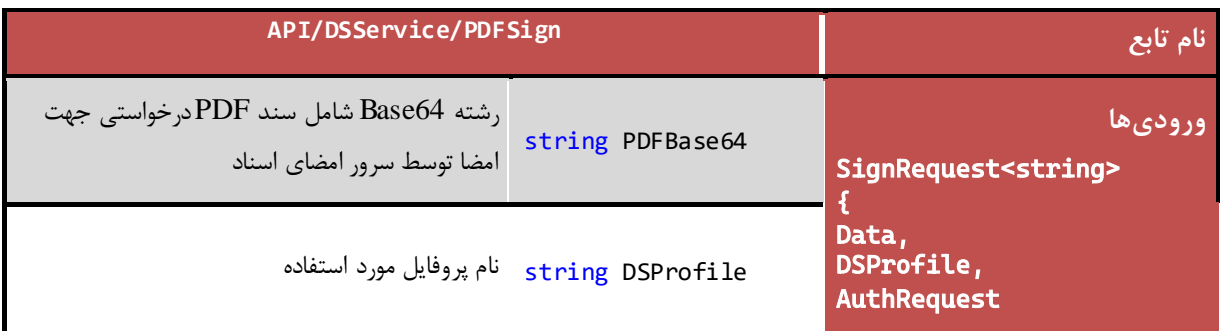

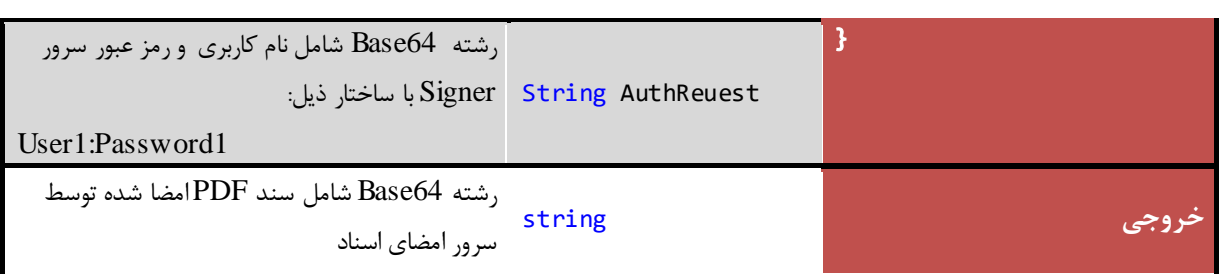

## <span id="page-19-0"></span>**3.3 درخواست امضای سند CMS**

این متد فرایند مورد نیاز جهت امضای سند CMS توسط سرور امضای اسناد را پیادهسازی میکند.

جزئیات متد ارائهدهندهی این خدمت در سرویس DSService به صورت زیر است:

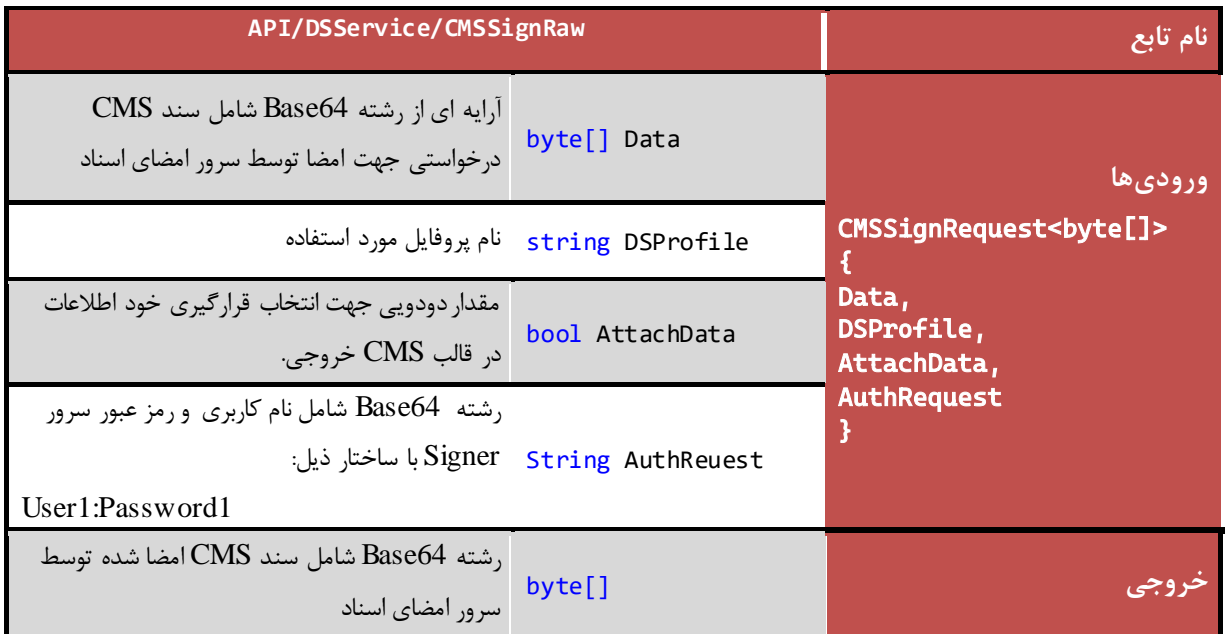

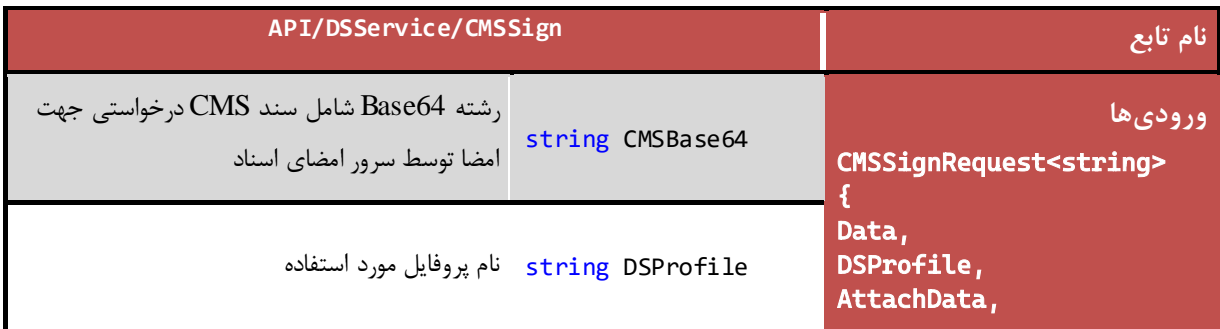

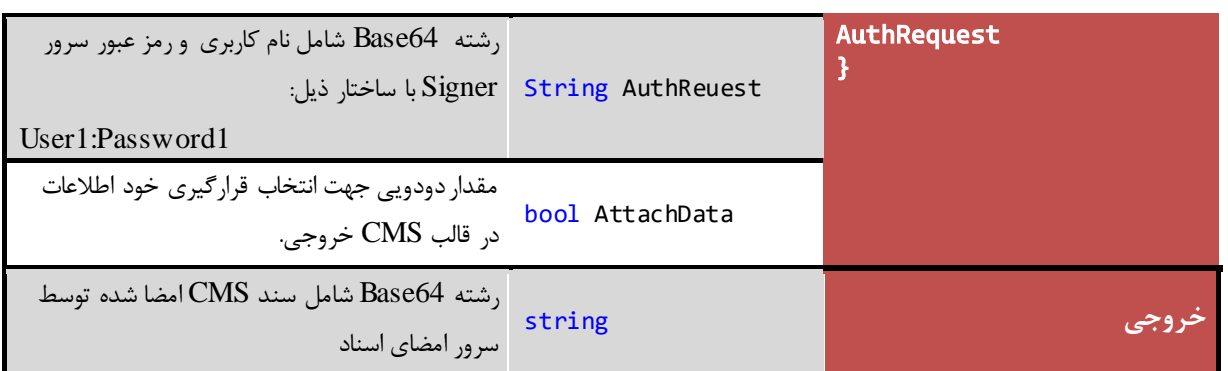

*PKI-DSS-API-DG* عمومی

تمامی حقوق نشر این سند متعلق به شرکت پندار کوشک ایمن میباشد *ir.co.pki.www* صفحه 20

#### <span id="page-21-0"></span>**3.4 درخواست امضای RSA**

این متد فرایند مورد نیاز جهت امضای RSA توسط سرور امضای اسناد را پیادهسازی میکند. جزئیات متد ارائهدهندهی این خدمت در سرویس DSService به صورت زیر است:

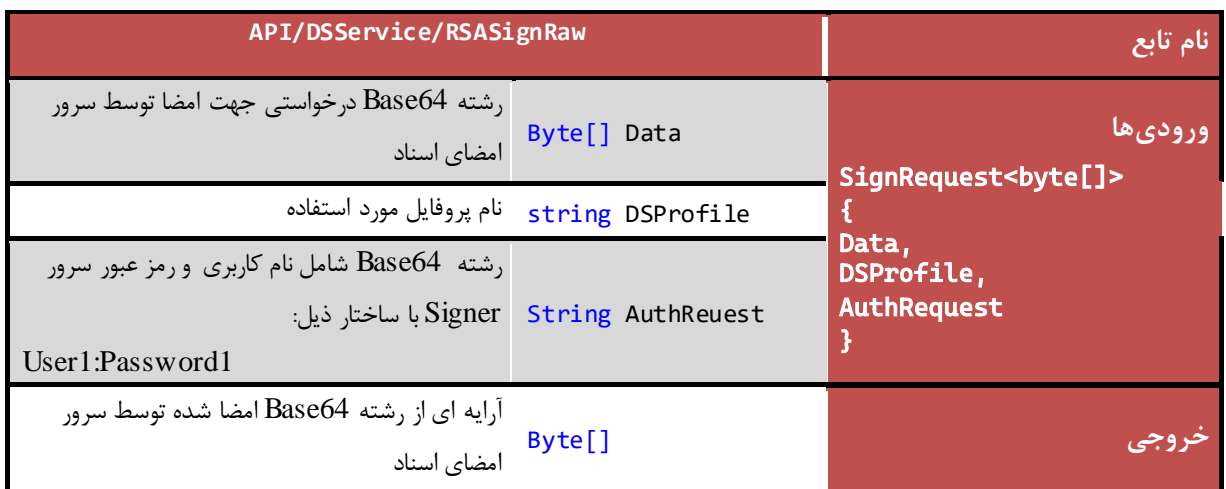

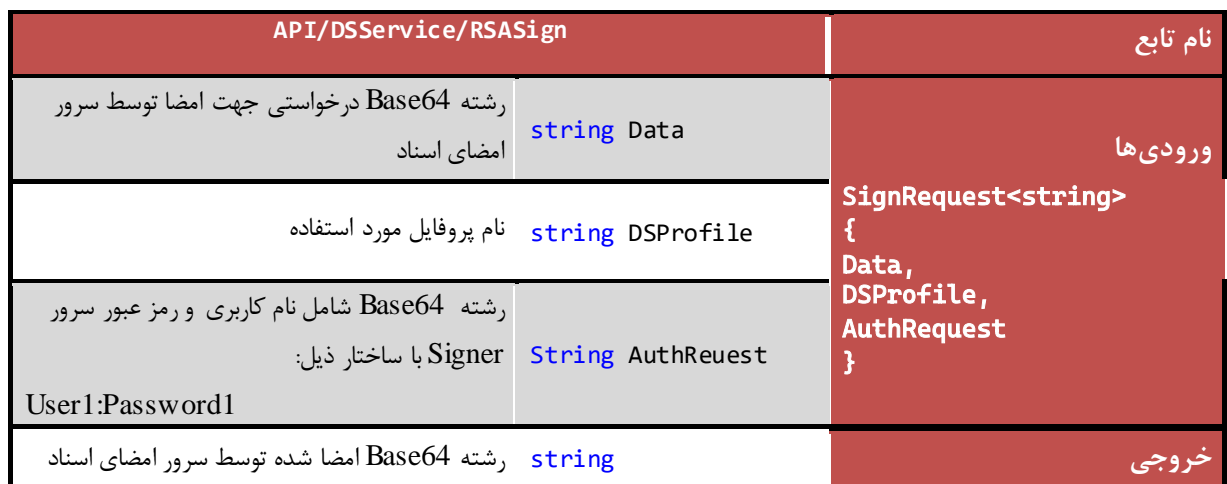

#### <span id="page-21-1"></span>**3.5 درخواست امضای سند XML**

این متد فرایند مورد نیاز جهت امضای سند XML توسط سرور امضای اسناد را پیادهسازی میکند.

جزئیات متد ارائهدهندهی این خدمت در کالس DSService به صورت زیر است:

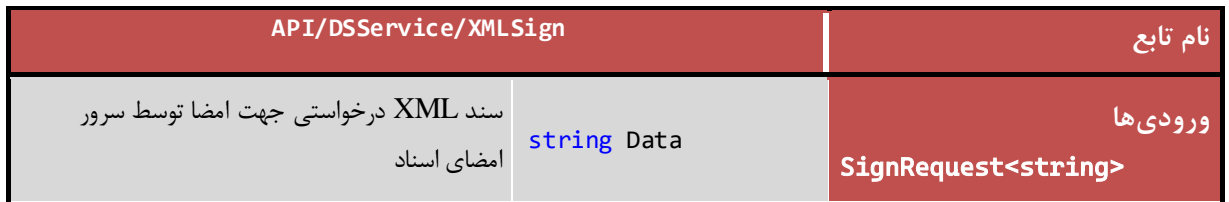

*PKI-DSS-API-DG* عمومی

تمامی حقوق نشر این سند متعلق به شرکت پندار کوشک ایمن میباشد *ir.co.pki.www* صفحه 21

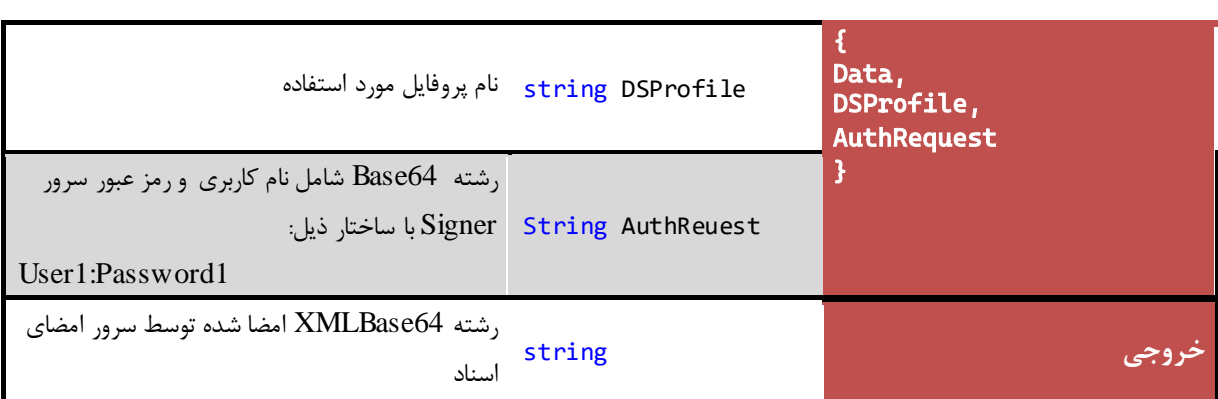

## <span id="page-22-0"></span>**4 سرويس مهر زمانی مطمئن )ce vi TSASer)**

سرویس TSAService توابع مورد نیاز جهت ارسال اطالعات مورد نیاز جهت صدور مهر زمانی مطمئن بر روی آن به سرور TSA و همچنین دریافت پاسخ دریافتی از سرور را ارائه میدهند. خدماتی که این دسته از توابع ارائه میدهند در ادامه مورد بررسی قرار خواهد گرفت.

## <span id="page-22-1"></span>**4.1 آدرس فراخوانی سرويس**

امکان فراخوانی متدها به صورت API FUL REST در آدرس زیر مهیا شده است:

#### **https://IP/API/ TSAService**

#### <span id="page-22-2"></span>**4.2 درخواست مهر زمانی مطمئن**

این متد فرآیند موردنیاز جهت صدور مهر زمانی مطمئن بر روی اطالعات درخواستی توسط سرور TSA را پیادهسازی میکند. جزئیات متد ارائهدهندهی این خدمت در سرویس TSAService به صورت زیر است:

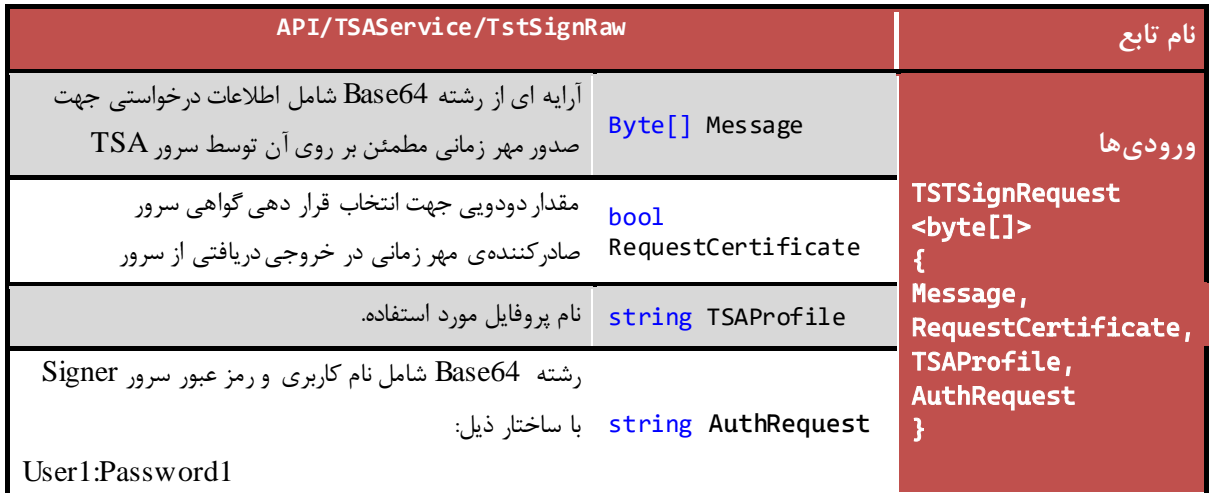

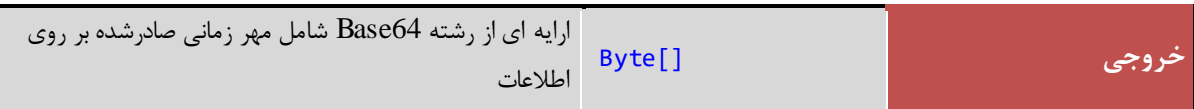

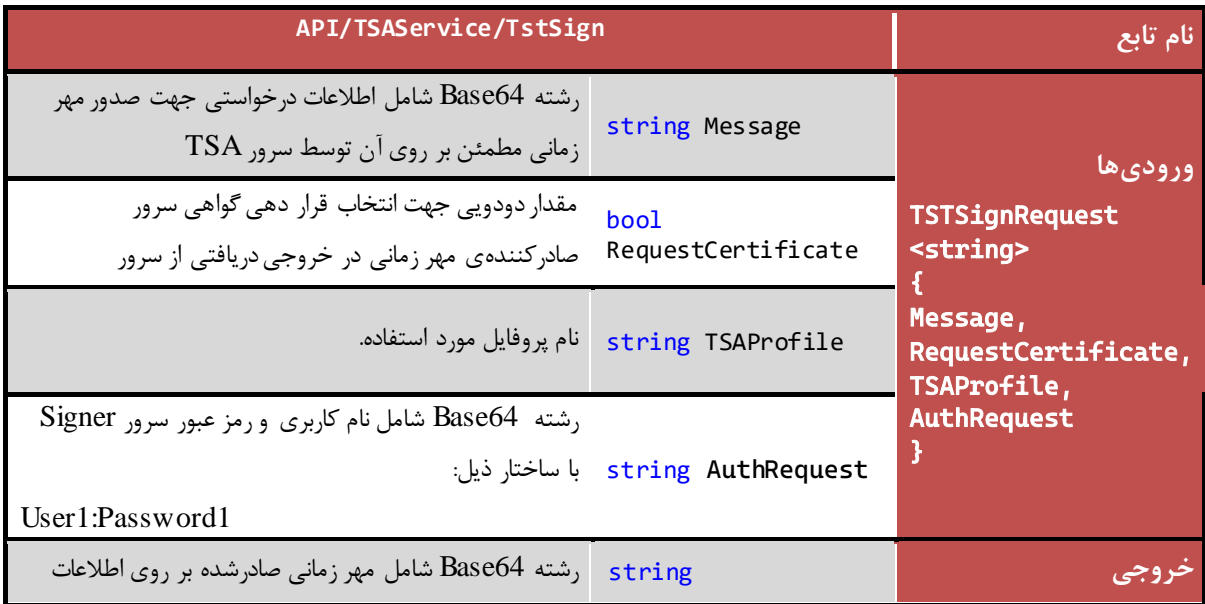

## <span id="page-23-0"></span>**5 سرويس رمزنگاری و رمزگشايی)ce vi oSer Crypt)**

CryptoService توابع الزم برای رمزنگاری و رمزگشایی را در قالب یک وب سرویس ارائه میدهد. خدماتی که این دسته از توابع ارائه میدهند در ادامه مورد بررسی قرار خواهد گرفت.

## <span id="page-23-1"></span>**5.1 آدرس فراخوانی سرويس**

امکان فراخوانی متدها به صورت API FUL REST در آدرس زیر مهیا شده است:

**https://IP/API/ CryptoService**

#### <span id="page-23-2"></span>**Uni code به Bas e64 رشته مبدل 5.2**

این تابع یک رشته را به فرمت 64Base دریافت کرده و به فرمت Unicode تبدیل مینماید.

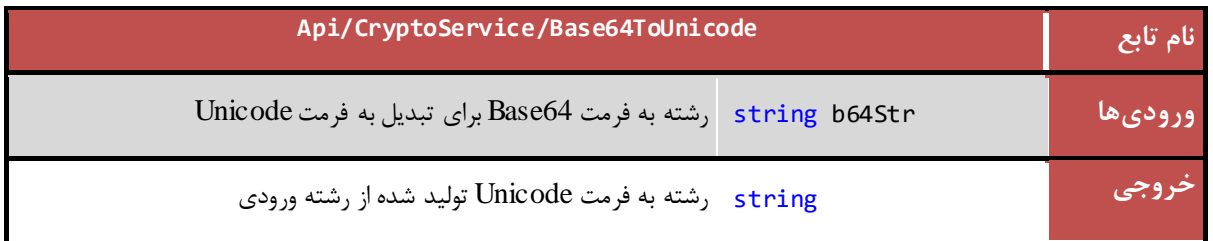

*PKI-DSS-API-DG* عمومی

#### <span id="page-24-0"></span>**Base64 به Uni c ode رشته مبدل 5.3**

این تابع یک رشته را به فرمت Unicode دریافت کرده و به فرمت 64Base تبدیل مینماید.

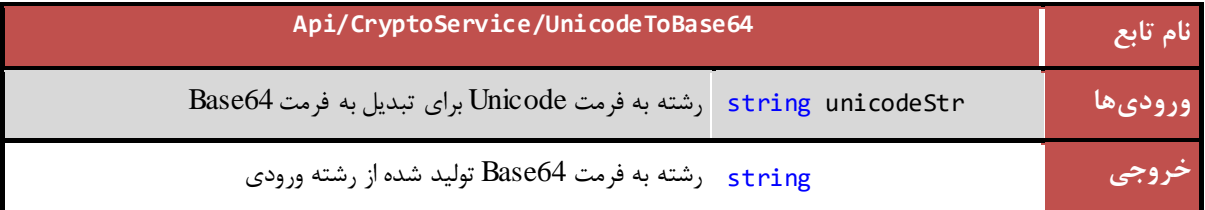

#### <span id="page-24-1"></span>**5.4 استخراج گواهی از قالب CMS**

به منظور دستیابی به گواهیهایی که در یک قالب CMS موجود میباشند و عملیات رمزنگاری با استفاده از آنها انجام شده است، در کالس Crypto متد زیر در نظر گرفته شده است:

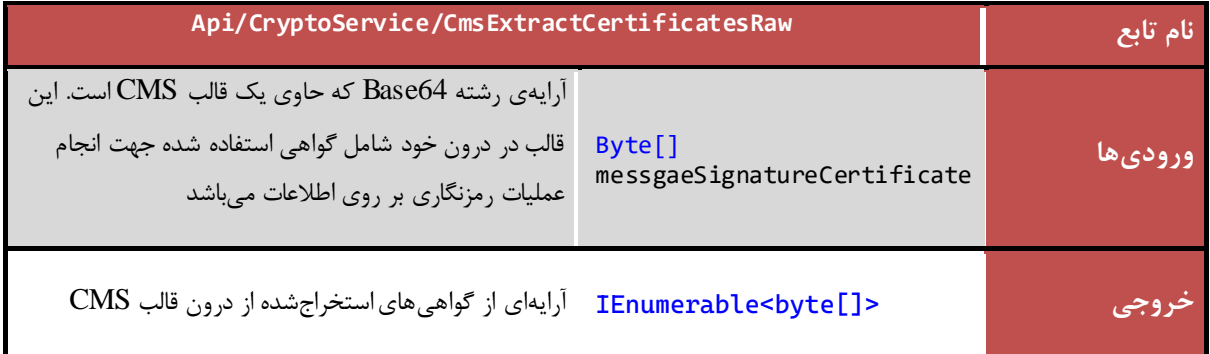

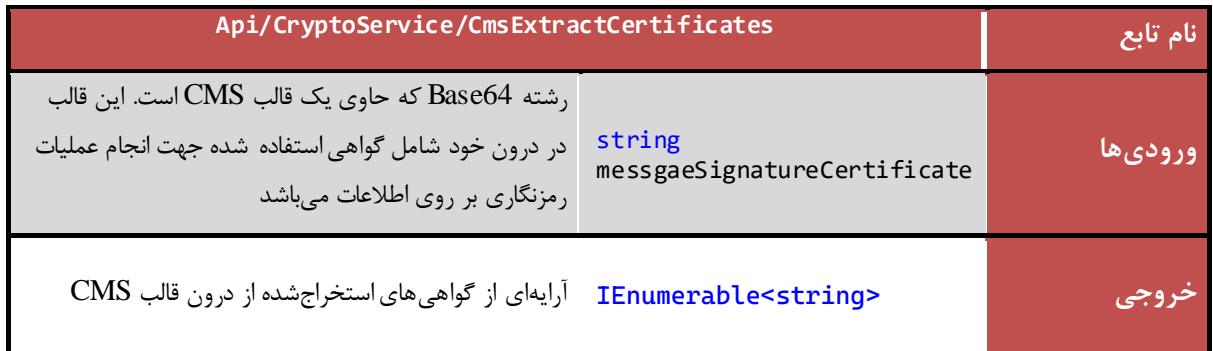

#### <span id="page-24-2"></span>**5.5 تصديق امضای ديجیتال در قالب CMS**

به منظور تصدیق امضای دیجیتالی که در قالب CMS قرار دارد، در کالس Crypto دو متد در نظر گرفته شده است. در صورتی که قالب CMS عالوه بر مقدار امضای دیجیتال، حاوی اصل محتوای اطالعات امضا شده نیز باشد، در این صورت وجود خود قالب CMS برای تصدیق امضای صادرشده بر روی اطالعات کفایت مینماید. متدی که این خدمت را ارائه میدهد در جدول زیر آمده است:

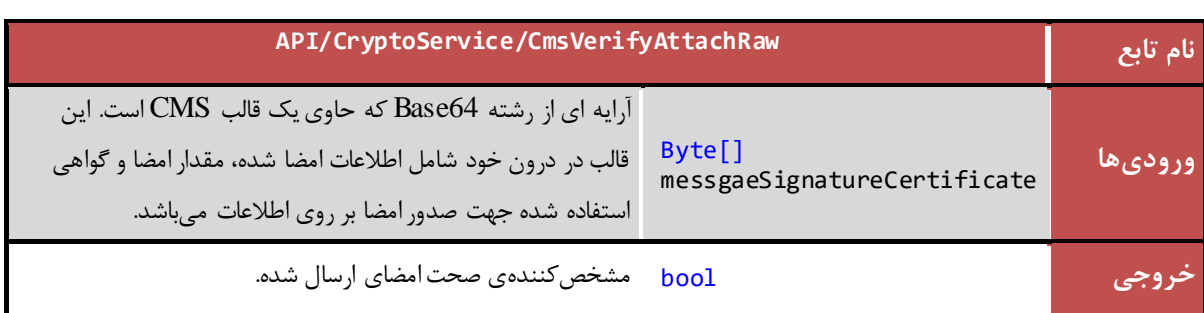

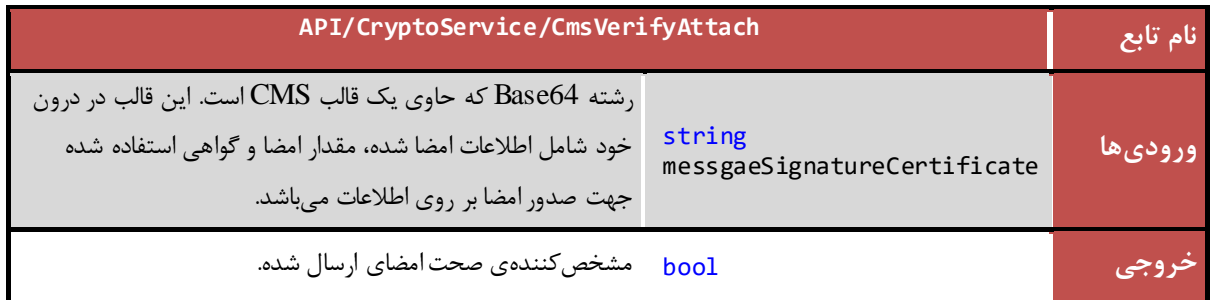

در صورتی که قالب CMS حاوی اطالعات امضا شده نباشد، در این صورت به منظور تصدیق امضا موجود در این قالب، خود اطالعات امضا شده نیز موردنیاز میباشد. به منظور تصدیق امضای دیجیتال در این شرایط، تابع زیر در کالس Crypto در نظر گرفته شده است:

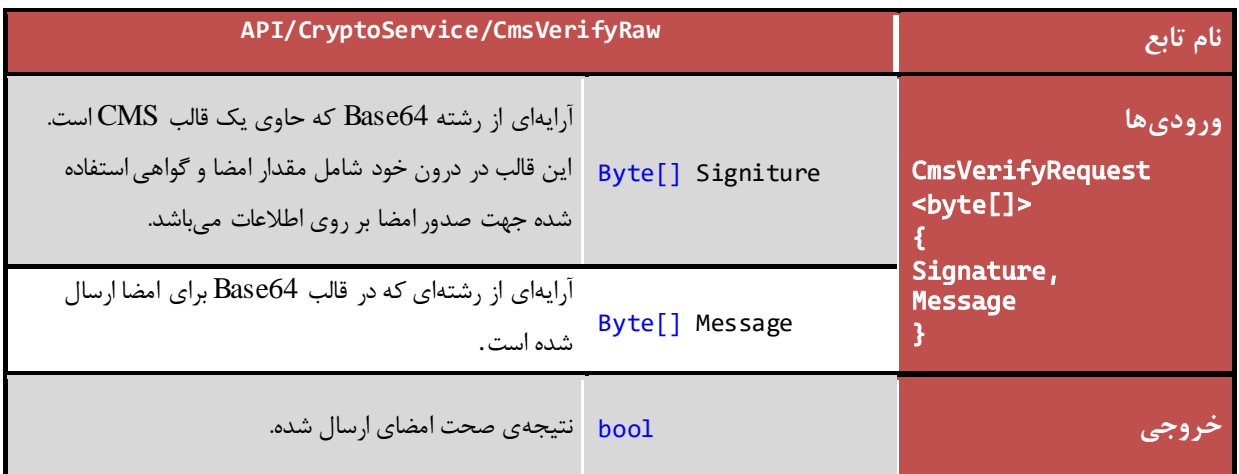

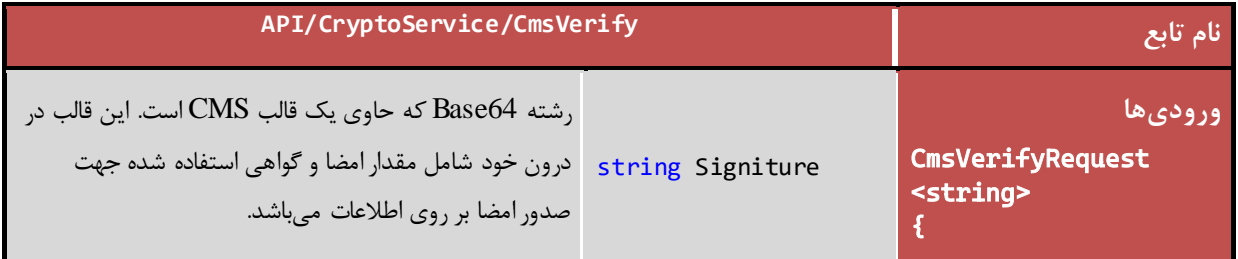

*PKI-DSS-API-DG* عمومی

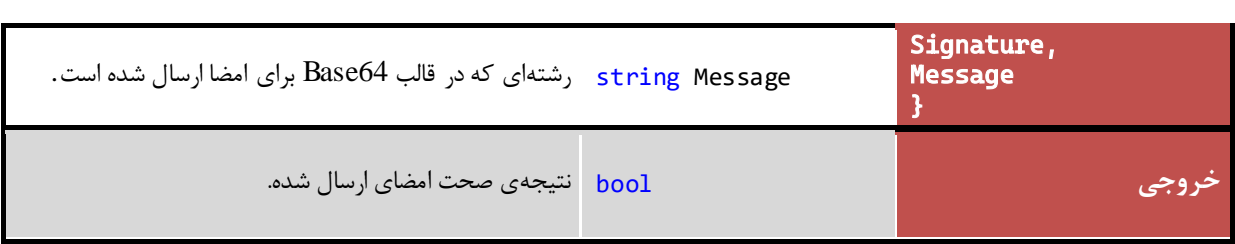

## <span id="page-26-0"></span>**5.6 تصديق امضای ديجیتال در قالبCMS و اعتبار سنجی گواهی**

به منظور تصدیق امضای دیجیتالی که در قالب CMS قرار دارد و نیز اعتبار سنجی گواهی امضاکننده، در کالس Crypto متدهایی در نظر گرفته شده است. متدی که این خدمت را ارائه میدهد در جدول زیر آمده است:

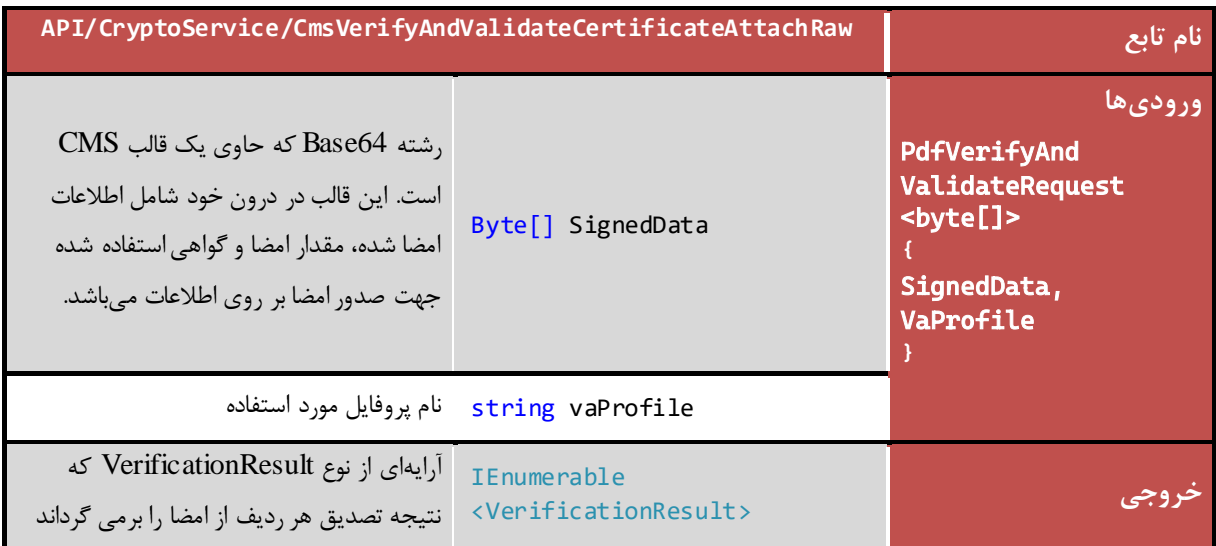

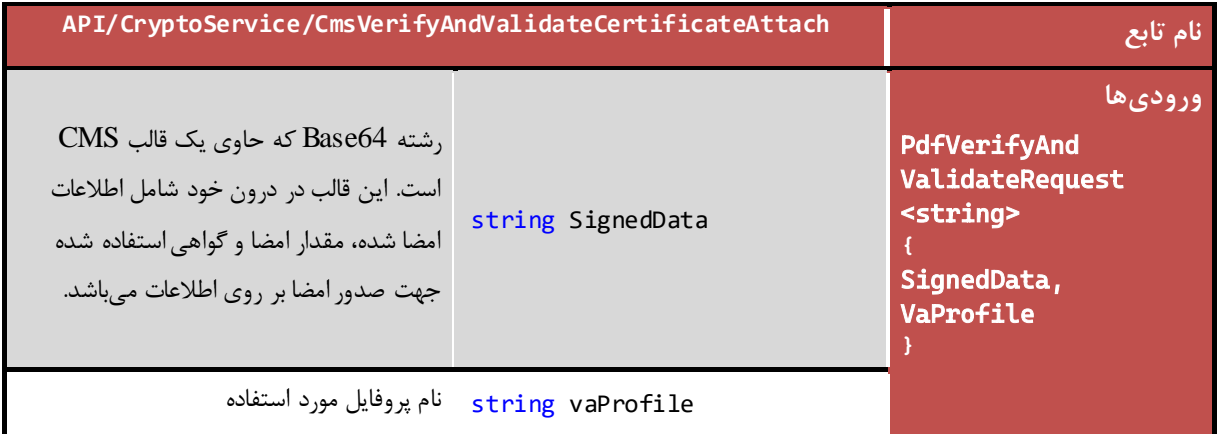

 $Y$ ۶

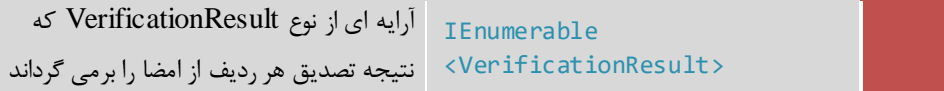

#### **خروجی**

نتایج بازگشتی)VerificationResult)

Verification $OK = 0$ , CertPeriodValidationFailed  $= 1$ , CertChainValidationFailed  $= 2$ , CertIntgrityValidationFailed  $= 3$ , CertKeyUsageValidationFailed  $= 4$ ,  $CertOCSPValidationRevoled = 5$ ,  $CertOCSPValidationUnKnown = 6$ , CertCRLValidationRevoked  $= 7$ ,  $CertCRLAndOCSPValidationFailed = 8,$ VerificationFailed  $= 9$ ,  $CMSDataNotAttack = 10$ ,  $CMSFromaIncorrect = 11$ , CertPeriodAndTimeMismatch = 12, SignitureNotFound=13, InvalidSignDateTime = 14

در صورتیکه قالب CMS حاوی اطالعات امضا شده نباشد، در این صورت به منظور تصدیق امضا موجود در این قالب، خود اطالعات امضا شده نیز موردنیاز میباشد. به منظور تصدیق امضای دیجیتال در این شرایط، تابع زیر در کالس Crypto در نظر گرفته شده است:

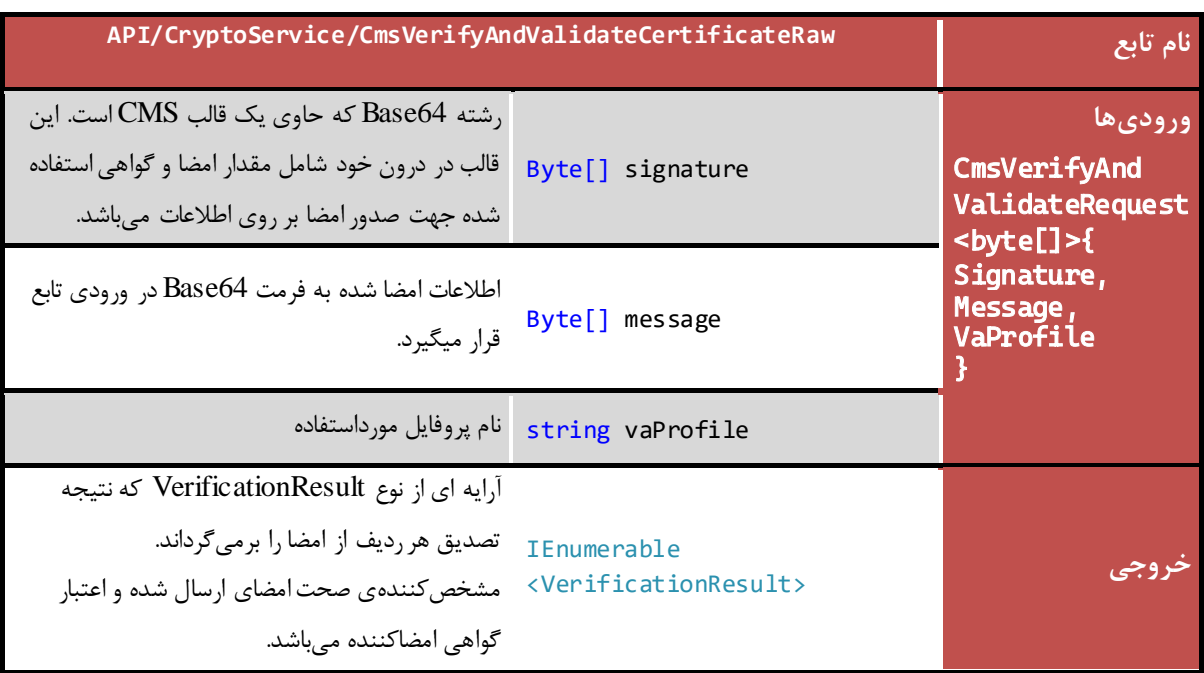

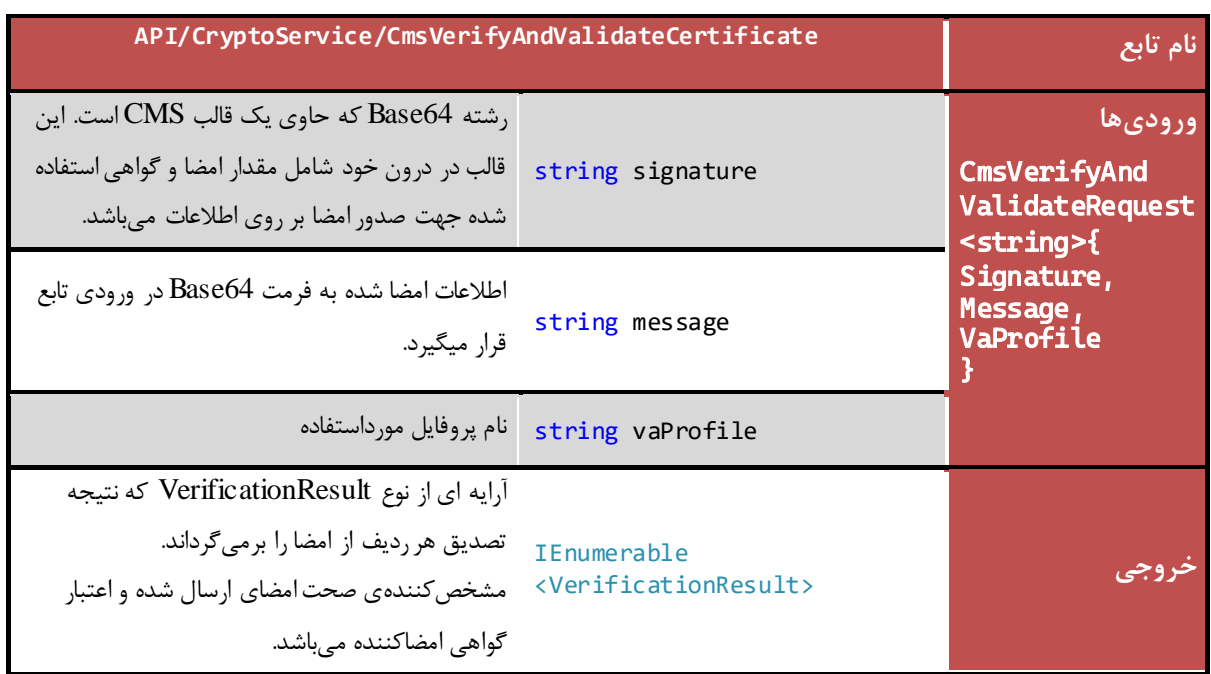

نتایج بازگشتی)VerificationResult)

Verification $OK = 0$ , CertPeriodValidationFailed =  $1$ , CertChainValidationFailed  $= 2$ , CertIntgrityValidationFailed  $= 3$ , CertKeyUsageValidationFailed  $= 4$ ,  $CertOCSPValidationRevoked = 5$ ,  $CertOCSPValidationUnKnown = 6,$ CertCRLValidationRevoked = 7, CertCRLAndOCSPValidationFailed = 8, VerificationFailed  $= 9$ ,  $CMSDataNotAttack = 10$ ,  $CMSFrom at Incorrect = 11,$ CertPeriodAndTimeMismatch = 12, SignitureNotFound=13, InvalidSignDateTime = 14

## <span id="page-29-0"></span>**گواهینامه هایPol i c y دريافت 5.7**

این متد تمام Policy های یک گواهینامه را به صورت لیستی از رشتهها استخراج میکند. جزئیات متد ارائهدهندهی این خدمت در کالس Crypto به صورت زیر است:

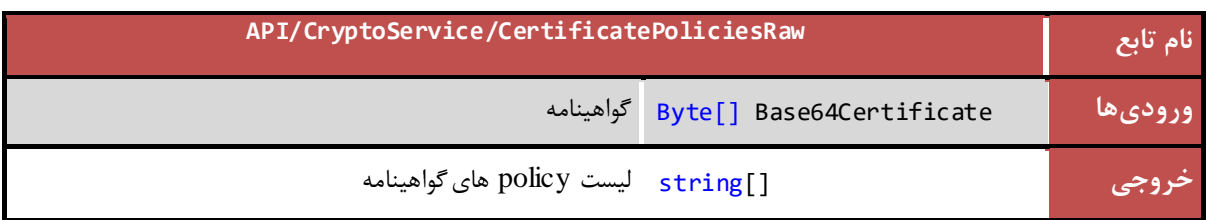

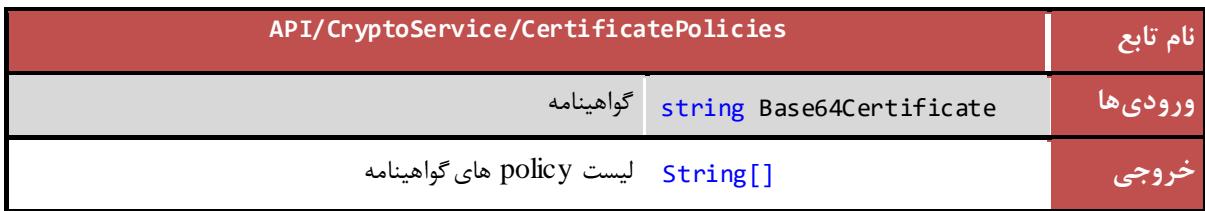

## <span id="page-29-1"></span>**5.8 ايجاد h Has برایامضای يک پیام**

به منظور امضای یک پیام، الزم است ابتدا Hash آن پیام به دست آید. در کالس Crypto متدی برای این کار در نظر گرفته شده است:

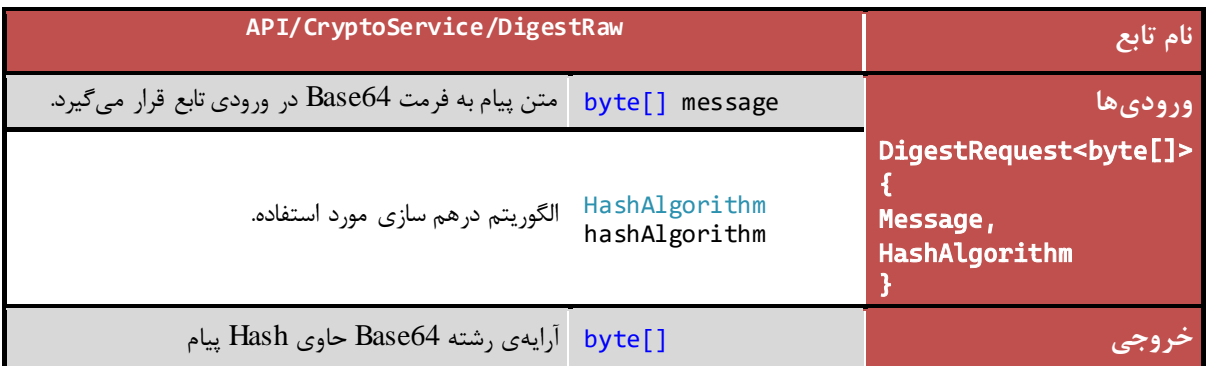

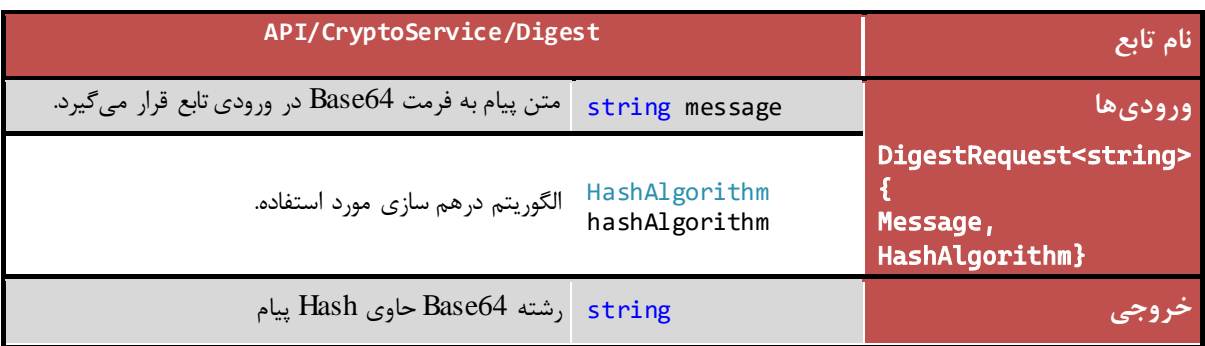

*PKI-DSS-API-DG* عمومی

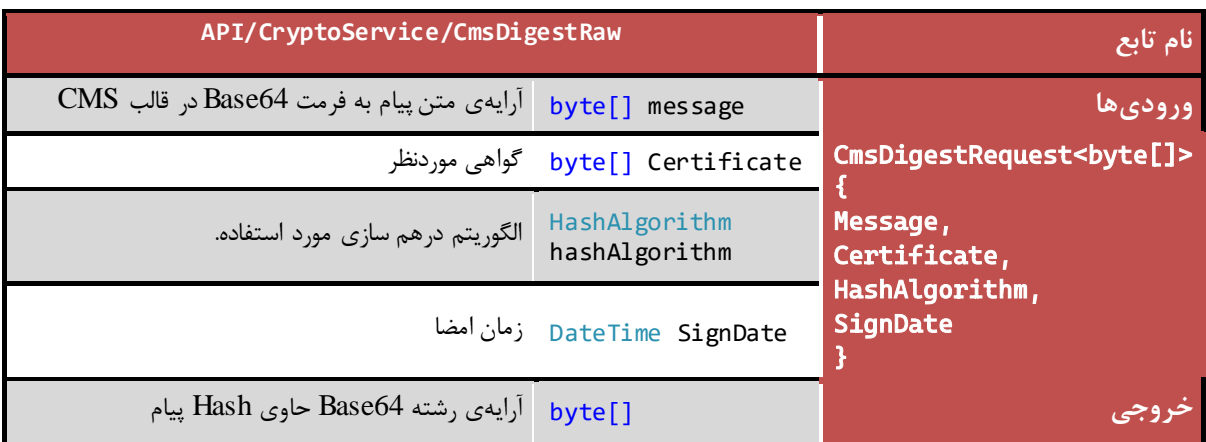

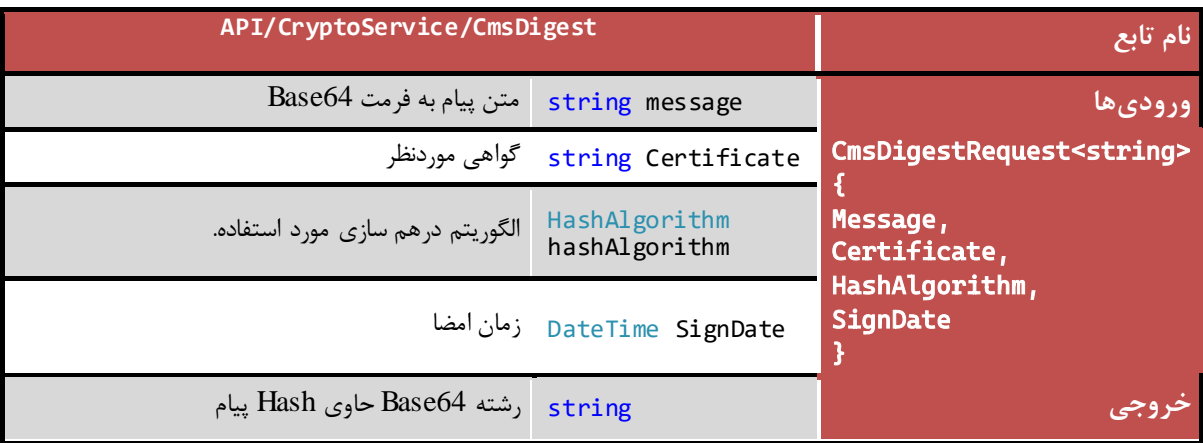

**نکته مهم:** تمامی ورودیهای مشترک در دو تابع CmsDigest و PutCmsSignature باید دارای مقادیر یکسان باشند.

مقادیر HashAlgorithm:

 $SHA1 = 0,$  $SHA256 = 1,$  $SHA384 = 2,$  $SHA512 = 3$ 

## <span id="page-31-0"></span>**5.9 قرار دادن t ges Di امضا در محتوای Cms**

از این متد به منظور قرار دادن مقدار Digest امضا شده در CMS استفاده میشود و محتوای امضا شده در قالب رشته 64Base بازگشت داده میشود.

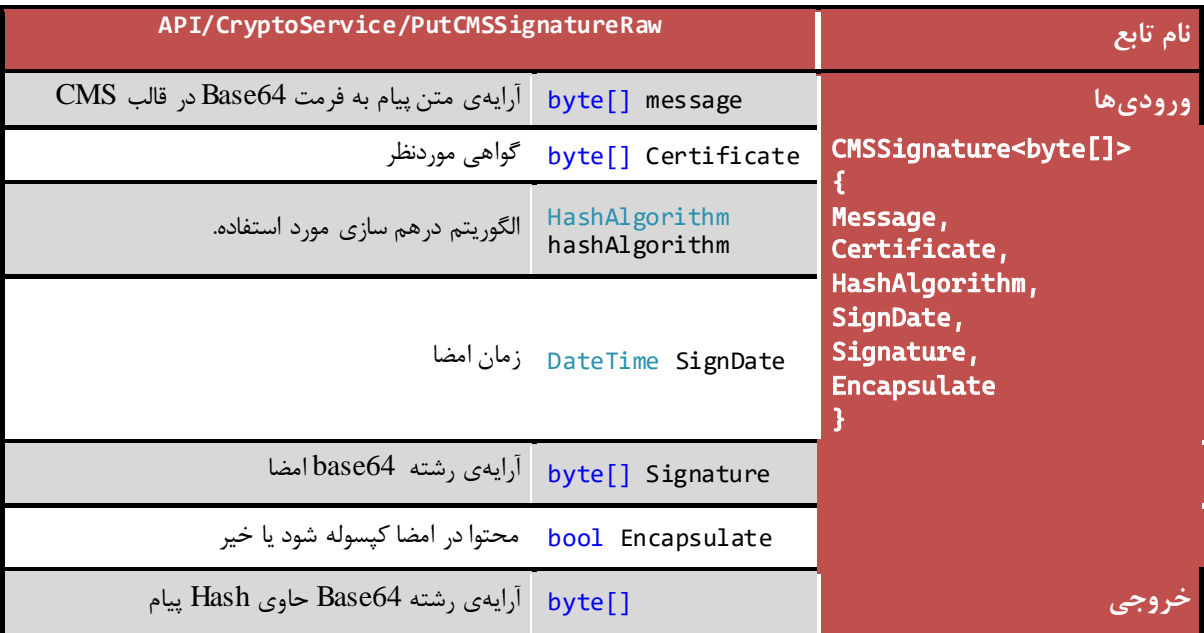

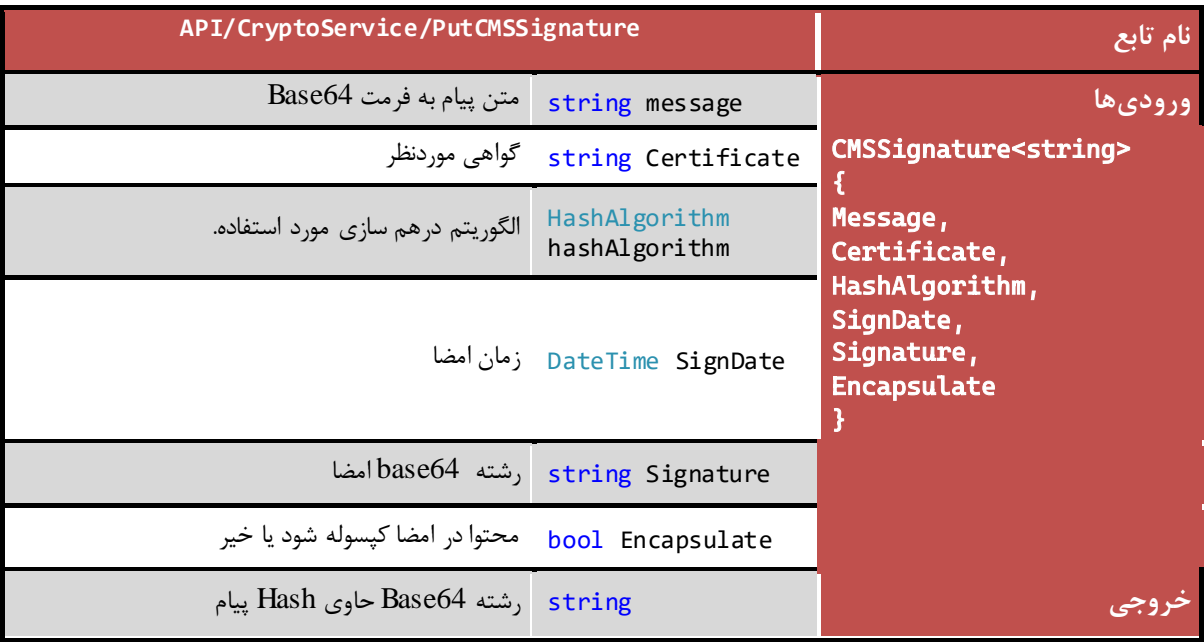

**نکته مهم:** تمامی ورودیهای مشترک در دو تابع CmsDigest و PutCmsSignature باید دارای مقادیر یکسان باشند.

#### <span id="page-32-0"></span>**5.10 ايجاد h Has برای امضای يک سند PDF**

به منظور امضای یک سند PDF، الزم است ابتدا Hash آن سند به دست آید. در کالس Crypto متدی برای این کار در نظر گرفته شده است:

**نکته:** در این تابع از الگوریتم 1SHA استفاده شده است. بنابراین برای امضای نتیجه این تابع نیز باید از الگوریتم 1SHA استفاده گردد.

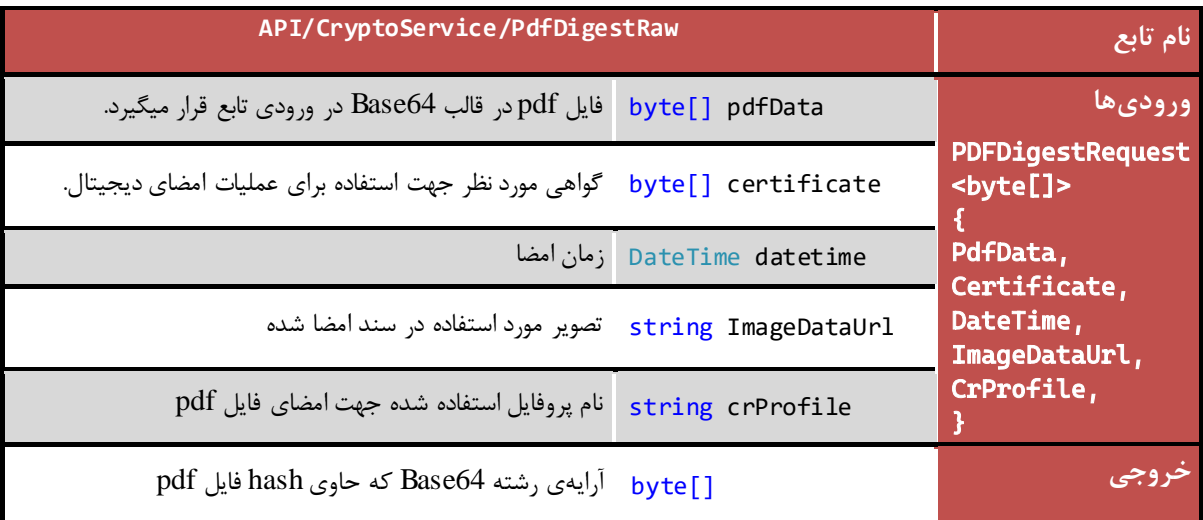

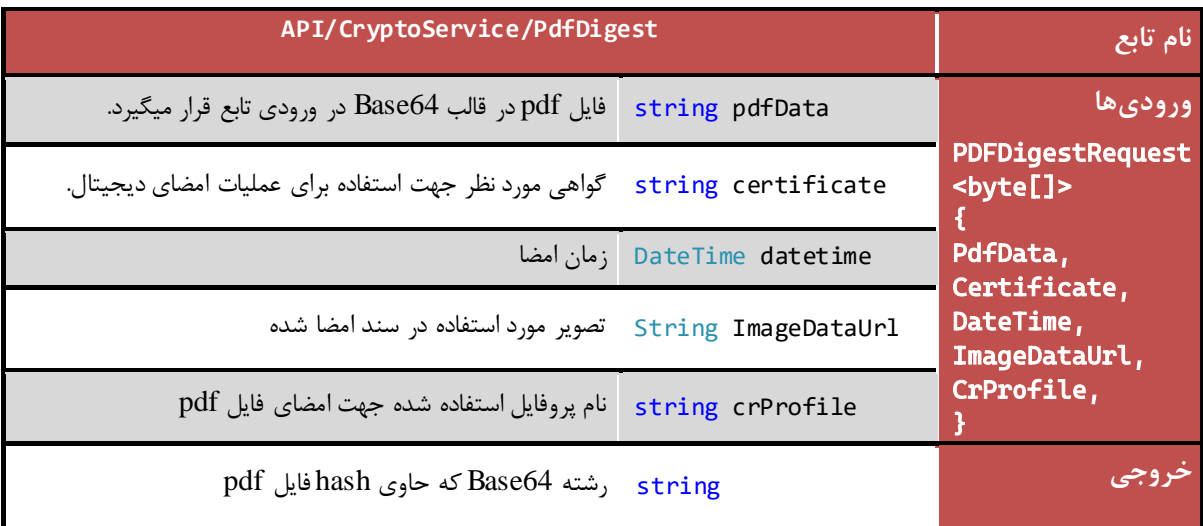

## <span id="page-33-0"></span>**5.11 ايجاد h Has برای امضاهای متعدد در يک سند PDF**

به منظور امضاهای متعدد یک سند PDF، الزم است ابتدا Hash آن سند به دست آید. در کالس Crypto دو متد برای اینکار در نظر گرفته شده است:

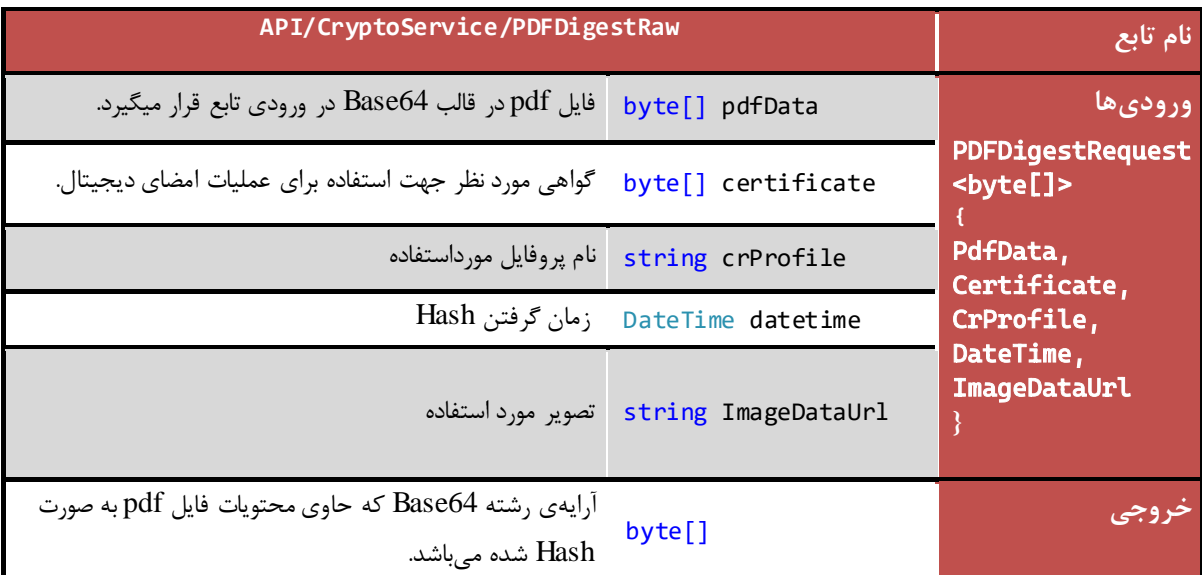

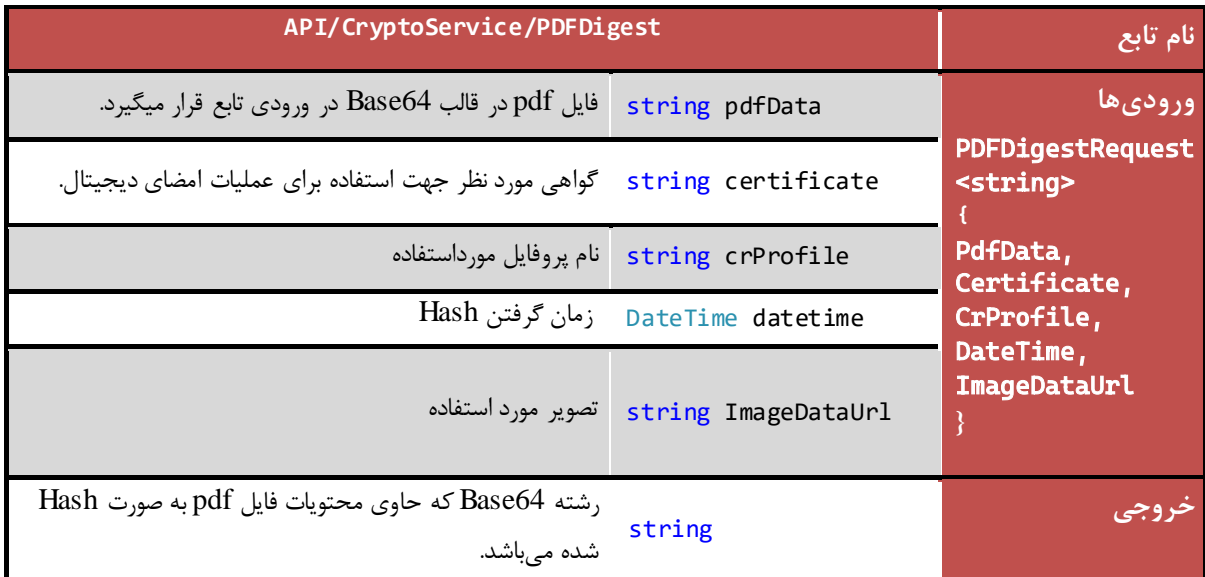

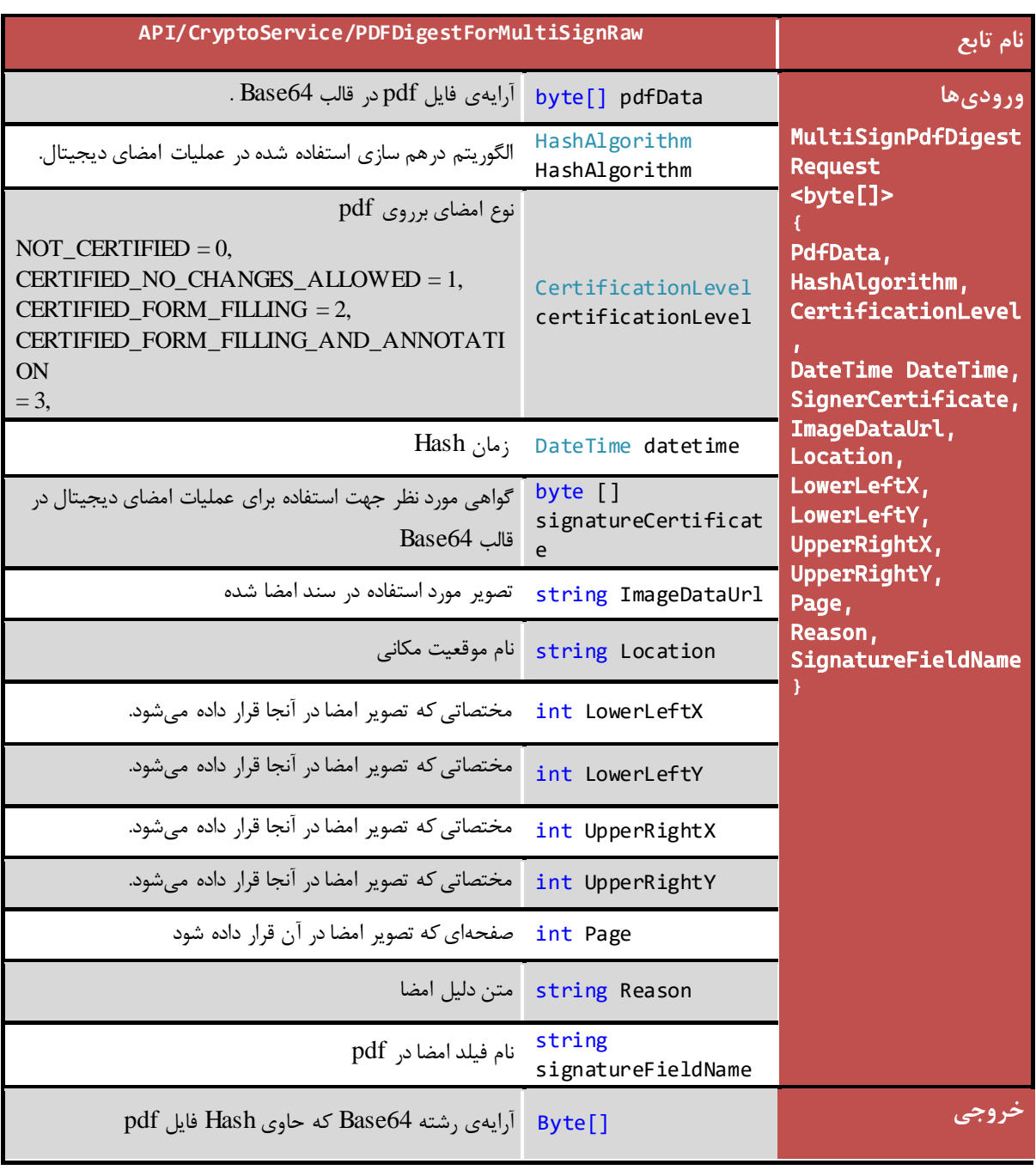

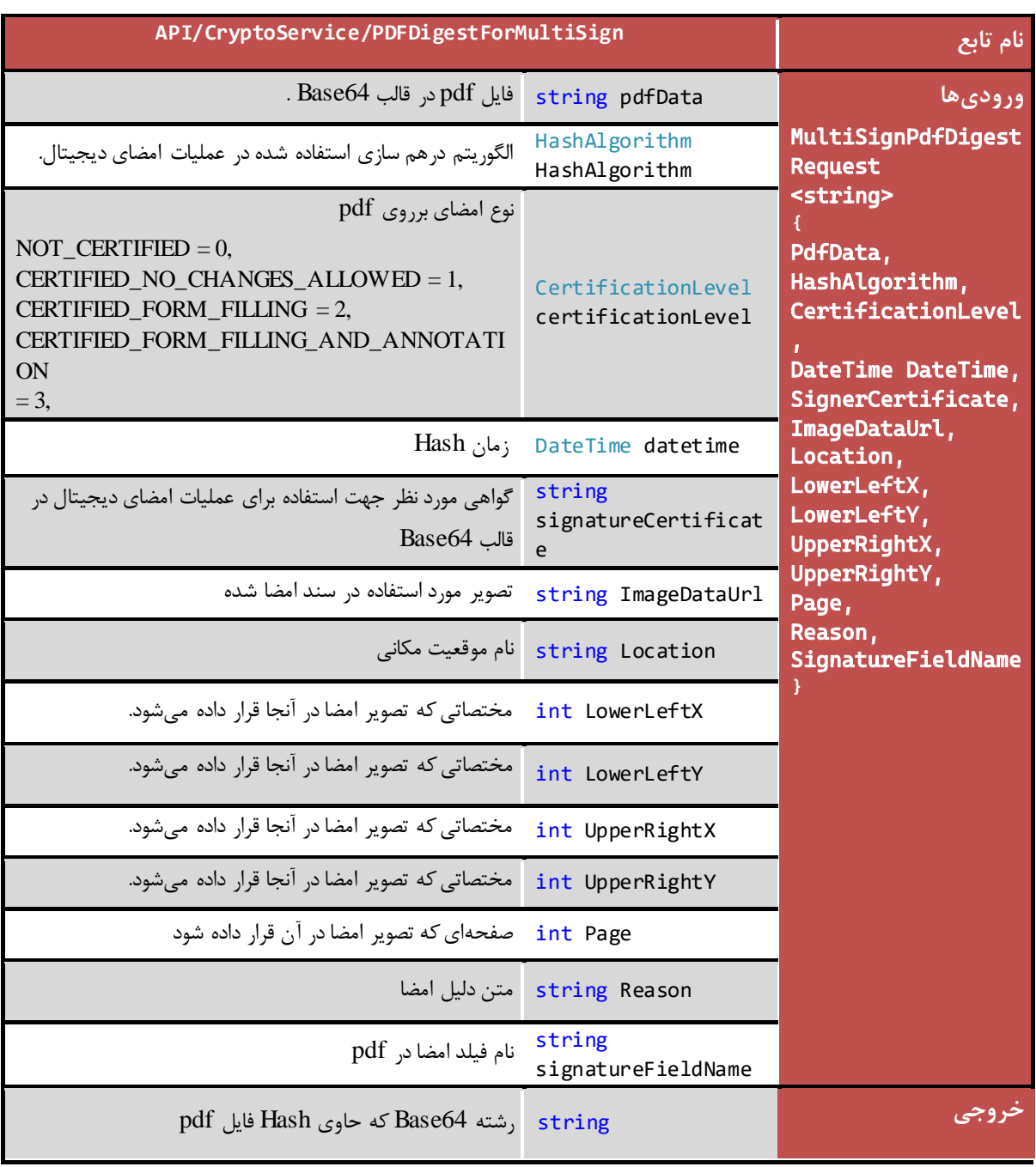

## <span id="page-36-0"></span>**5.12 استخراج گواهینامهها از فايل PDF**

این متد تمامی گواهینامههایی که به منظور امضای فایل PDF مورد استفاده قرار گرفتهاند را از فایل استخراج میکند. جزئیات متد ارائهدهندهی این خدمت در کالس Crypto به صورت زیر است:

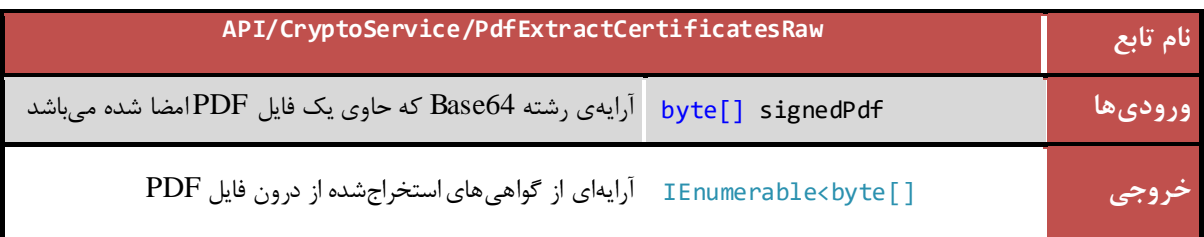

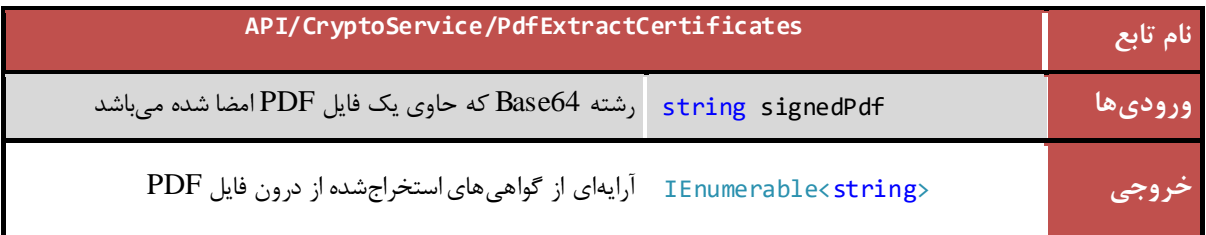

## <span id="page-36-1"></span>**5.13 استخراج اطالعات امضاها از فايل PDF**

این متد اطالعات تمامی امضاهای موجود در فایل PDF را استخراج میکند. جزئیات متد ارائهدهندهی این خدمت در کالس Crypto به صورت زیر است:

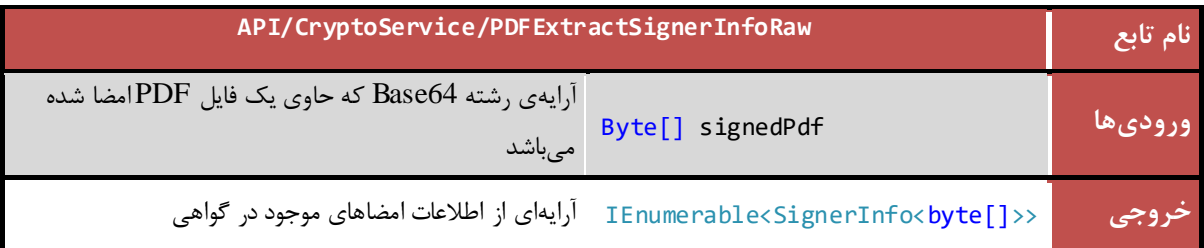

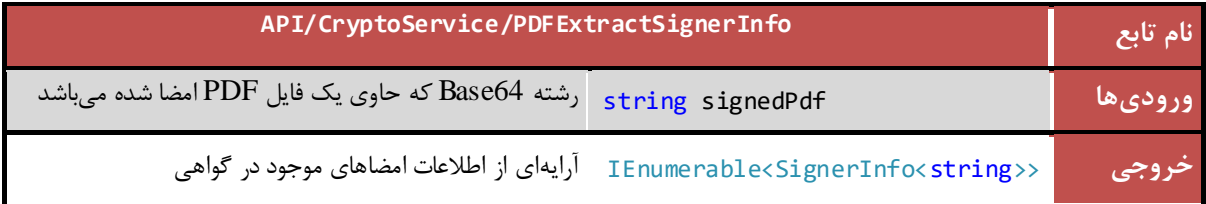

#### <span id="page-37-0"></span>**5.14 تصديق امضای ديجیتال PDF**

این متد به منظور تصدیق امضای دیجیتال صادرشده بر روی یک فایل PDF مورد استفاده قرار میگیرد. جزئیات متد ارائهدهندهی این خدمت در کالس Crypto به صورت زیر است:

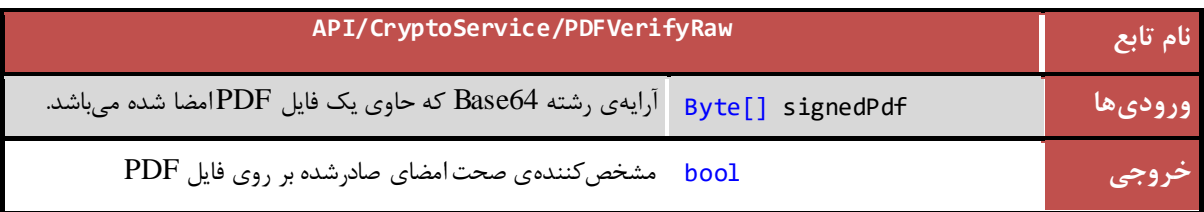

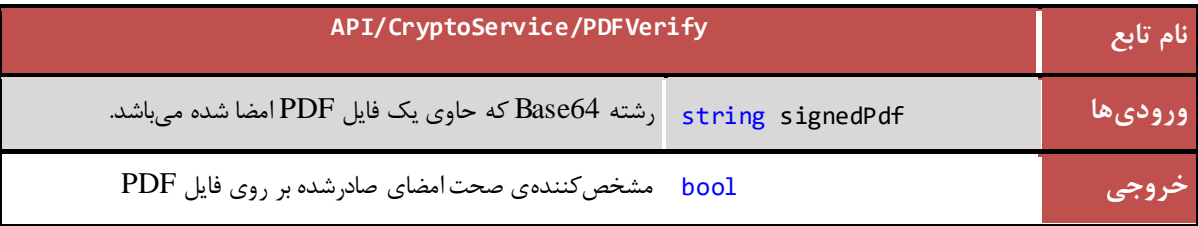

<span id="page-38-0"></span>**5.15 تصديق امضای ديجیتال PDF و اعتبارسنجی گواهیهای امضا**

این متد به منظور تصدیق امضای دیجیتال صادرشده بر روی یک فایل PDF مورد استفاده قرار میگیرد. همچنین در این روش همه استانداردهای موجود جهت بررسی اعتبار گواهینامههای موجود در امضا بررسی میشود. جزئیات متد ارائهدهندهی این خدمت در کالس Crypto به صورت زیر است:

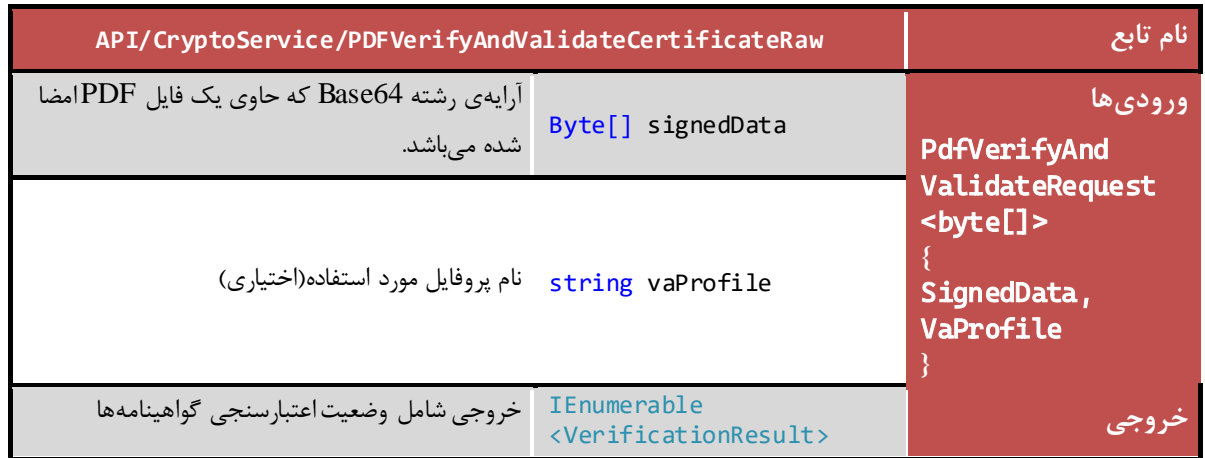

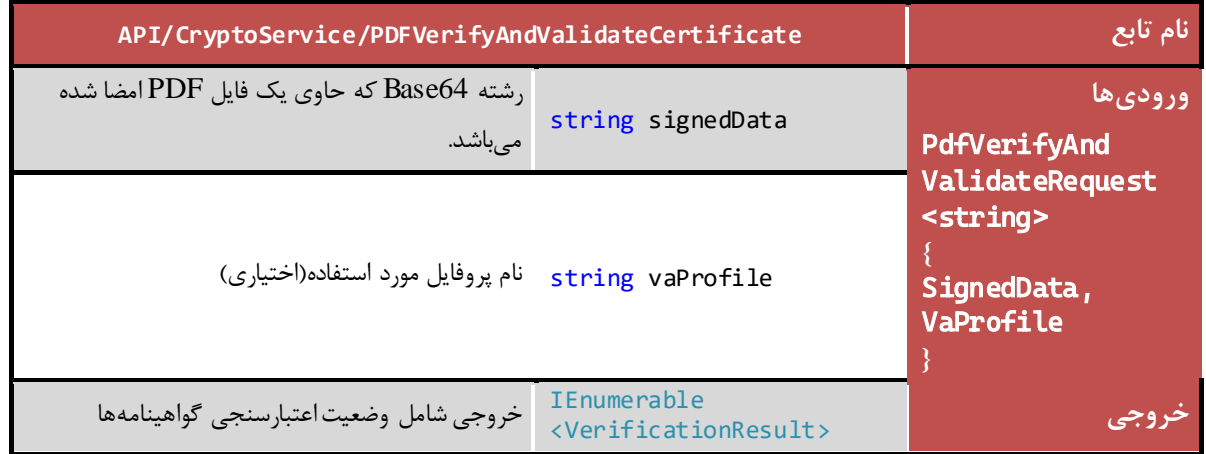

نتایج بازگشتی)VerificationResult)

Verification $OK = 0$ , CertPeriodValidationFailed  $= 1$ , CertChainValidationFailed  $= 2$ , CertIntgrityValidationFailed  $= 3$ , CertKeyUsageValidationFailed  $= 4$ , CertOCSPValidationRevoked = 5,  $CertOCSPValidationUnKnown = 6,$ CertCRLValidationRevoked  $= 7$ ,  $CertCRLAndOCSPValidationFailed = 8$ , VerificationFailed  $= 9$ ,  $CMSDataNotAttack  $10$ ,$  $CMSFrom at Incorrect = 11,$ CertPeriodAndTimeMismatch = 12,

*PKI-DSS-API-DG* عمومی

SignitureNotFound = 13, InvalidSignDateTime = 14

*PKI-DSS-API-DG* عمومی

تمامی حقوق نشر این سند متعلق به شرکت پندار کوشک ایمن میباشد *ir.co.pki.www* صفحه 39

#### <span id="page-40-0"></span>**5.16 قرار دادن امضا در سند PDF**

از این متد به منظور قرار دادن مقدار Digest امضا شده در سند PDF( منطبق با استاندارد#7PKCS )استفاده میشود و سند امضا شده در قالب رشته 64Base بازگشت داده میشود.

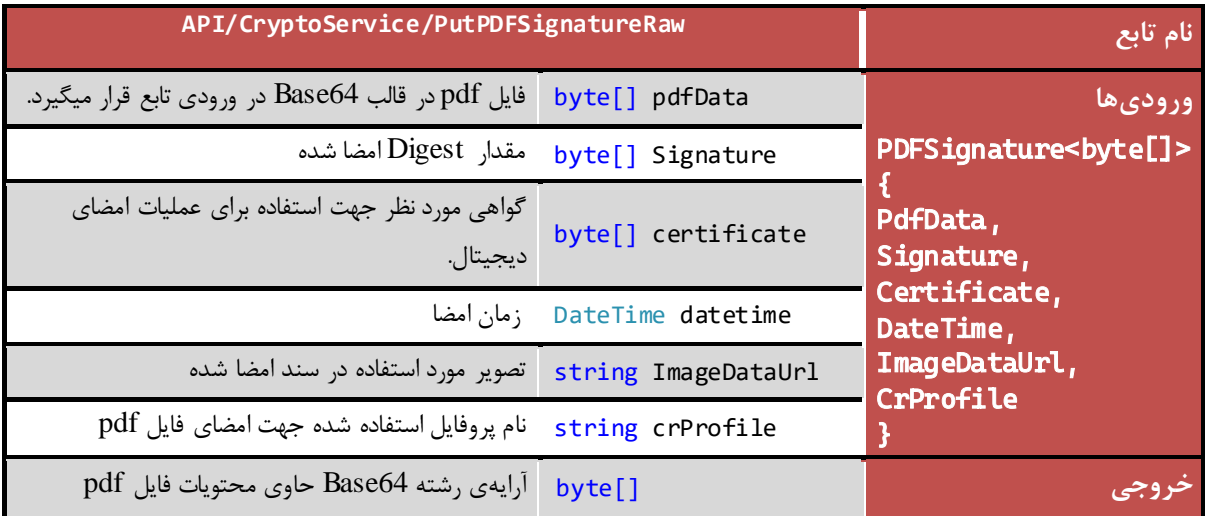

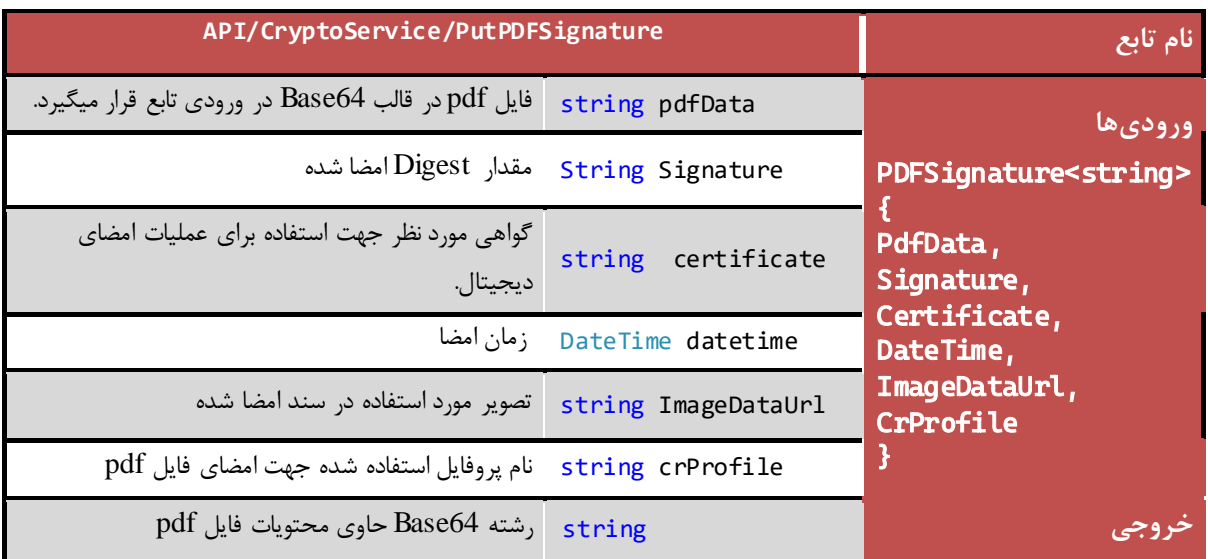

**نکته مهم:** تمامی ورودیهای مشترک در دو تابع PdfDigest و PutPDFSignature باید دارای مقادیر یکسان باشند.

#### <span id="page-41-0"></span>**5.17 قرار دادن امضاهای متعدد در سند PDF**

از این متد به منظور قرار دادن مقدار Digest امضا شده در یک سند PDF( منطبق با استاندارد#7PKCS )استفاده میشود که دارای امضاهای متعددی است. سند امضا شده در قالب رشته 64Base بازگشت داده میشود.

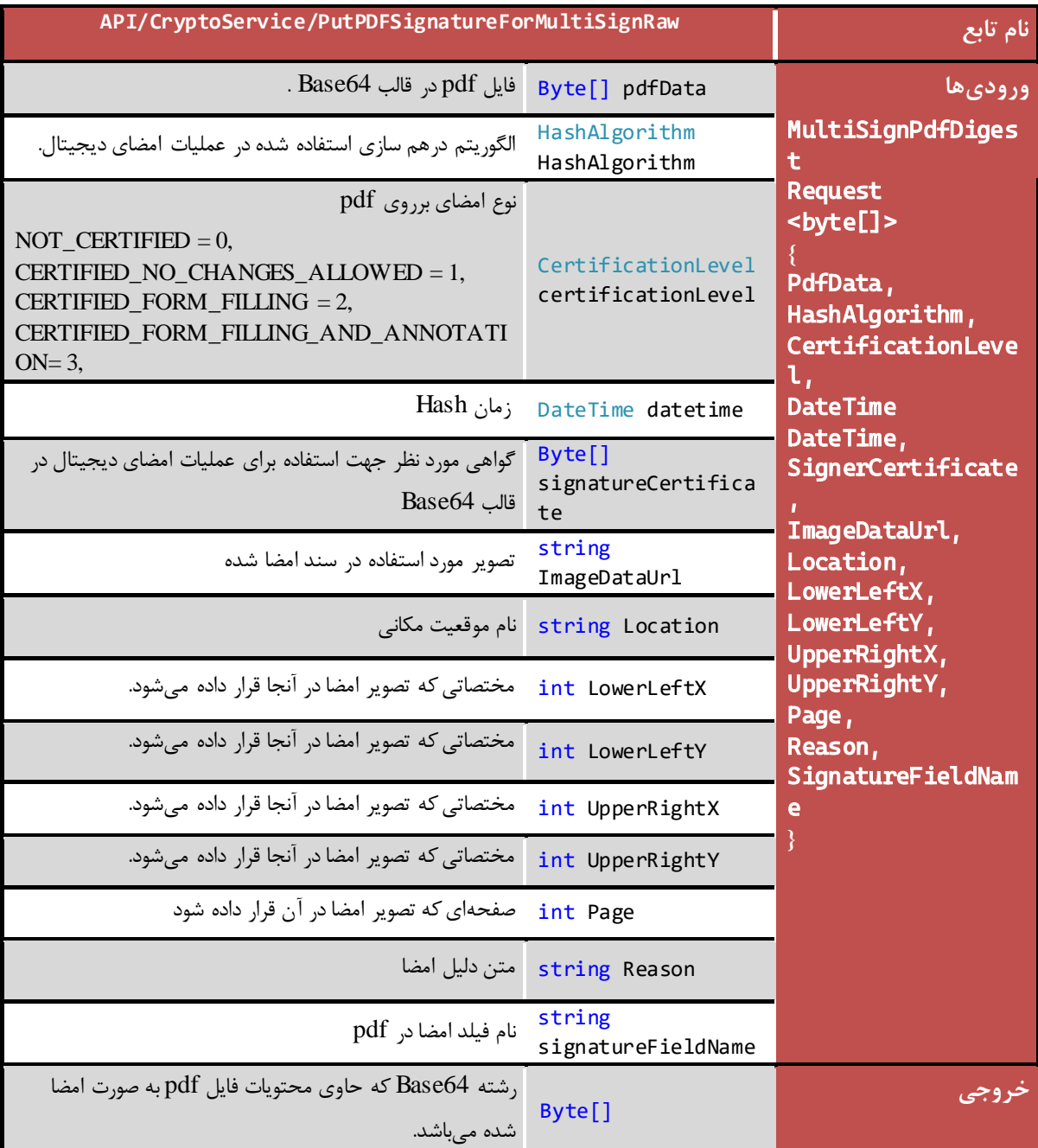

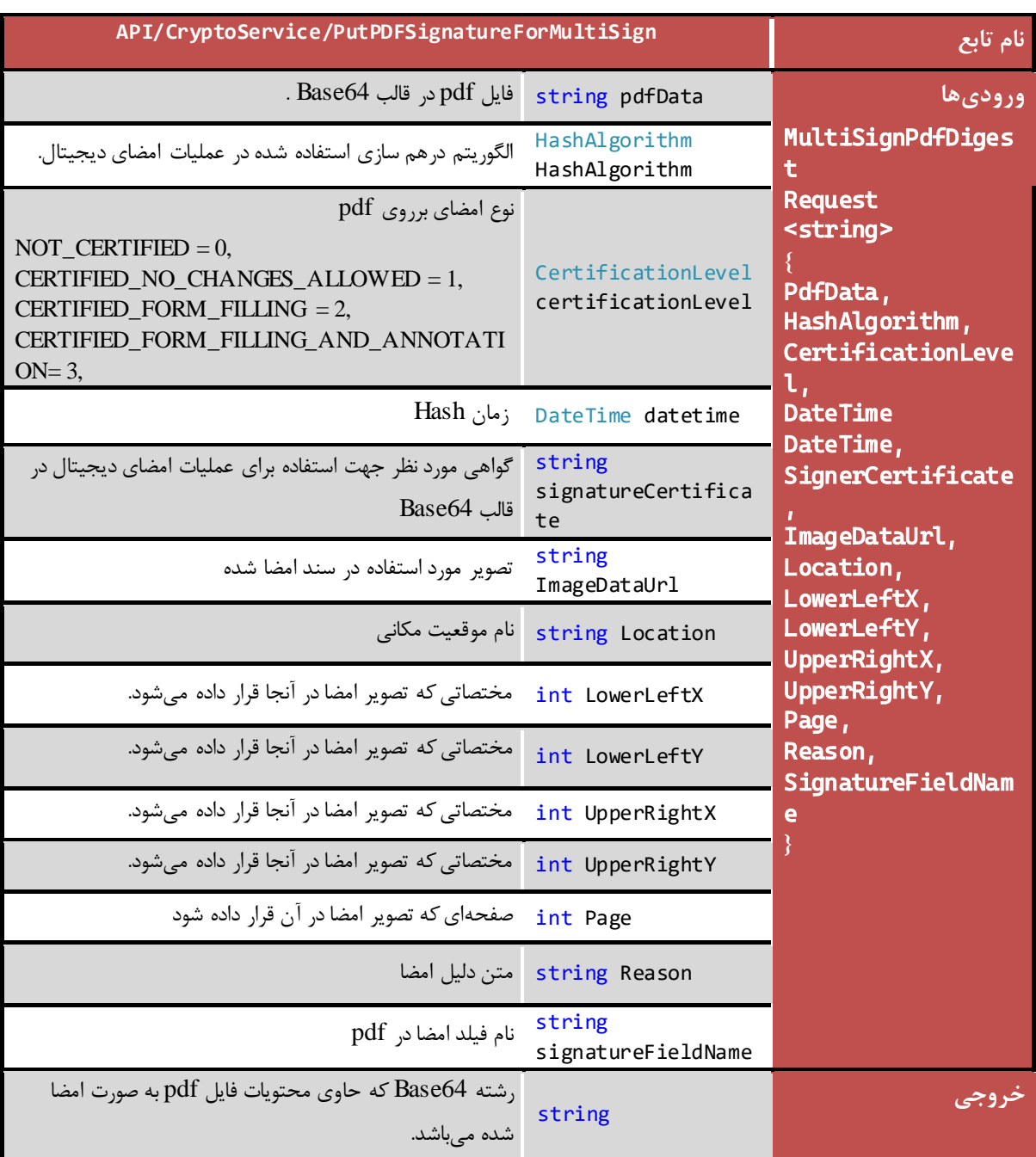

**نکته مهم:** تمامی ورودی های مشترک در تابع PDFDigestForMultiSign ودر تابع

PutPDFSignatureForMultiSign باید دارای مقادیر یکسان باشند.

## <span id="page-43-0"></span>**5.18 استخراج گواهی از مهر زمانی**

این متد به منظور استخراج گواهینامه از مهر زمانی صادرشده مورد استفاده قرار میگیرد. جزئیات متد ارائهدهندهی این خدمت در کالس Crypto به صورت زیر است:

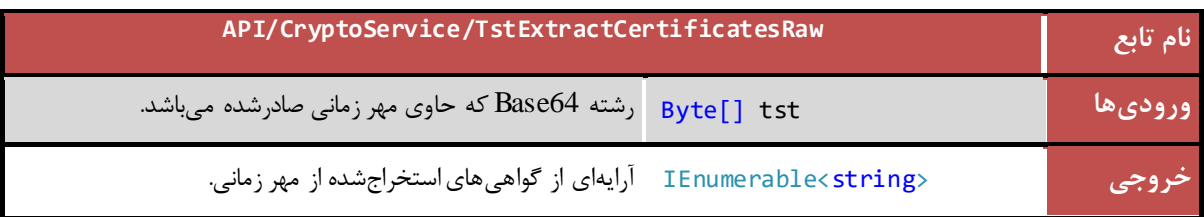

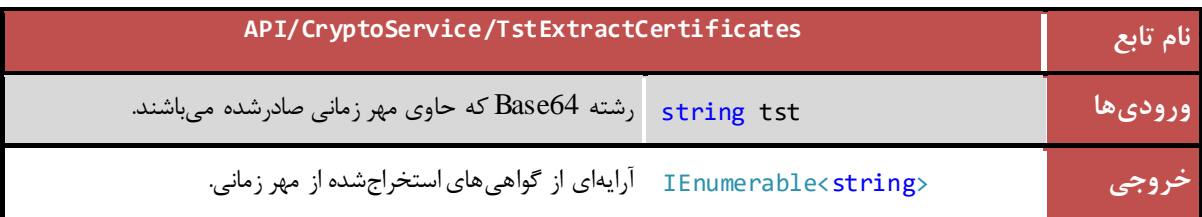

## <span id="page-43-1"></span>۵٫۱۹ استخراج زمان از مهر زمانی

این متد به منظور استخراج زمان از مهر زمانی صادرشده مورد استفاده قرار میگیرد. جزئیات متد ارائهدهندهی این خدمت در کالس Crypto به صورت زیر است:

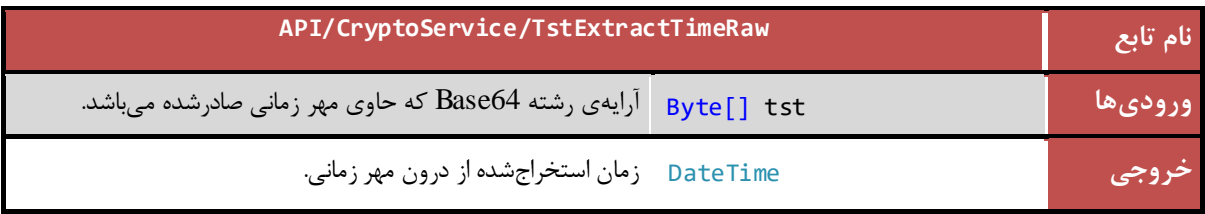

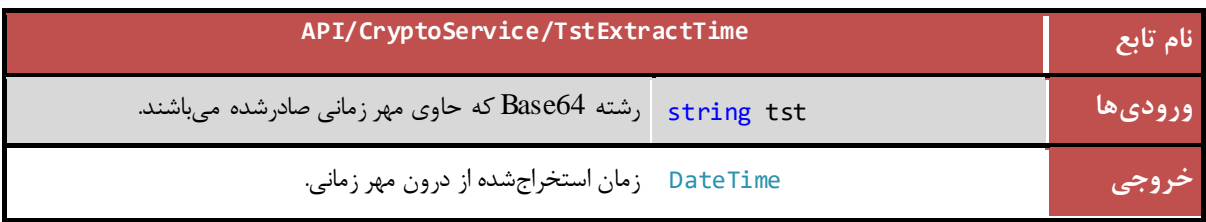

#### <span id="page-44-0"></span>**5.20 تصديق مهر زمانی**

این متد به منظور تصدیق مهر زمانی صادرشده مورد استفاده قرار میگیرد. جزئیات متد ارائهدهندهی این خدمت در کالس Crypto به صورت زیر است:

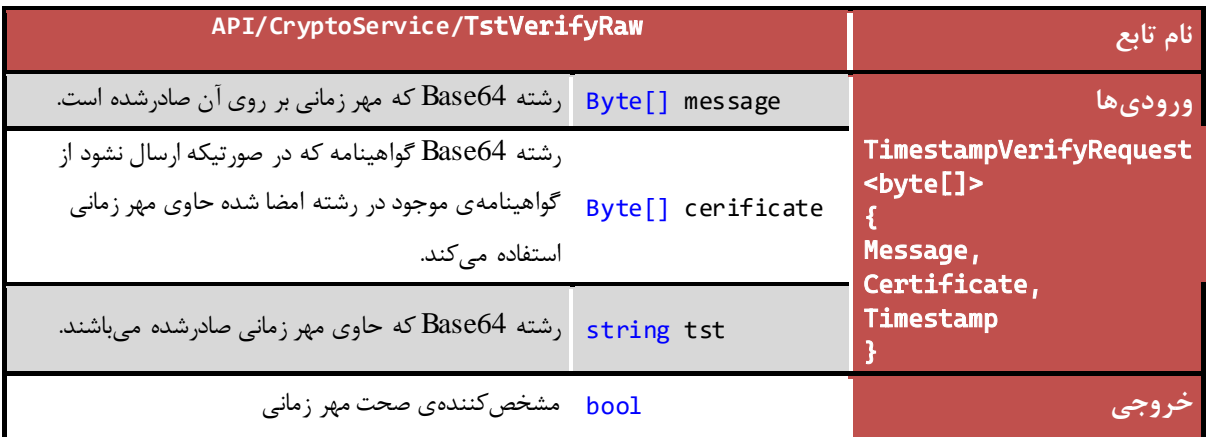

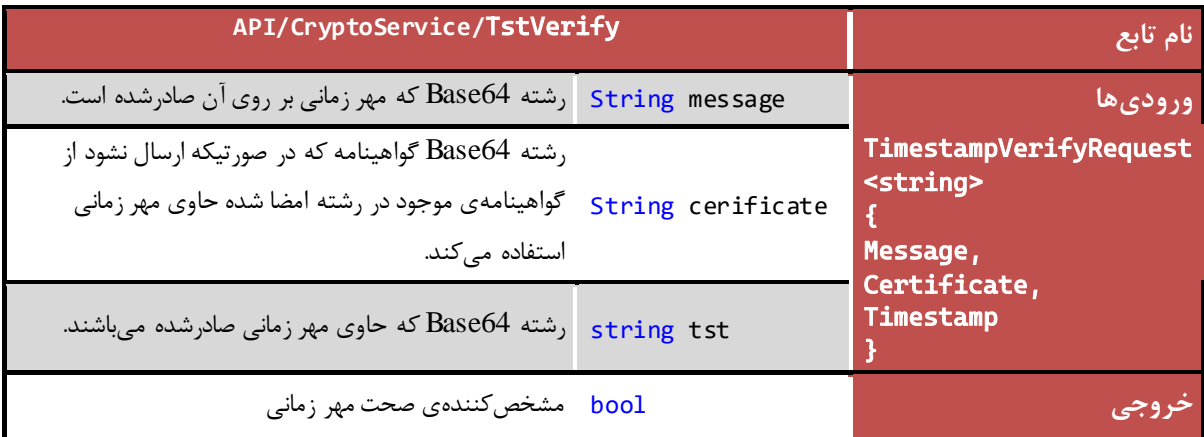

#### <span id="page-45-0"></span>**5.21 امضای الکترونیک**

این متد جهت امضای پیام استفاده میشود. تعریف متد ارائهدهندهی این خدمت به صورت زیر است:

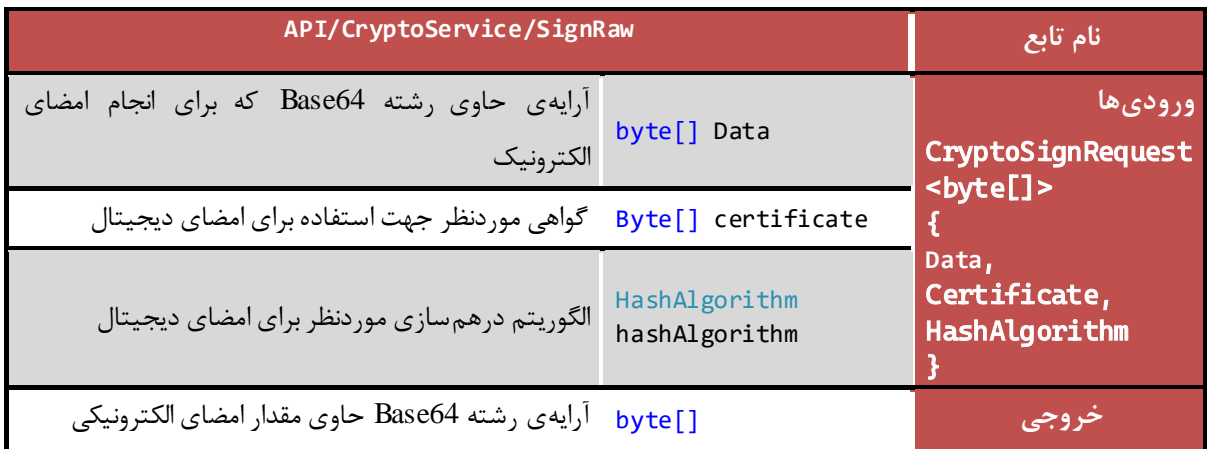

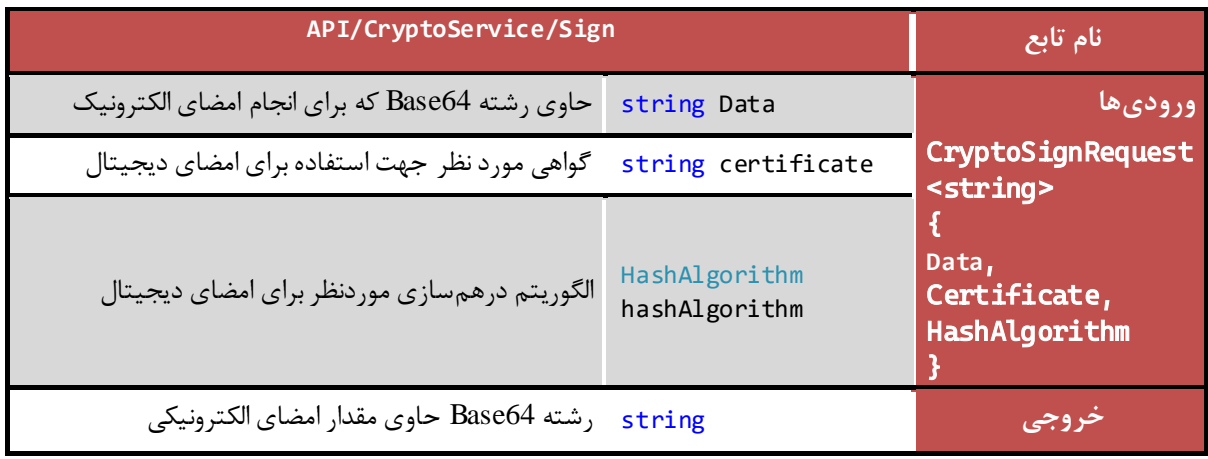

## <span id="page-45-1"></span>**5.22 بررسی امضای الکترونیک**

این متد جهت تصدیق امضای صادرشده بر روی اطالعات مشخص شده استفاده میشود. تعریف متد ارائهدهندهی این خدمت به صورت زیر است:

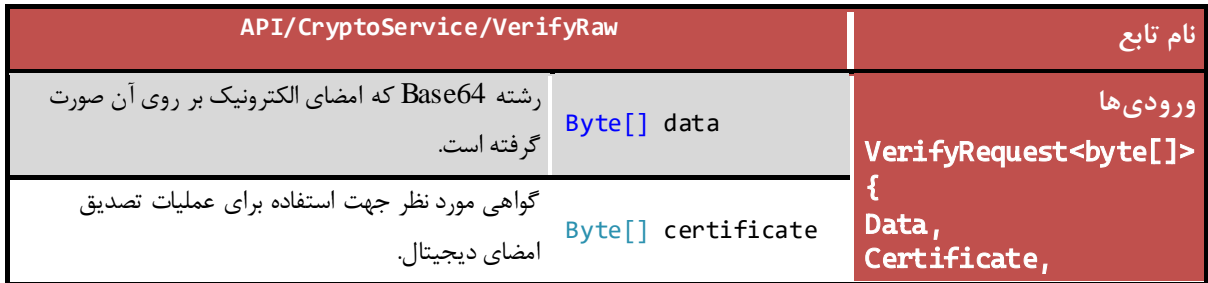

 $\mathfrak{f}\mathfrak{f}$ 

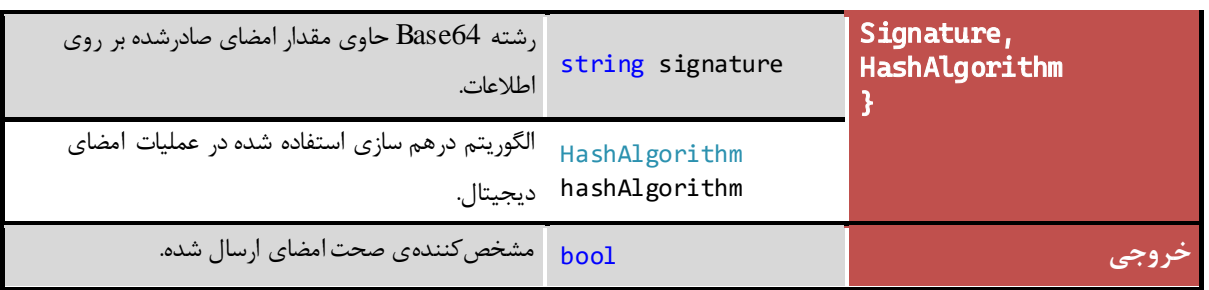

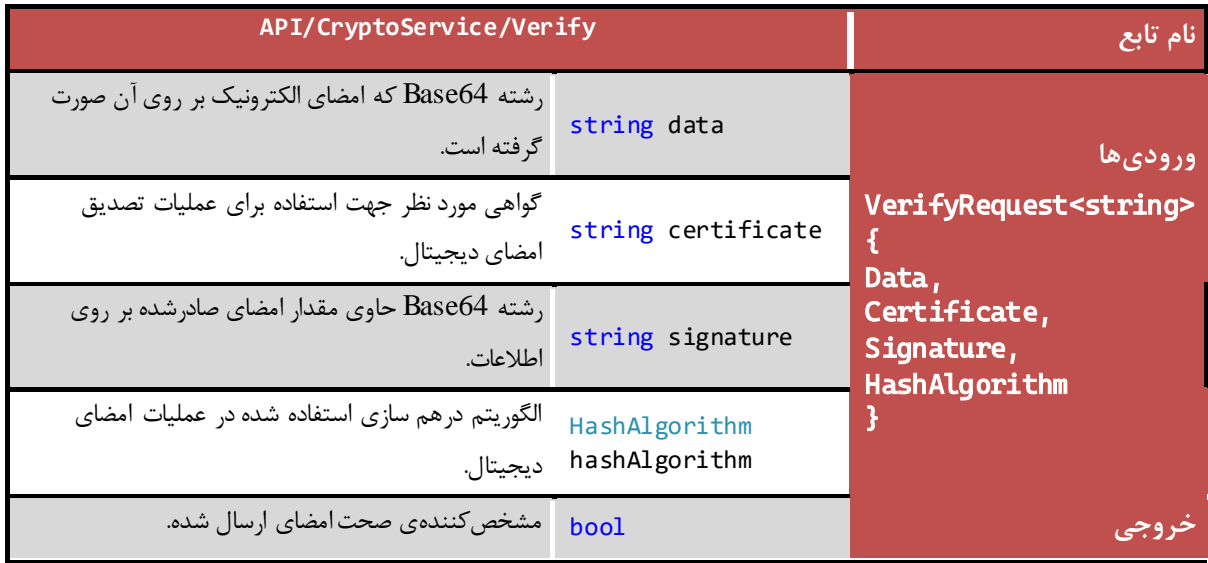

*PKI-DSS-API-DG* عمومی

<span id="page-47-0"></span>یک سند XML که امضا شده باشد را به کمک تابع XMLVerify می توان اعتبارسنجی کرد.

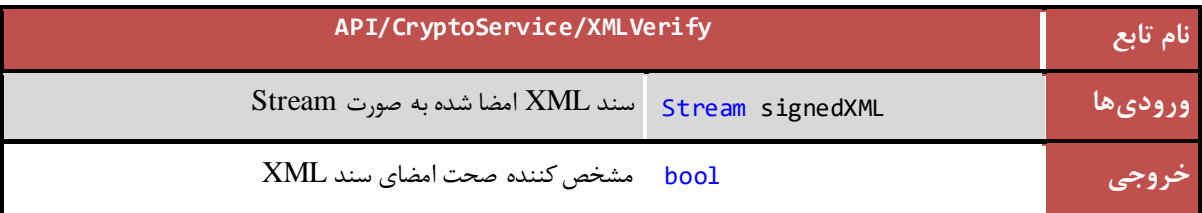

## <span id="page-47-1"></span>**5.24 رمزگذاری**

این متد جهت رمزگذاری اطالعات مشخص شده استفاده میشود. تعریف متد ارائهدهندهی این خدمت به صورت زیر است:

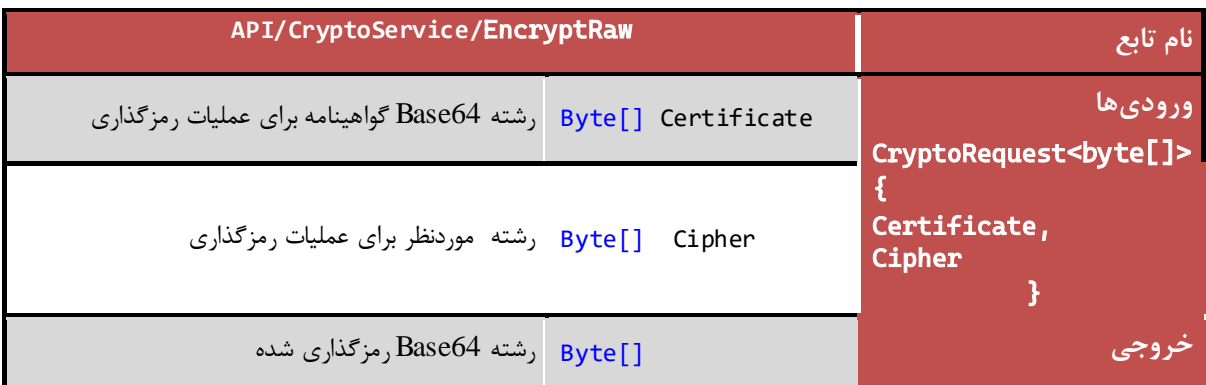

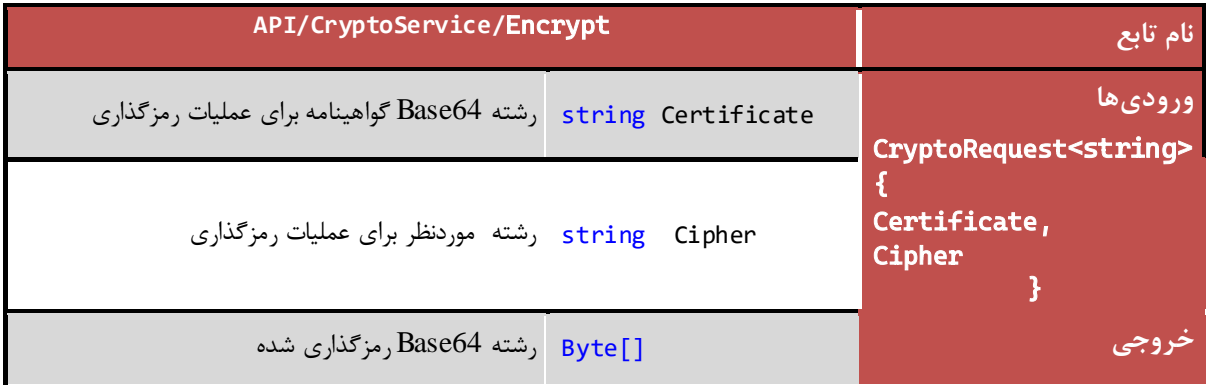

## <span id="page-48-0"></span>**5.25 رمزگشايی**

این متد جهت رمزگشایی اطالعات مشخص شده استفاده میشود. تعریف متد ارائهدهندهی این خدمت به صورت زیر است:

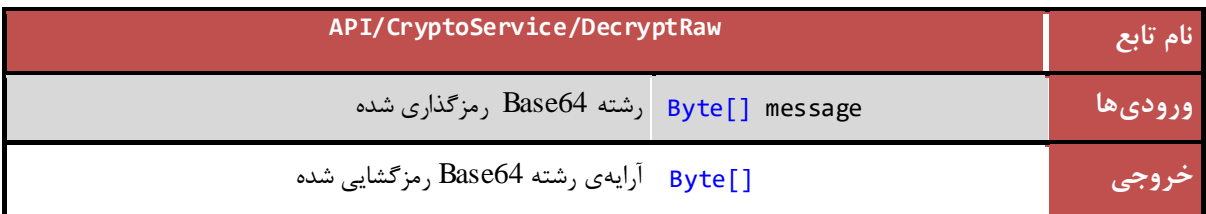

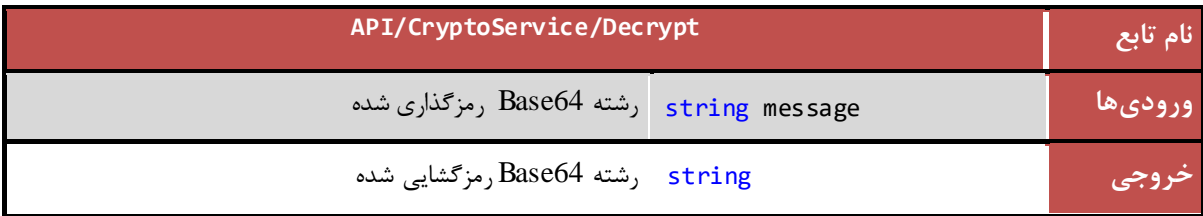

*PKI-DSS-API-DG* عمومی

## <span id="page-49-0"></span>**5.26 رمزگذاری متقارن**

این متد جهت رمزگذاری متقارن اطالعات مشخص شده استفاده میشود. تعریف متد ارائهدهندهی این خدمت به صورت زیر است:

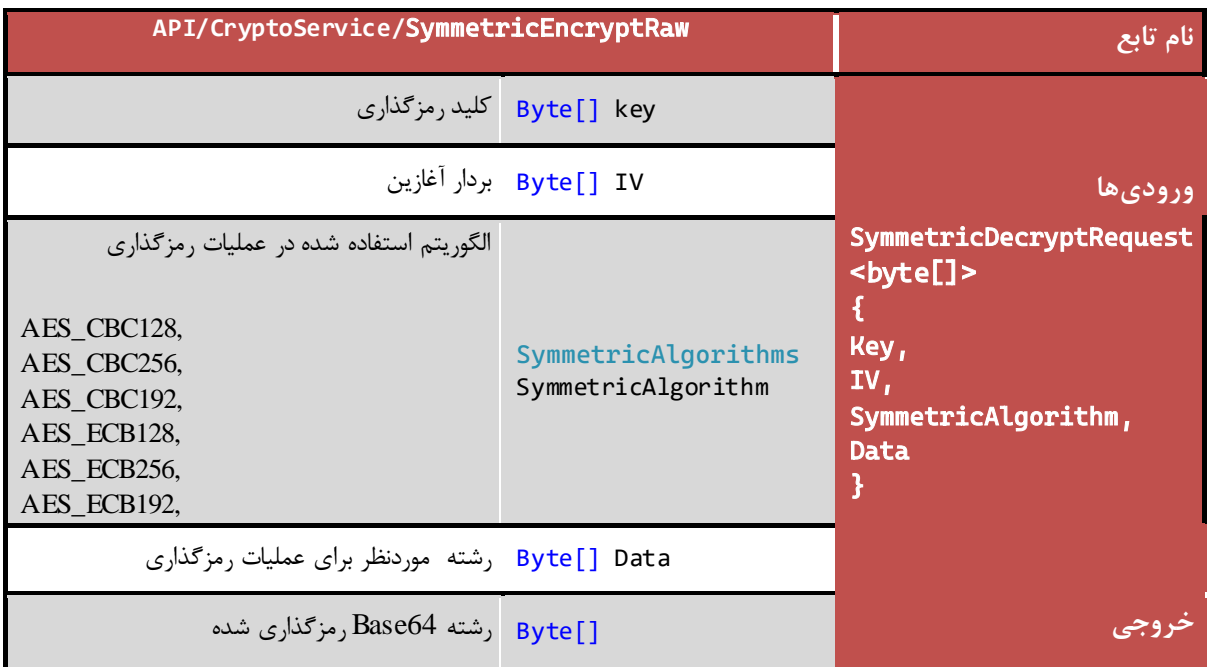

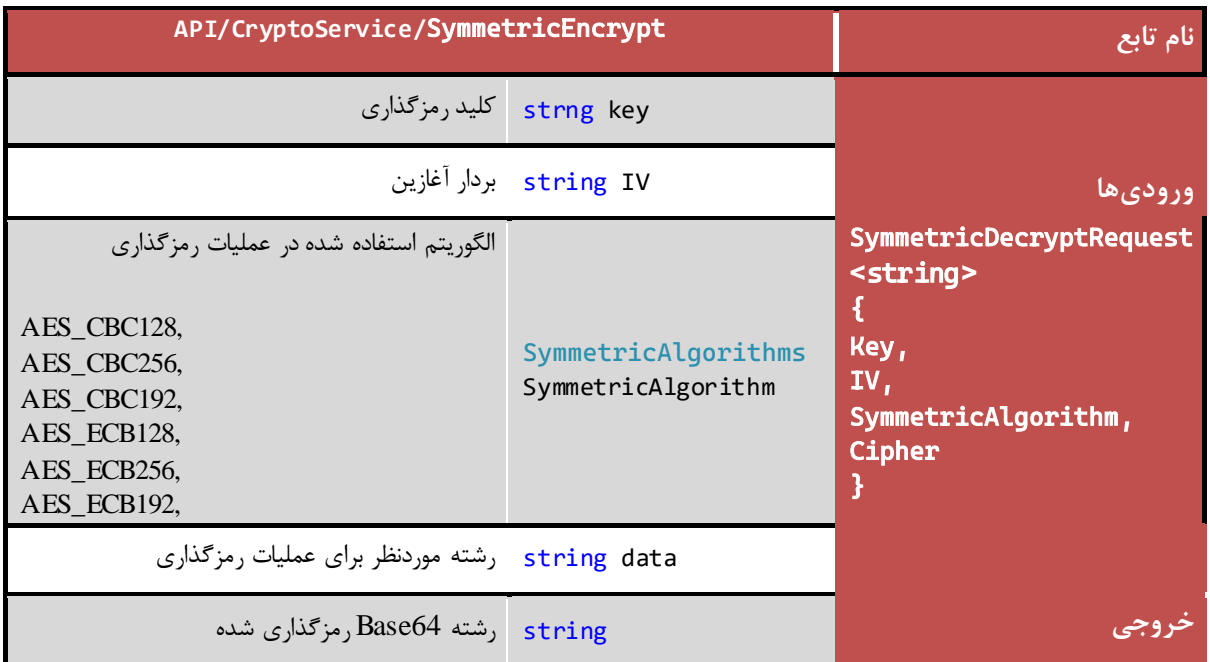

## <span id="page-50-0"></span>**5.27 رمزگشايی متقارن**

این متد جهت رمزگشایی متقارن اطالعات مشخص شده استفاده میشود. تعریف متد ارائهدهندهی این خدمت به صورت زیر است:

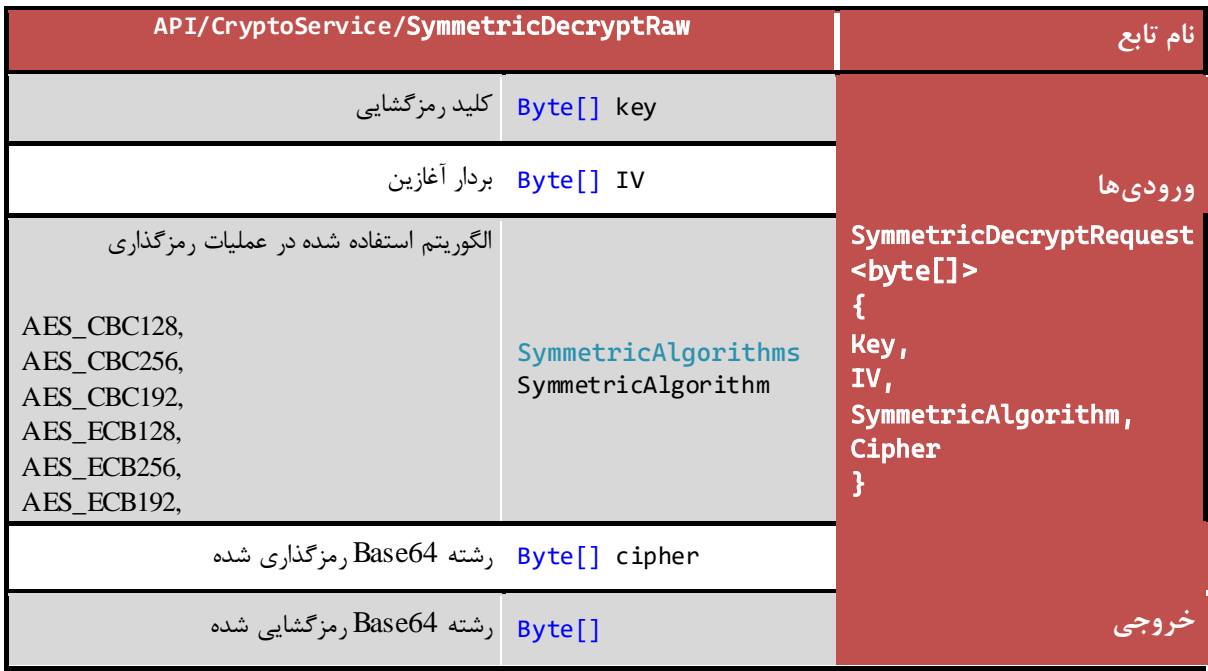

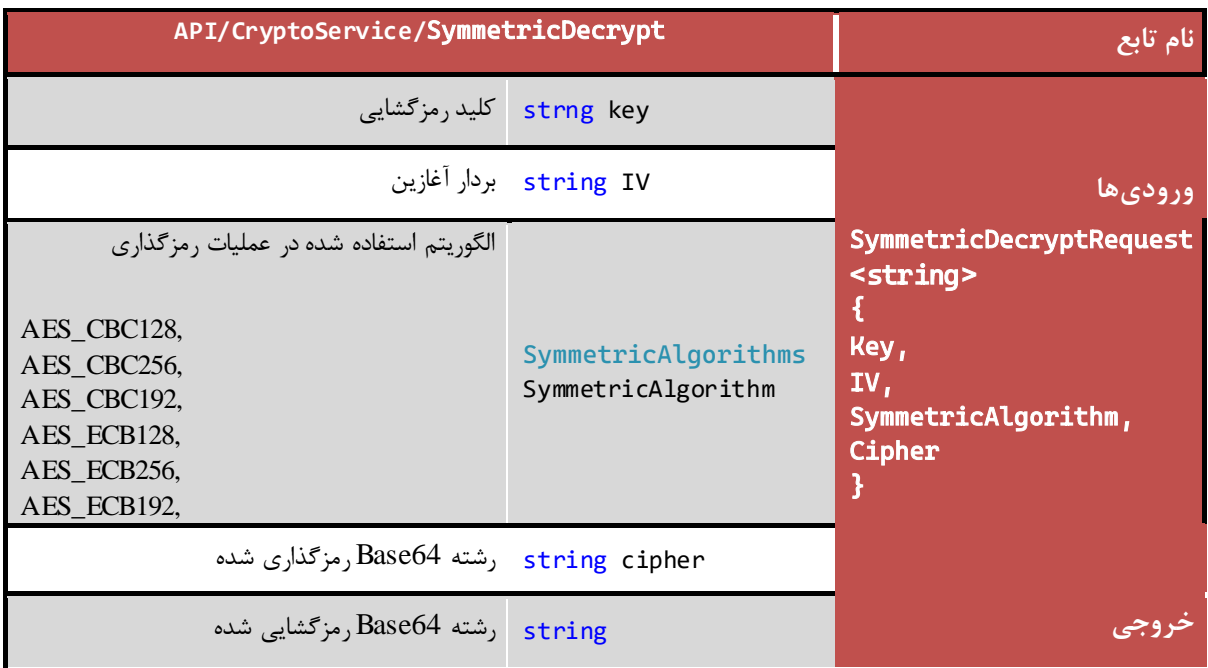

## <span id="page-51-0"></span>**5.28 استخراج پیام از قالب ached t CMSAt**

به منظور دستیابی به پیام که در یک قالب CMS موجود میباشد و عملیات رمزنگاری با استفاده از آن انجام شده است، در کالس Crypto متد زیر در نظر گرفته شده است:

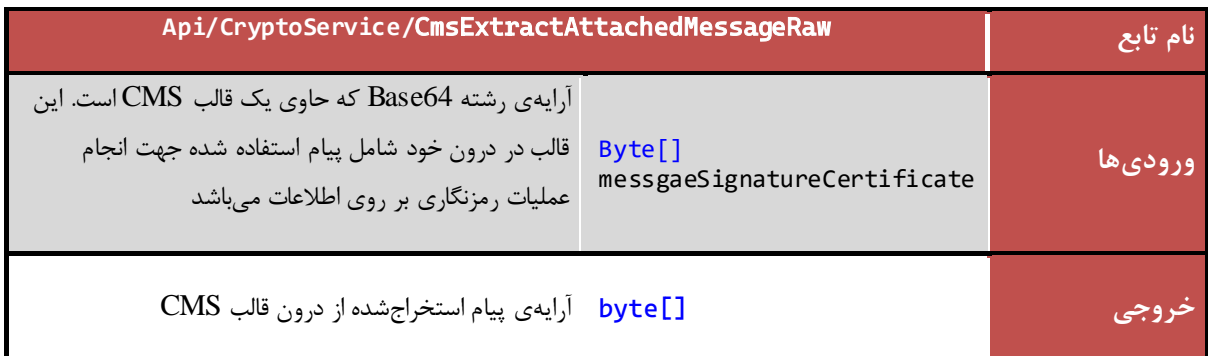

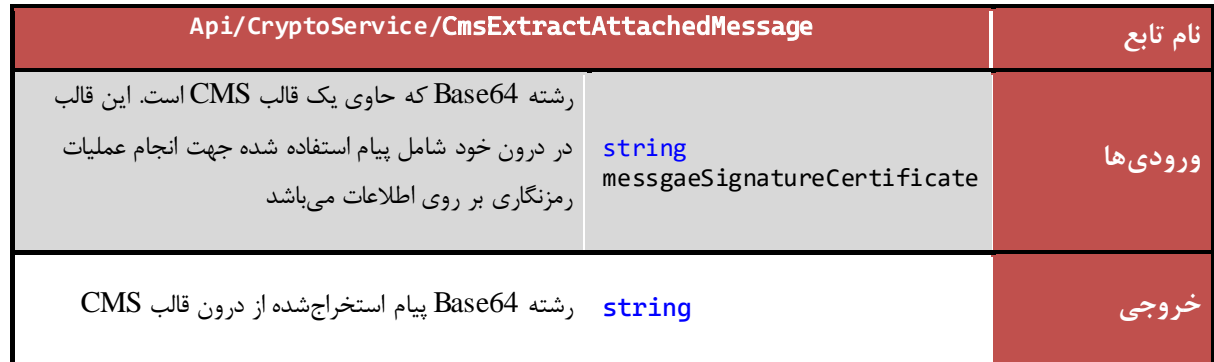

## <span id="page-52-0"></span>**5.29 استخراج nt i Thumbpr از فايل گواهی**

به منظور دستیابی به فیلد Thumbprint که در فایل گواهی موجود میباشد، در کالس Crypto متد زیر در نظر گرفته شده است:

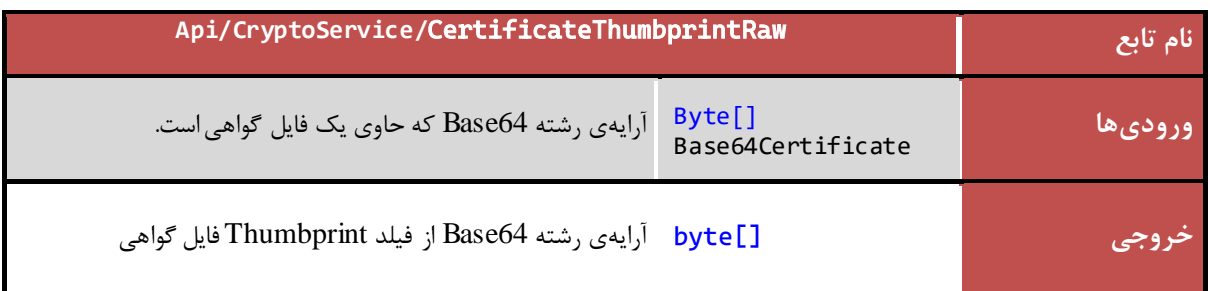

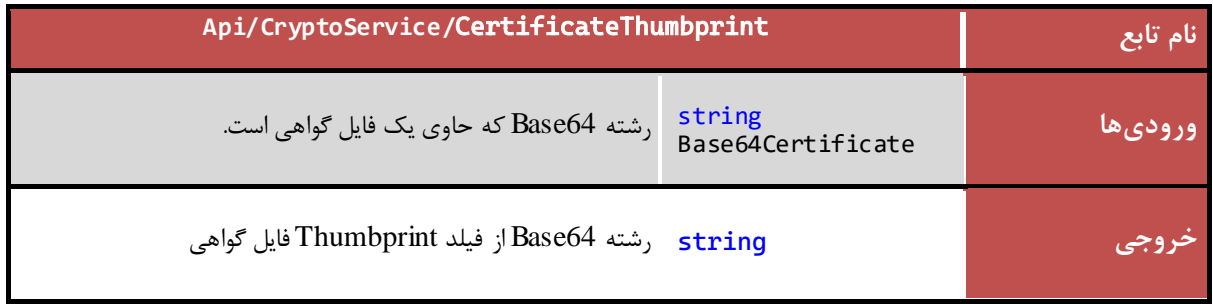

## <span id="page-53-0"></span>**5.30 امضای الکترونیکبا گواهی12<sup>P</sup>**

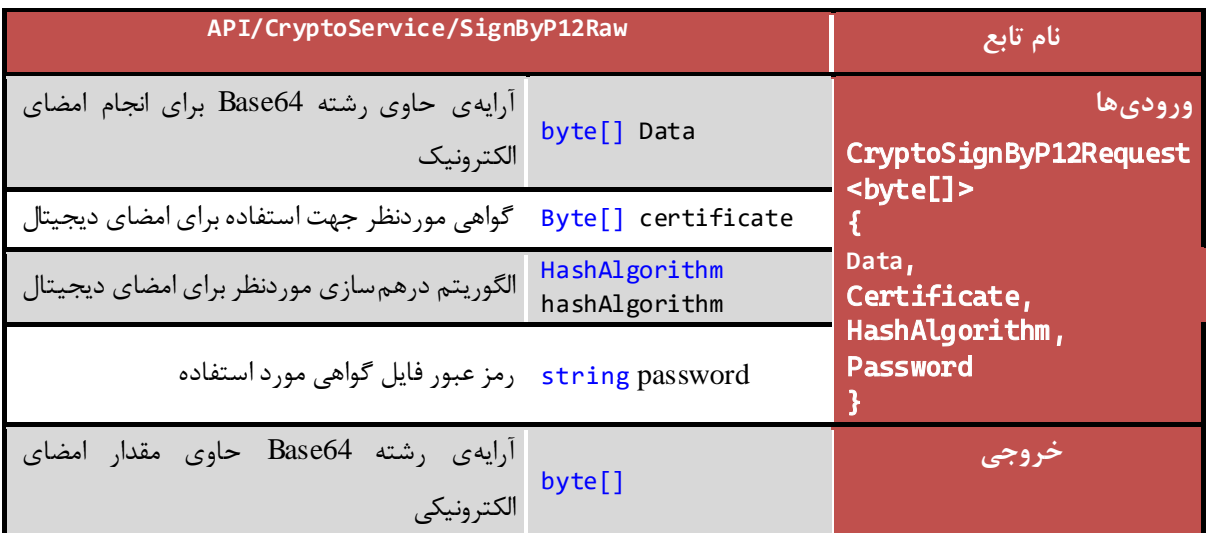

به منظور امضای محتوا با فایل گواهی از جنس 12P، در کالس Crypto متد زیر در نظر گرفته شده است:

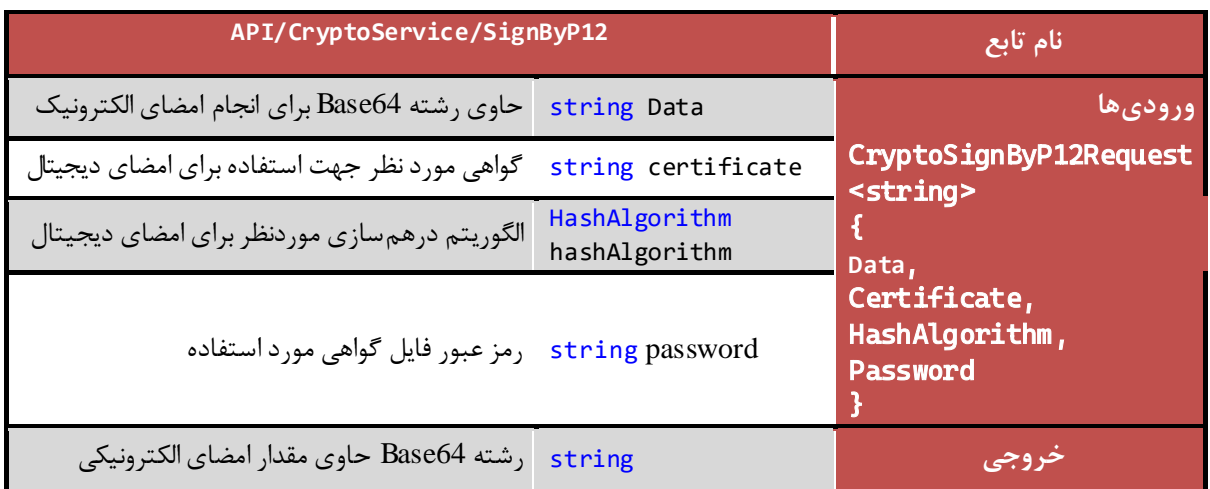

*PKI-DSS-API-DG* عمومی

## <span id="page-54-0"></span>**5.31 امضای فايل PDF با 12<sup>P</sup>**

به منظور امضاهای متعدد یک سند PDF، با استفاده از فایل 12P از این متد، در کالس Crypto استفاده میگردد:

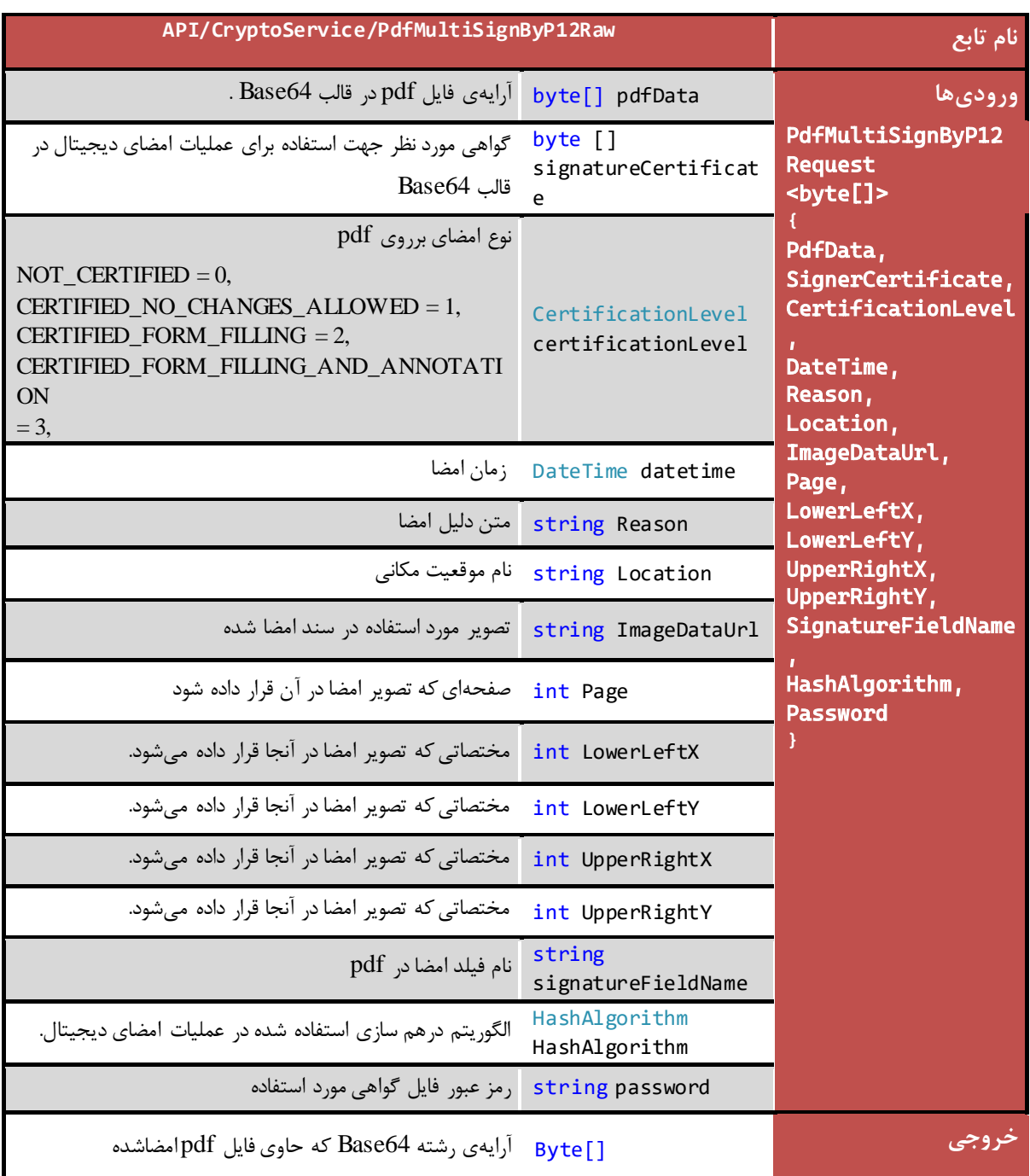

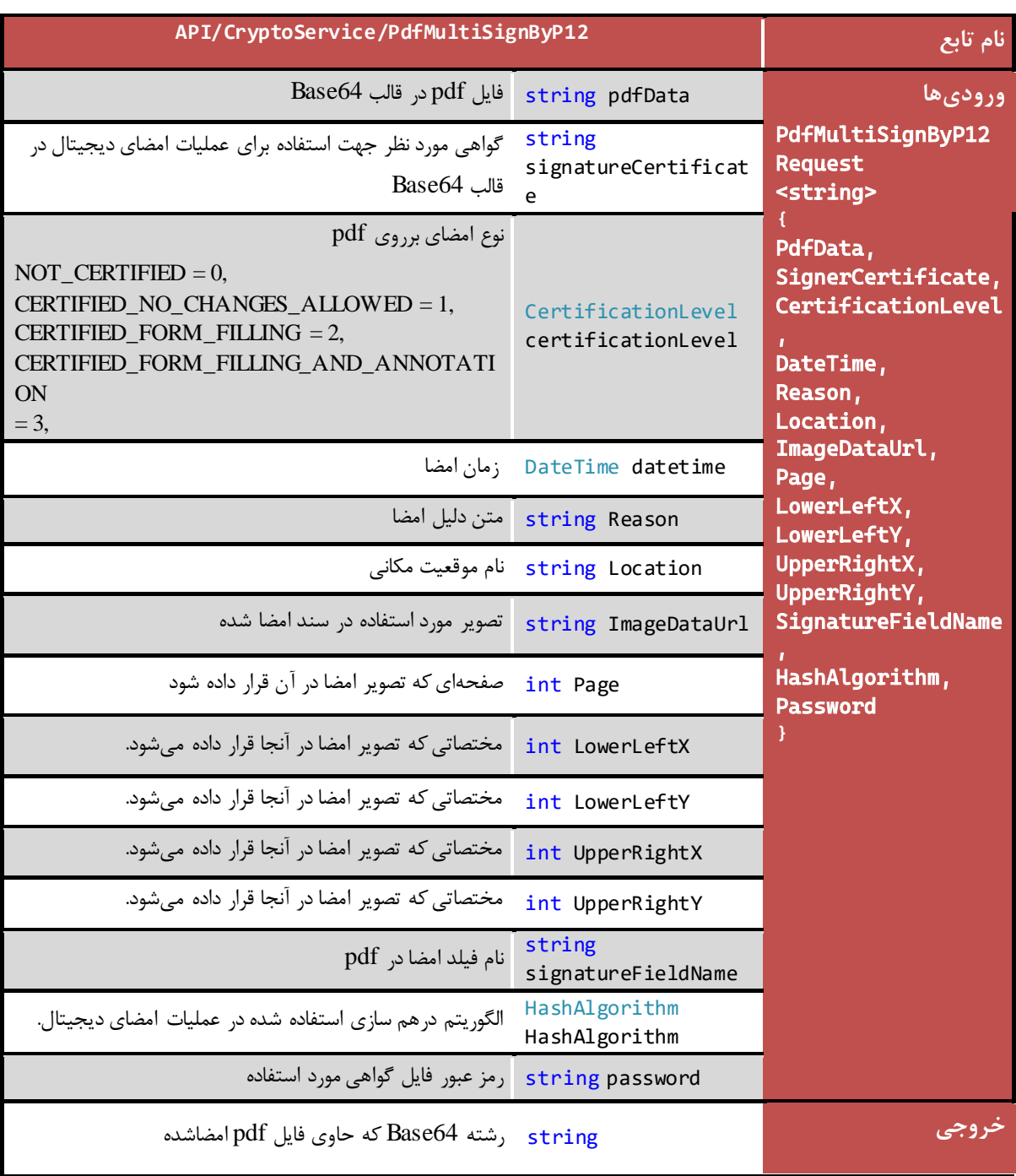

## **5.32 ادغام امضاهای CMS مختلف يک فايل**

**تابع نام API/CryptoService/MergeCmsAttachSignRaw ورودیها** CMSAttachSignRequest <byte[]> { CurrentMessgaeSignature Certificate, NextMessgaeSignature **Certificate** } byte[] CurrentMessgae آرایهی حاوی رشته Base64 Signature Certificate امضای CMSAttache جاری Byte[] NextMessgae امضای CMSAttache بعدی Signature Certificate آرایهی حاوی رشته 64Base **خروجی** byte[] مقدار ادغام شده ی امضاهای آرایهی رشته 64Base حاوی الکترونیکی

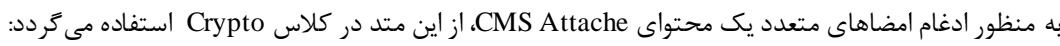

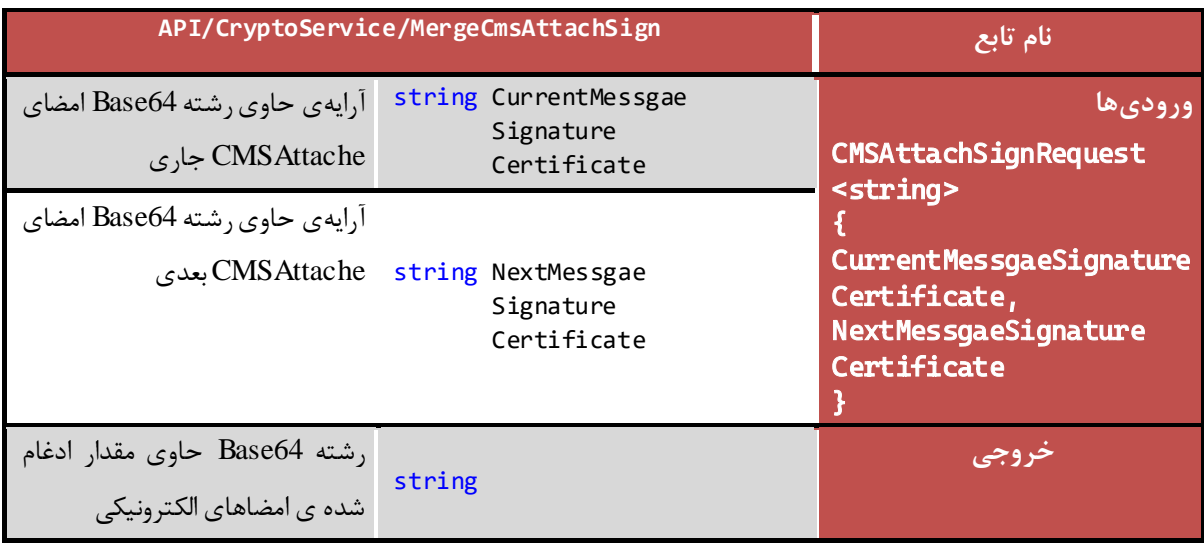

#### <span id="page-57-0"></span>**6 سرويس ورود به سیستم)ce vi nSr Logi)**

سرویس Login به منظور دستهبندی توابع مورد نیاز جهت اجرای روال شناسایی کاربر و ورود به سیستم، ایجاد شده است. متدهای موجود در این سرویس ، توابع مورد نیاز جهت تولید رشته Challenge و تصدیق هویت کاربر میباشد. در فرآیند تشخیص هویت کاربر، سرور با استفاده از متدLoginChallengeاز کالس Loginیک رشته تصادفی را در قالب 64Base تولید نموده و به سمت کاربر ارسال مینماید. در سمت کاربر رشته مربوطه با استفاده ازکلید خصوصی موجود در توکن کاربر امضا شده و رشته نهایی که امضای دیجیتال کاربر نیز در آن وجود دارد برای سرور ارسال خواهد شد. سپس سرور بر اساس کلید عمومی موجود در امضای الصاقی به رشته دریافت شده از سمت کاربر، هویت وی را تشخیص داده و در صورت تایید با توجه به سطوح دسترسی تعریف شده در سیستم، ورود کاربر را به سیستم میسر ساخته و منابع مورد درخواست را در اختیار وی قرار خواهد داد.

#### <span id="page-57-1"></span>**6.1 آدرس فراخوانی سرويس**

امکان فراخوانی متدها به صورت API FUL REST در آدرس زیر مهیا شده است:

این متد مسئول تولید یک رشته تصادفی در قالب 64Base میباشد.

#### **https://IP/API/ LoginService**

#### <span id="page-57-2"></span>**6.2 دريافت رشته کاراکتر تصادفی**

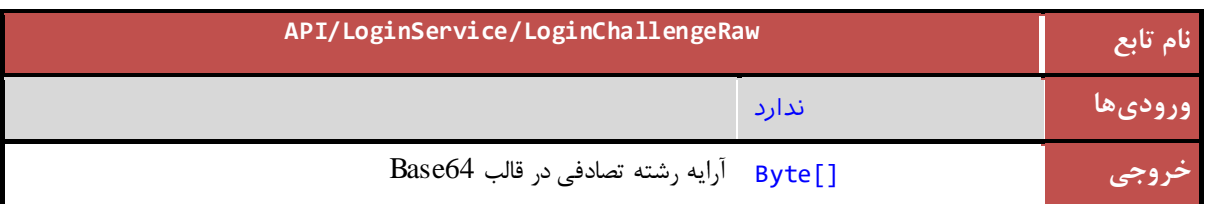

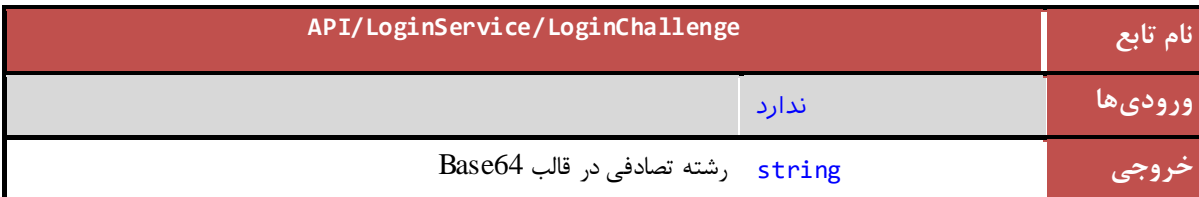

#### <span id="page-58-0"></span>**6.3 دريافت فايل تنظیمات XML**

این متد مسئول دریافت فایل تنظیمات XML میباشد.

جزئیات متد ارائهدهندهی این خدمت در کالس LoginService به صورت زیر است:

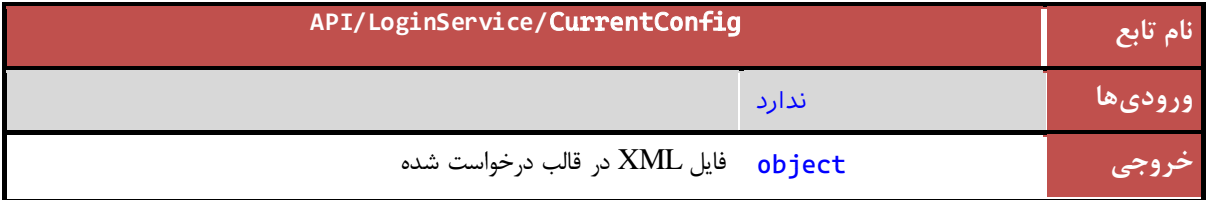

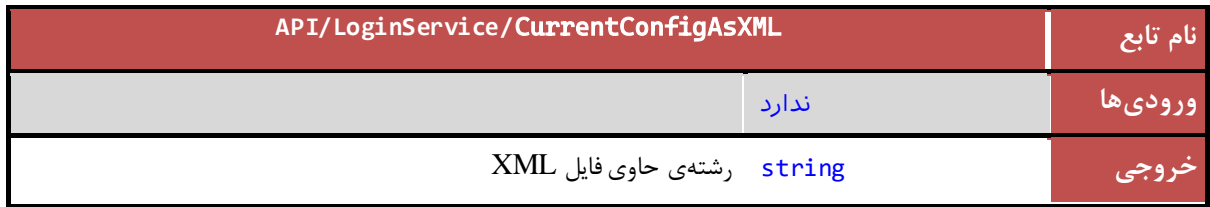

### <span id="page-58-1"></span>**6.4 تصديق هويت کاربر**

این متد با استفاده از رشته تولید شده در تابع LoginChallenge و رشته امضا شده دریافتی از سمت کاربر، هویت کاربر را بررسی و نتیجه تصدیق هویت را به همراه گواهی استخراج شده از امضای کاربر در خروجی بازمیگرداند. مقدار برگردانده شده برای AuthenticationResult میتواند شامل موارد زیر باشد:

 $UnKnown = 0$ , Athenticated  $= 1$ , SignatureVerificationError =  $2$ , CertificateValidationError =  $3$ , CertificateCrlCheckError = 4, CertificateOcspCheckError = 5, CertificateKeyUsageError =  $6$ , CertificateEnhancedKeyUsageError = 7

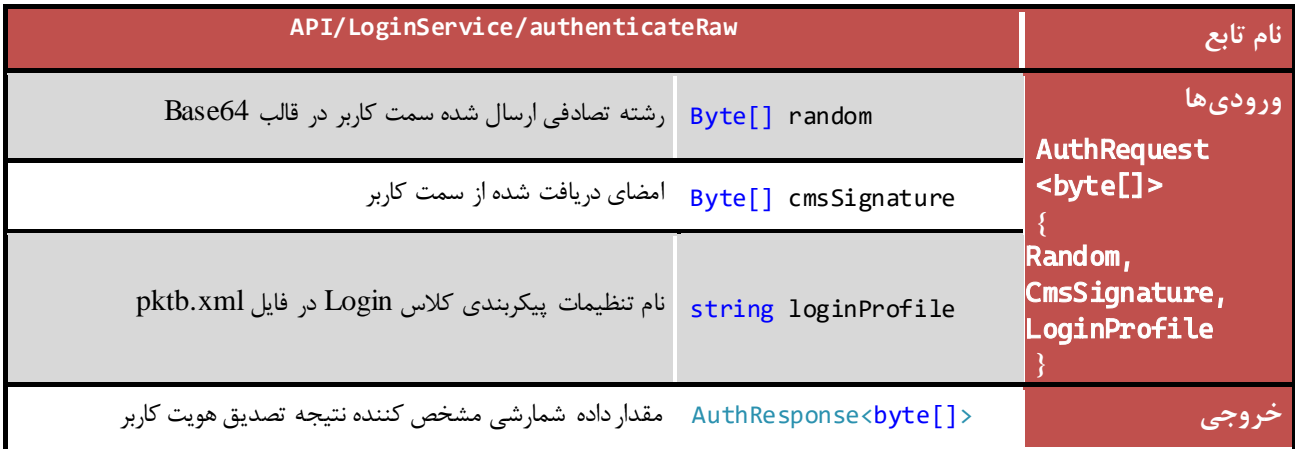

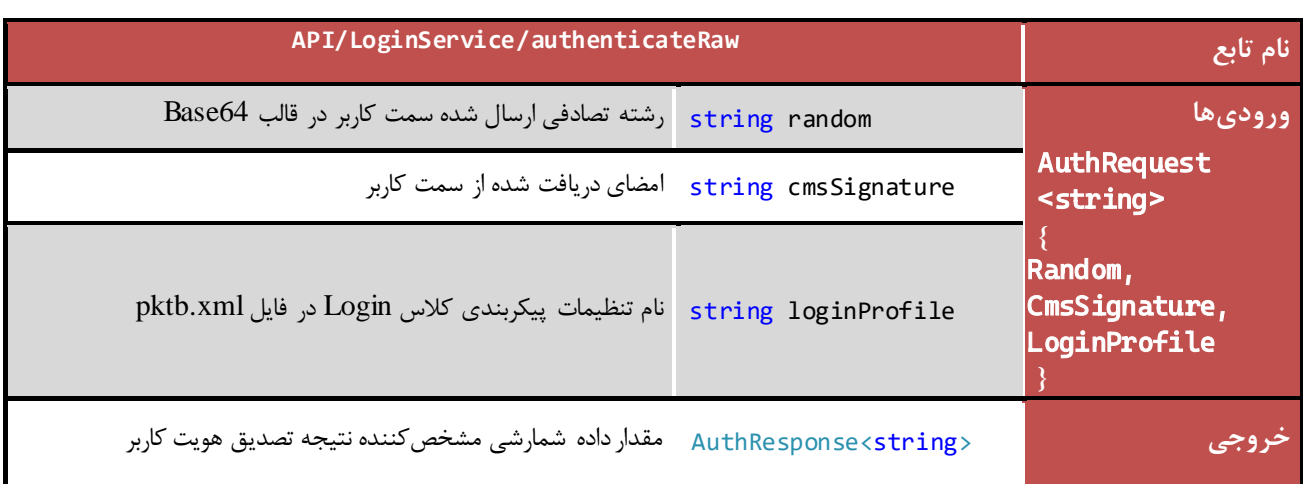

## <span id="page-60-0"></span>**7 سرويس ارتباط با مخزن يا دايرکتوری کلید عمومی(e c PKDSrvi(**

در PKDService متدهایی به منظور دستهبندی توابع موردنیاز جهت برقراری ارتباط با دایرکتوری کلید عمومی قرار داده شده است. متدهای موجود در این سرویس، توابع مورد نیاز جهت دریافت گواهی خاص از دایرکتوری کلید عمومی و یا قراردهی گواهینامه بر روی این دایرکتوری را ارائه میدهند.

## <span id="page-60-1"></span>**7.1 آدرس فراخوانی سرويس**

امکان فراخوانی متدها به صورت API FUL REST در آدرس زیر مهیا شده است:

**https://IP/API/ PKDService**

## <span id="page-60-2"></span>**7.2 دريافت گواهینامه از مخزن**

این متد به منظور دریافت گواهی خاص از دایرکتوری کلید عمومی مورد استفاده قرار میگیرد. جزئیات متد ارائهدهندهی این خدمت در کالس PKDService به صورت زیر است:

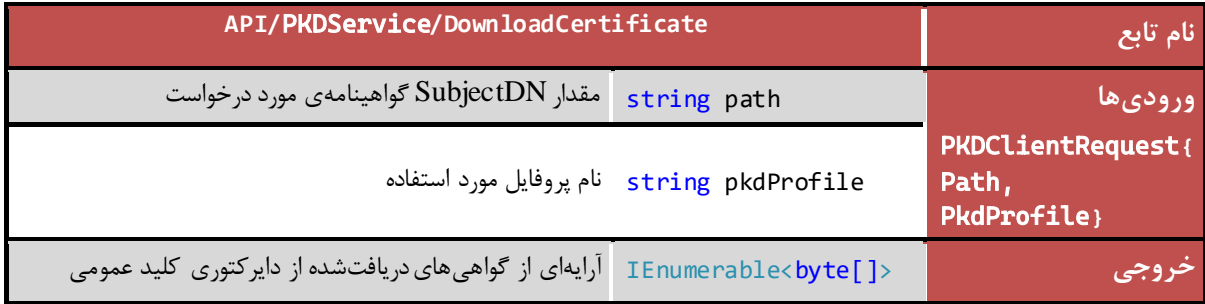

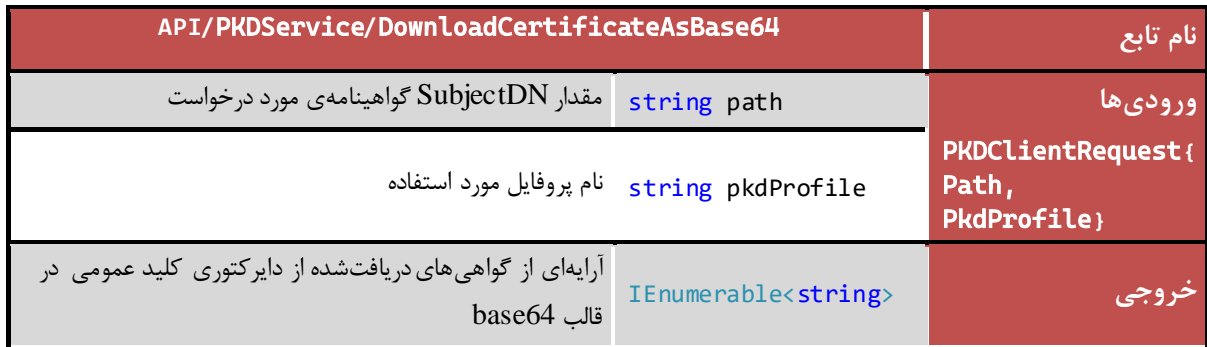

#### <span id="page-61-0"></span>**7.3 دريافت CRL از مخزن**

این متد به منظوردریافتCRL یا List Revocation Certificate از دایرکتوری کلید عمومی مورد استفاده قرار میگیرد. جزئیات متد ارائهدهندهی این خدمت در کالس PKDService به صورت زیر است:

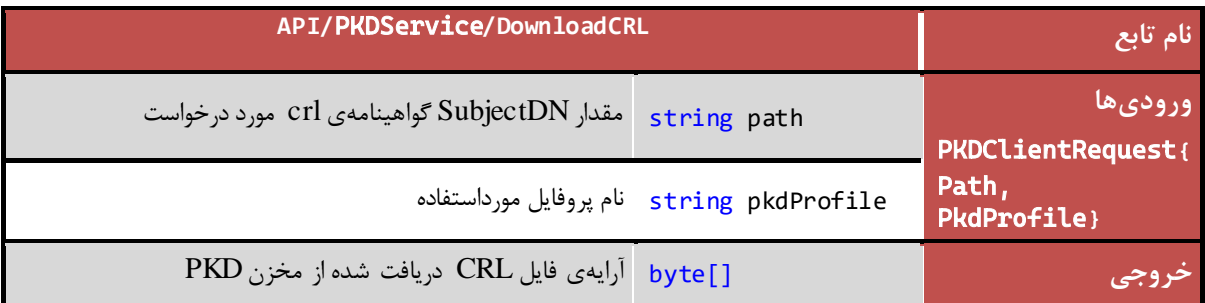

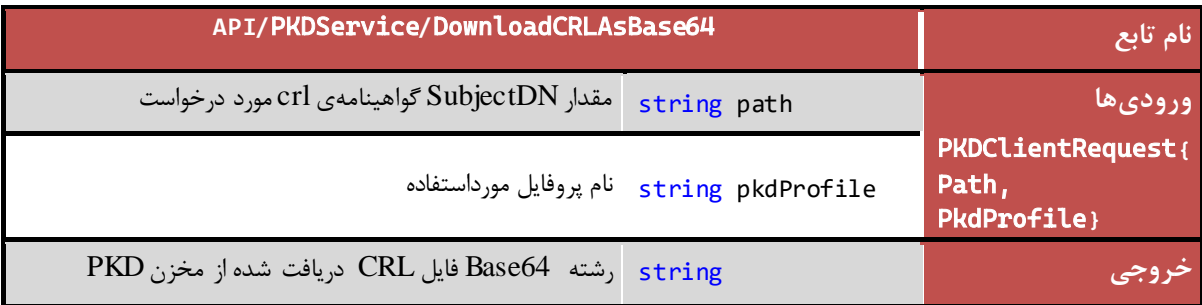

## <span id="page-61-1"></span>**7.4 دريافت لیست دايرکتوری**

این متد به منظور دریافت لیست دایرکتوریهای موجود در یک مسیر LDAP پیادهسازی شده است. جزئیات متد ارائهدهندهی این خدمت به صورت زیر است:

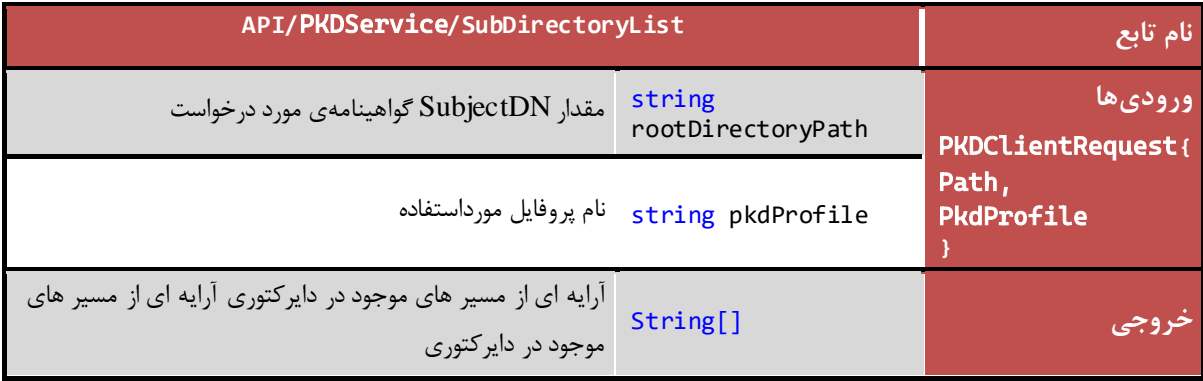

## <span id="page-62-0"></span>**7.5 دريافت فايل تنظیمات**

جزئیات متد ارائهدهندهی این خدمت به صورت زیر است:

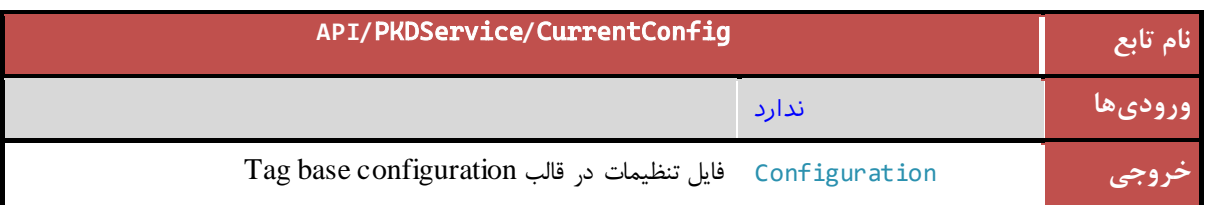

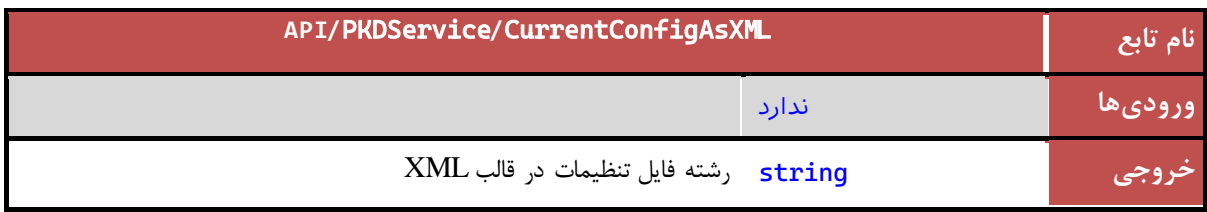

*PKI-DSS-API-DG* عمومی

<span id="page-63-2"></span>**8.2 دريافت نسخه**

جزئیات متد ارائهدهندهی این خدمت به صورت زیر است: این متد به صورت Get عمل کرده و روی مرورگر هم قابل اجراست.

امکان فراخوانی متدها به صورت API FUL REST در آدرس زیر مهیا شده است:

<span id="page-63-0"></span>**(Api Vers i on)نسخه دريافت سرويس 8**

<span id="page-63-1"></span>**8.1 آدرس فراخوانی سرويس**

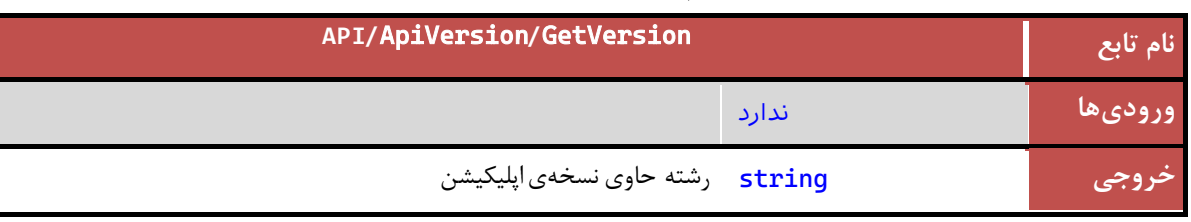

این متد به صورت Post عمل میکند.

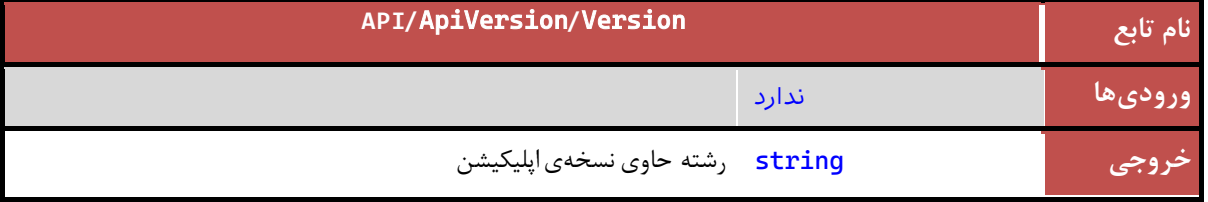

**https://IP/API/ApiVersion**